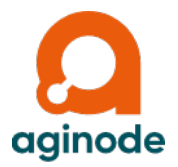

# **Aginode Switch Management** with Firmware V7.060 and Manager V7.06B or later

**Release Notes** 

KD558E36

### **CONTENTS**

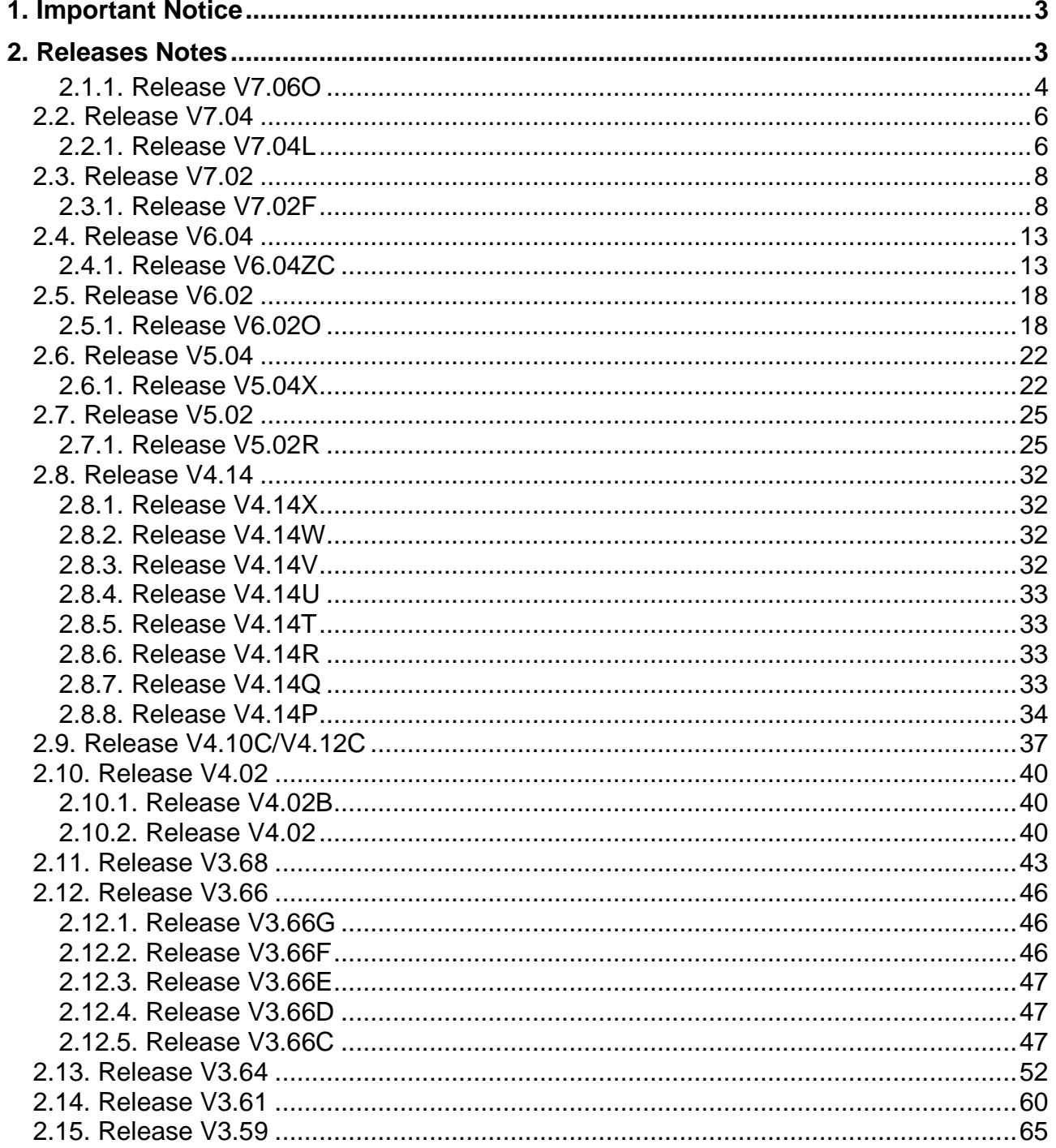

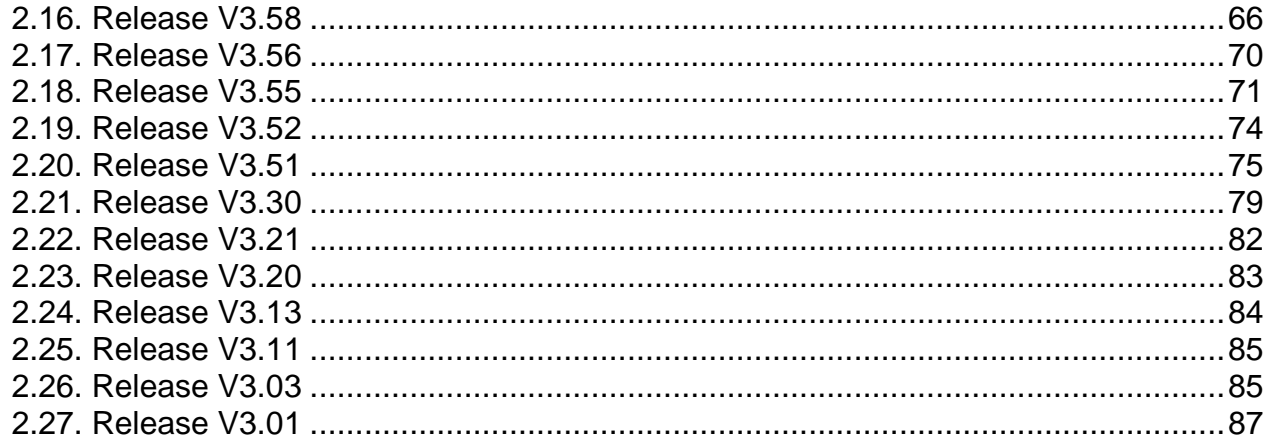

# <span id="page-2-0"></span>**1. Important Notice**

- From Release V3.67 the Release Notes for the indicated firmware functions and/or bug fixes apply only to switches with Management Hardware version HW3 and HW5.
- New Switch Manager functions, which are independent of the firmware used, continue to apply to switches with Management Hardware versions HW0, HW1 or HW2. The expanded functionality is listed in the "Manager – Basic Features" category.
- Firmware and Manager versions containing two lower-case letters after the version number (e. g. V5.01ab) are pre-releases. These versions may not have the new functions indicated below integrated in their manuals.
- Firmware and Manager versions containing one upper-case letter after the version number (e. g. V5.02A) are bug fix versions and do not provide extended functionalities.

# <span id="page-2-1"></span>**2. Releases Notes**

**Legend:**

- $\checkmark$  = Function is supported by the respective firmware version or Manager
	- = The function is not supported or not applicable by the respective firmware family or switch manager (LANactive Manager)
- **HW2** = Function requires management hardware version HW2 or higher
- **HW3** = Function requires management hardware version HW3 or higher
- **HW5** = Function requires management hardware version HW5 or higher

### <span id="page-3-0"></span>**2.1.1. Release V7.06O**

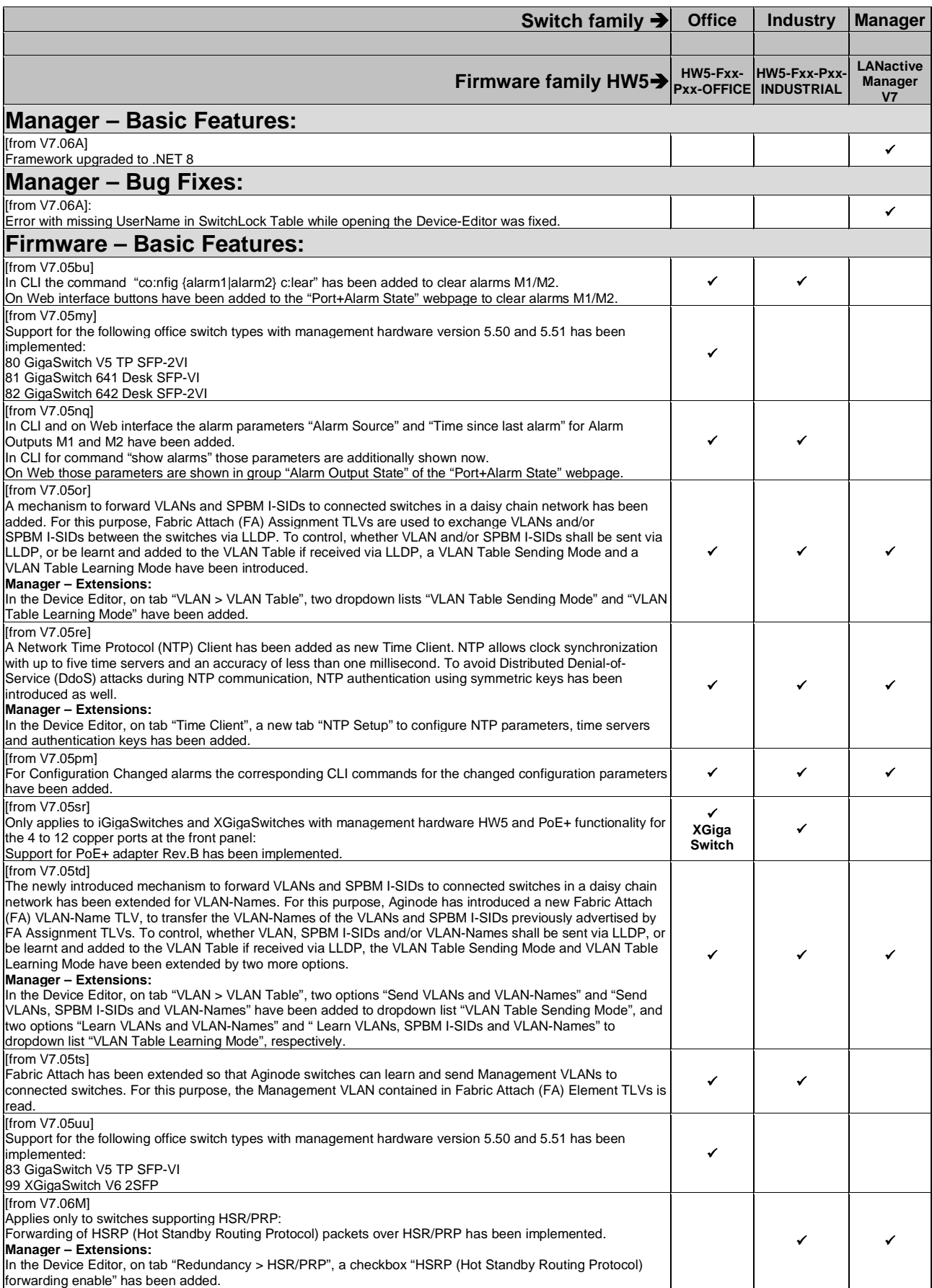

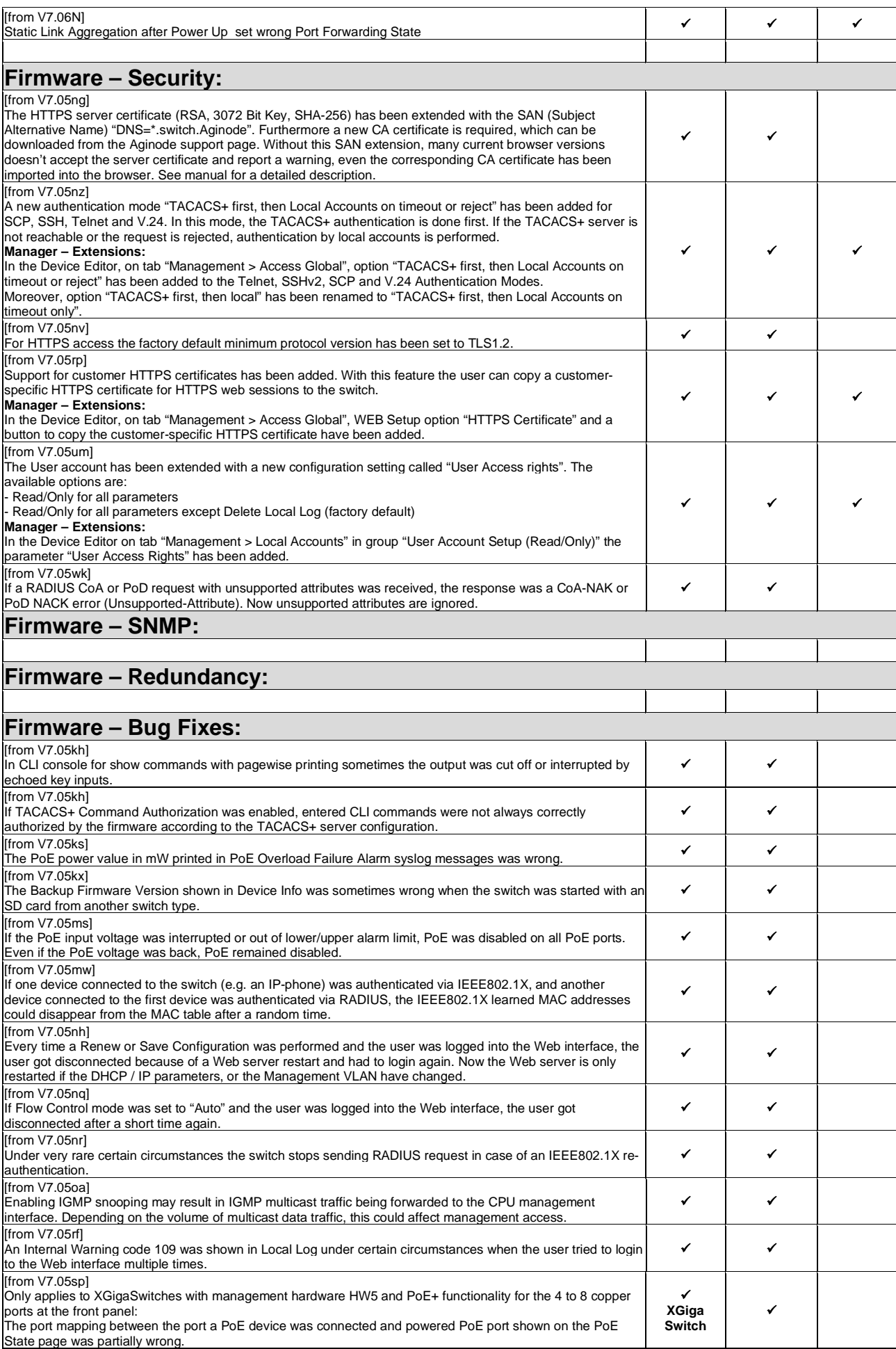

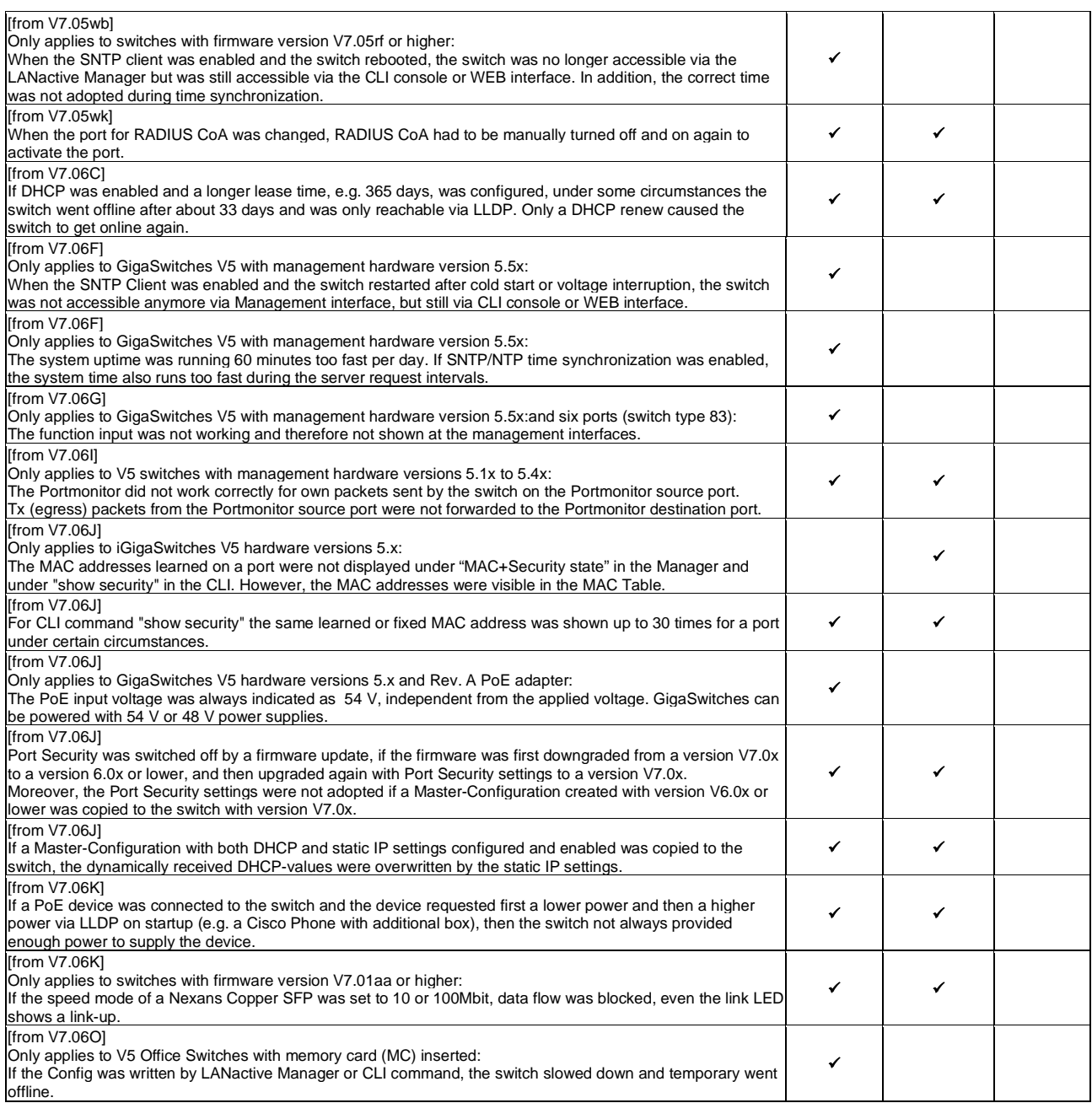

### <span id="page-5-1"></span><span id="page-5-0"></span>**2.2. Release V7.04 2.2.1. Release V7.04L**

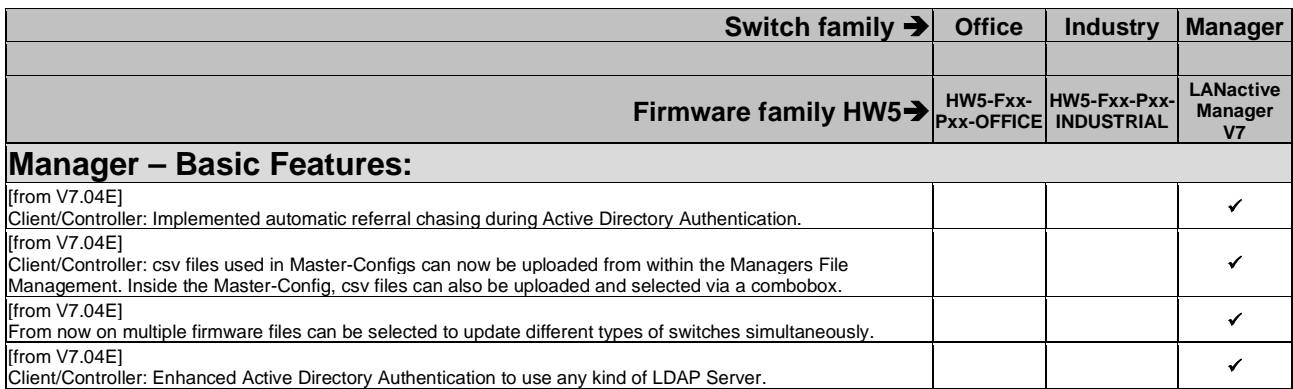

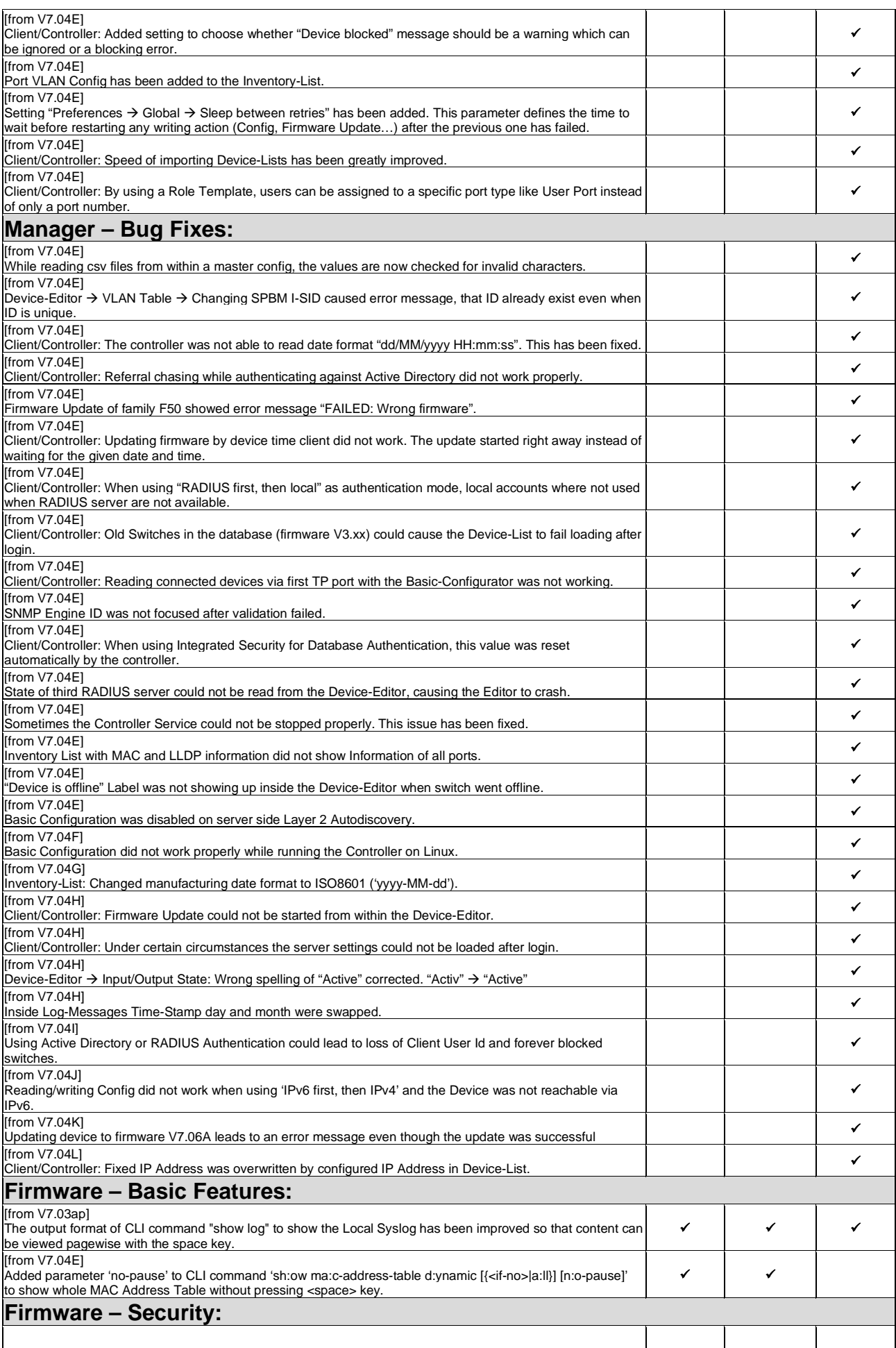

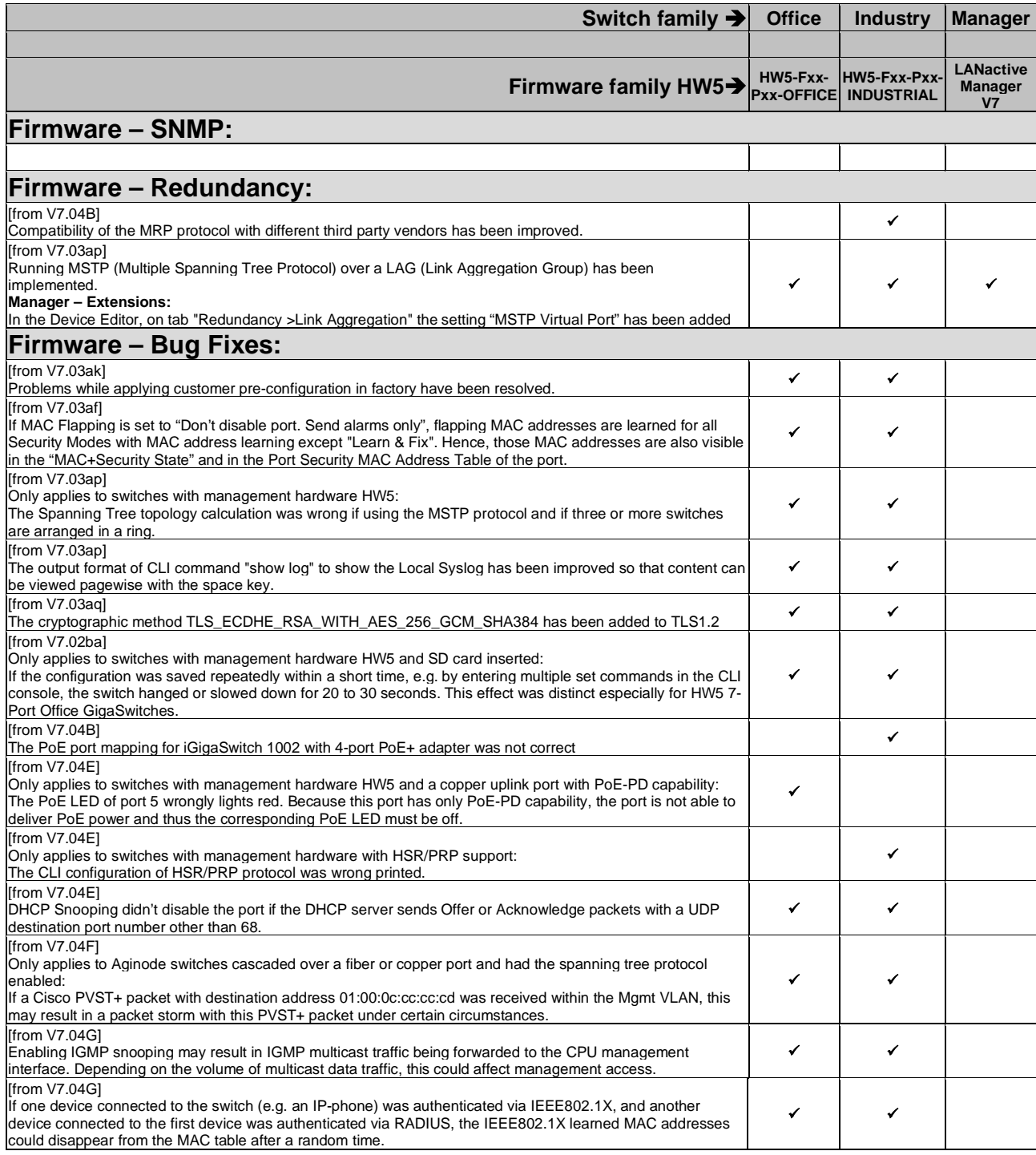

# <span id="page-7-0"></span>**2.3. Release V7.02**

### <span id="page-7-1"></span>**2.3.1. Release V7.02F**

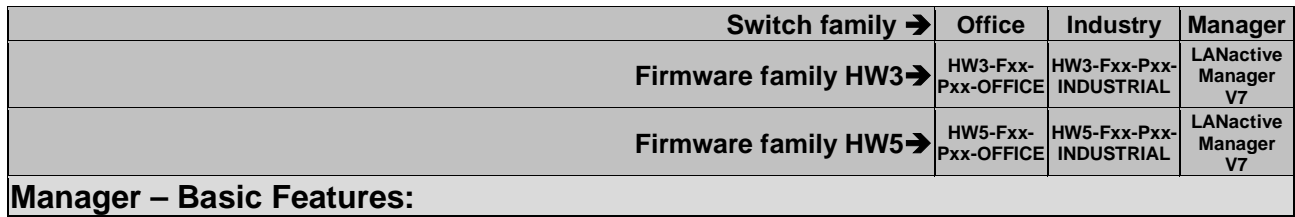

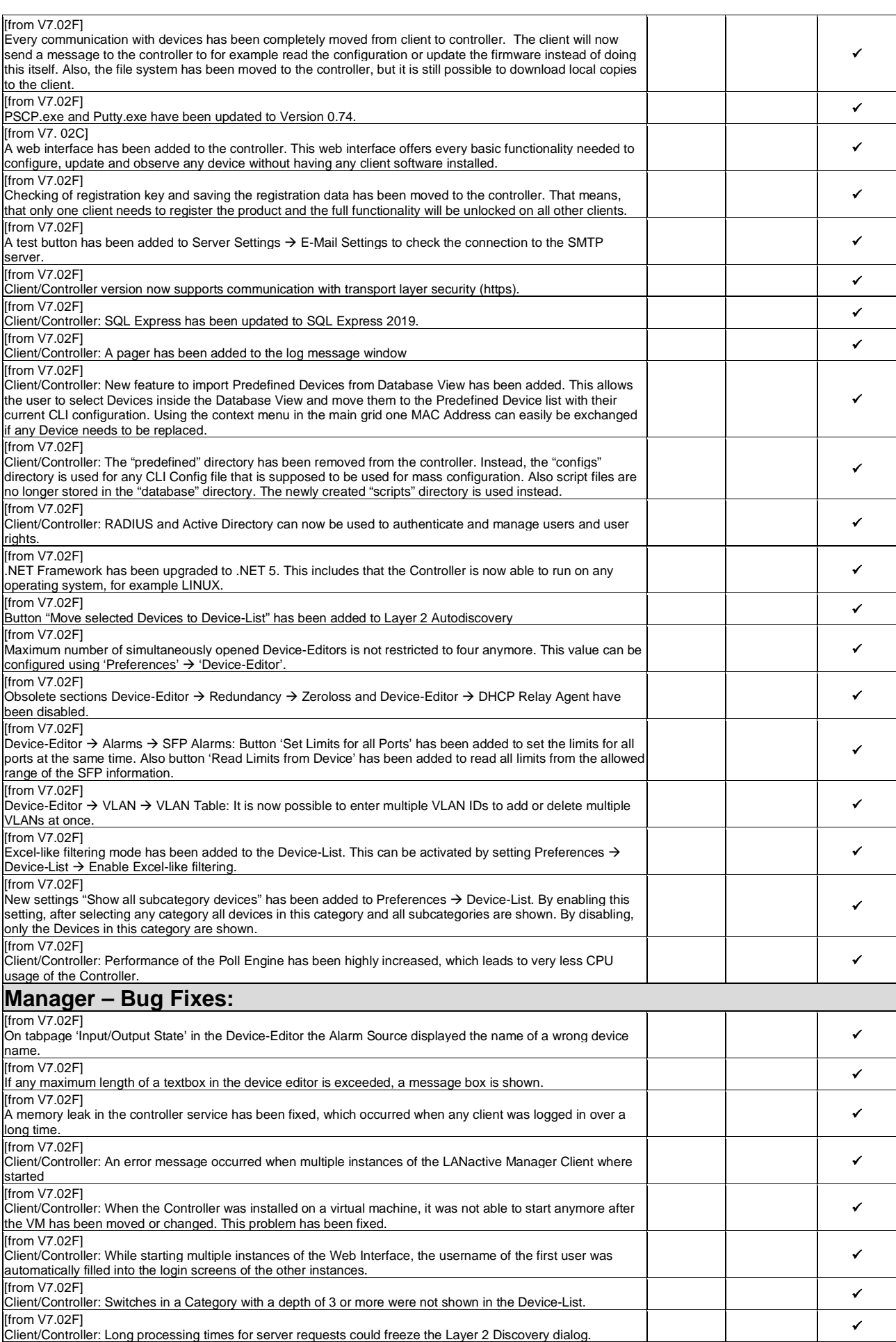

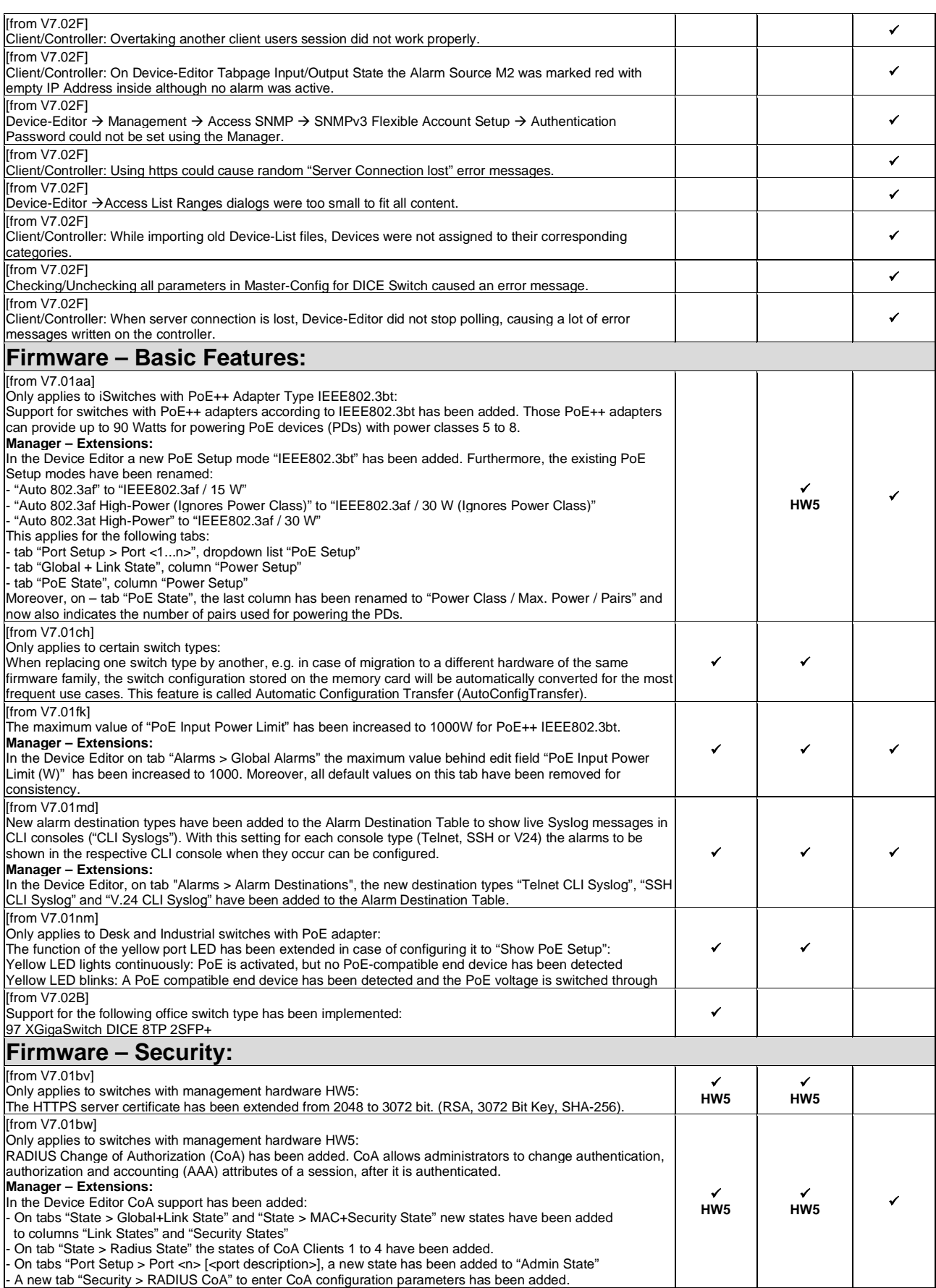

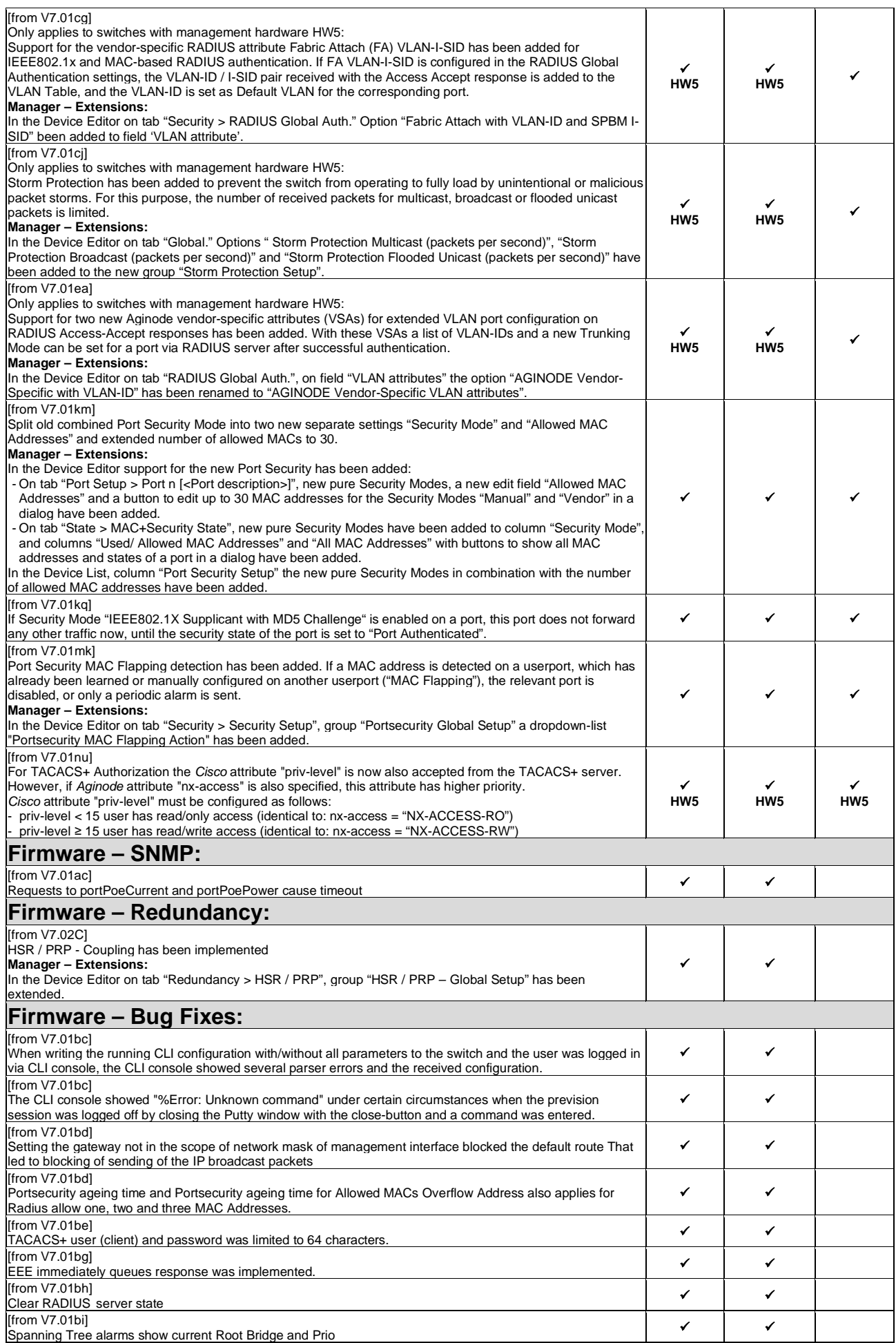

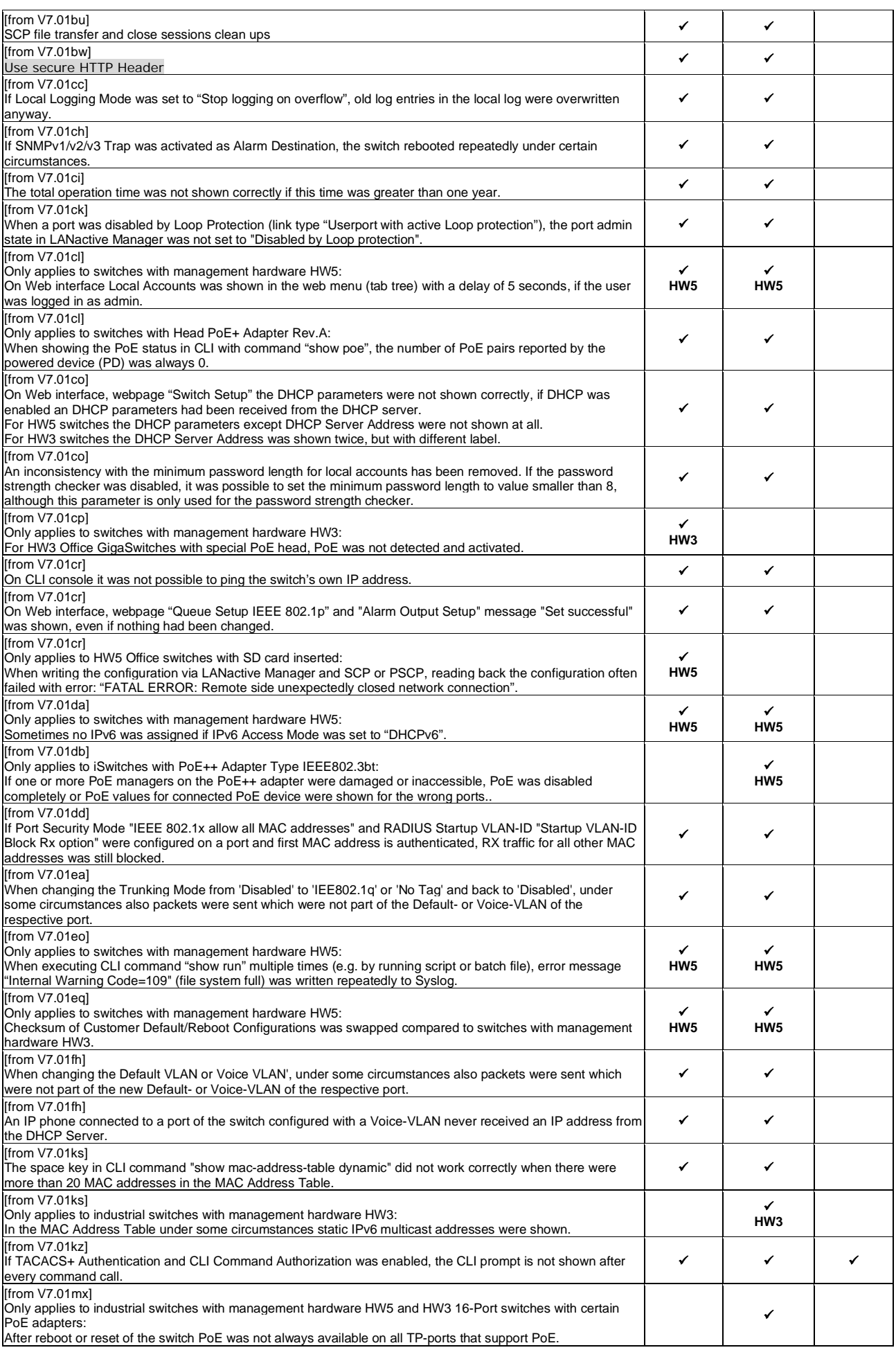

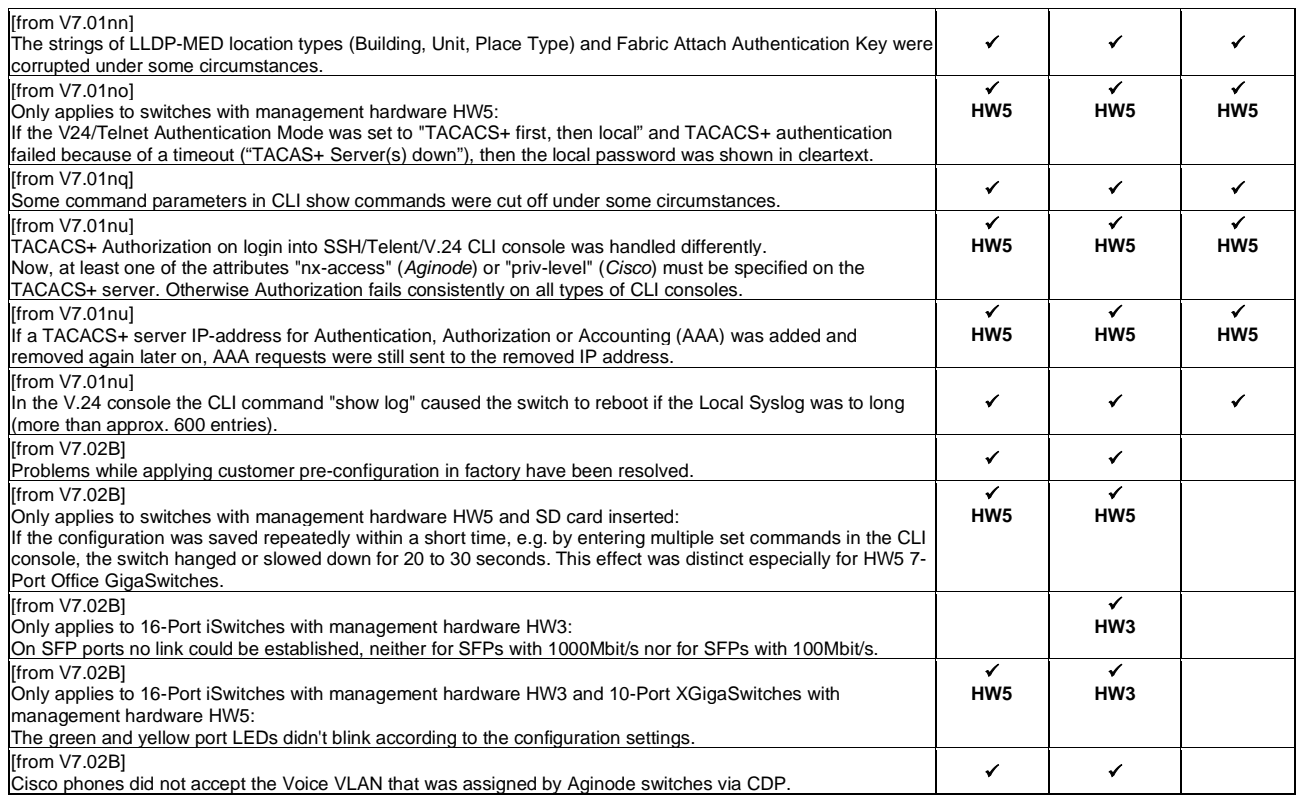

### <span id="page-12-1"></span><span id="page-12-0"></span>**2.4. Release V6.04 2.4.1. Release V6.04ZC**

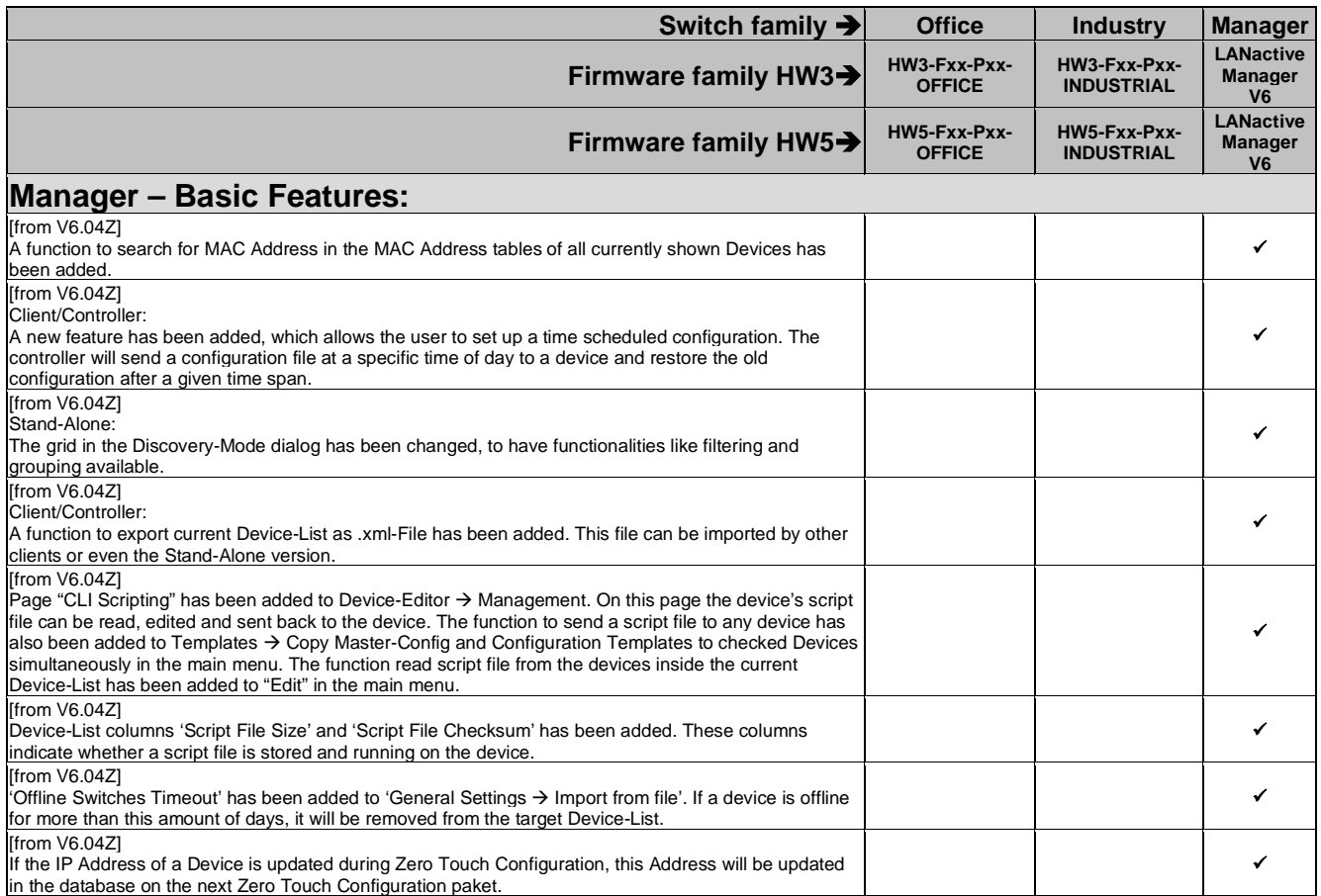

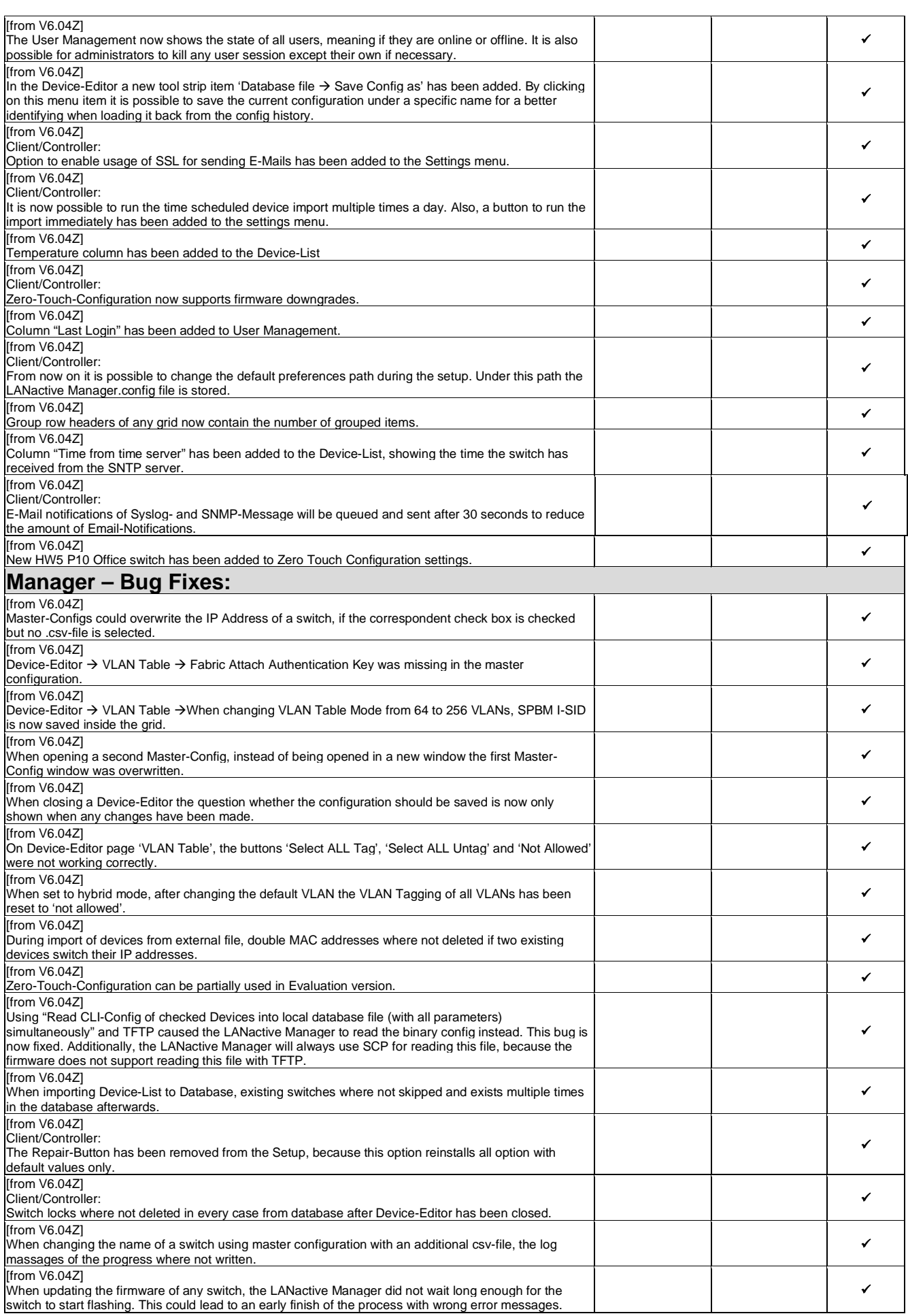

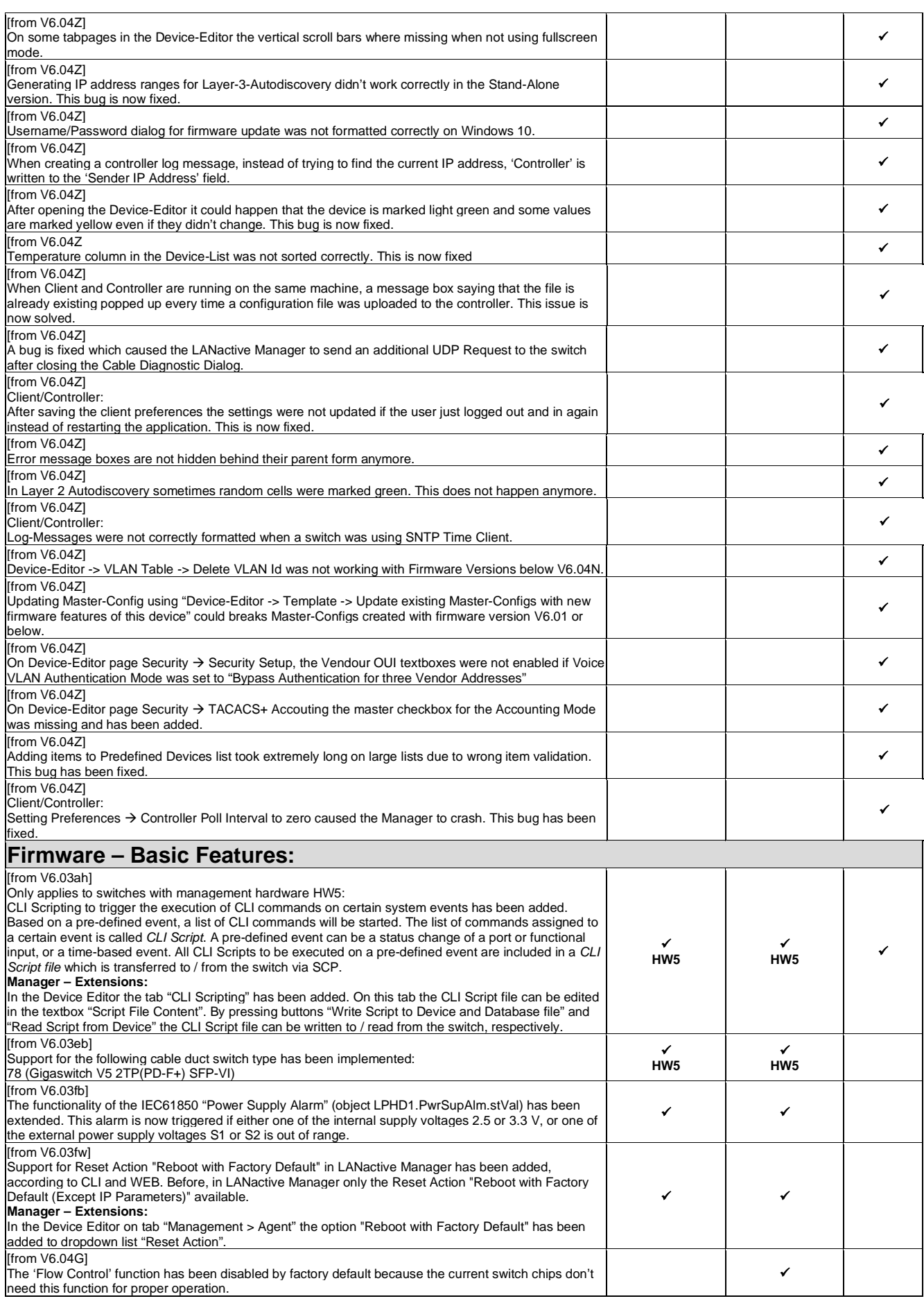

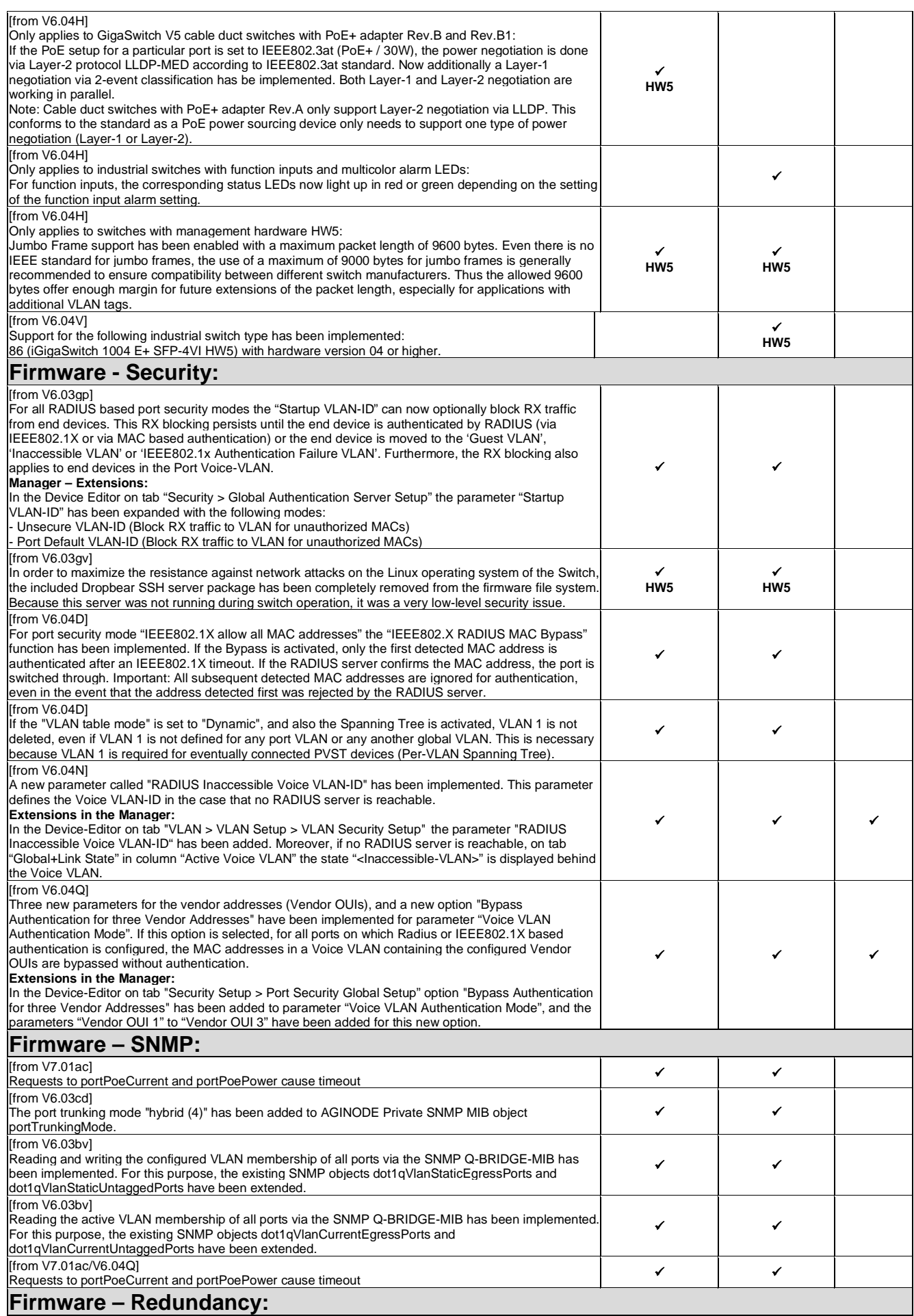

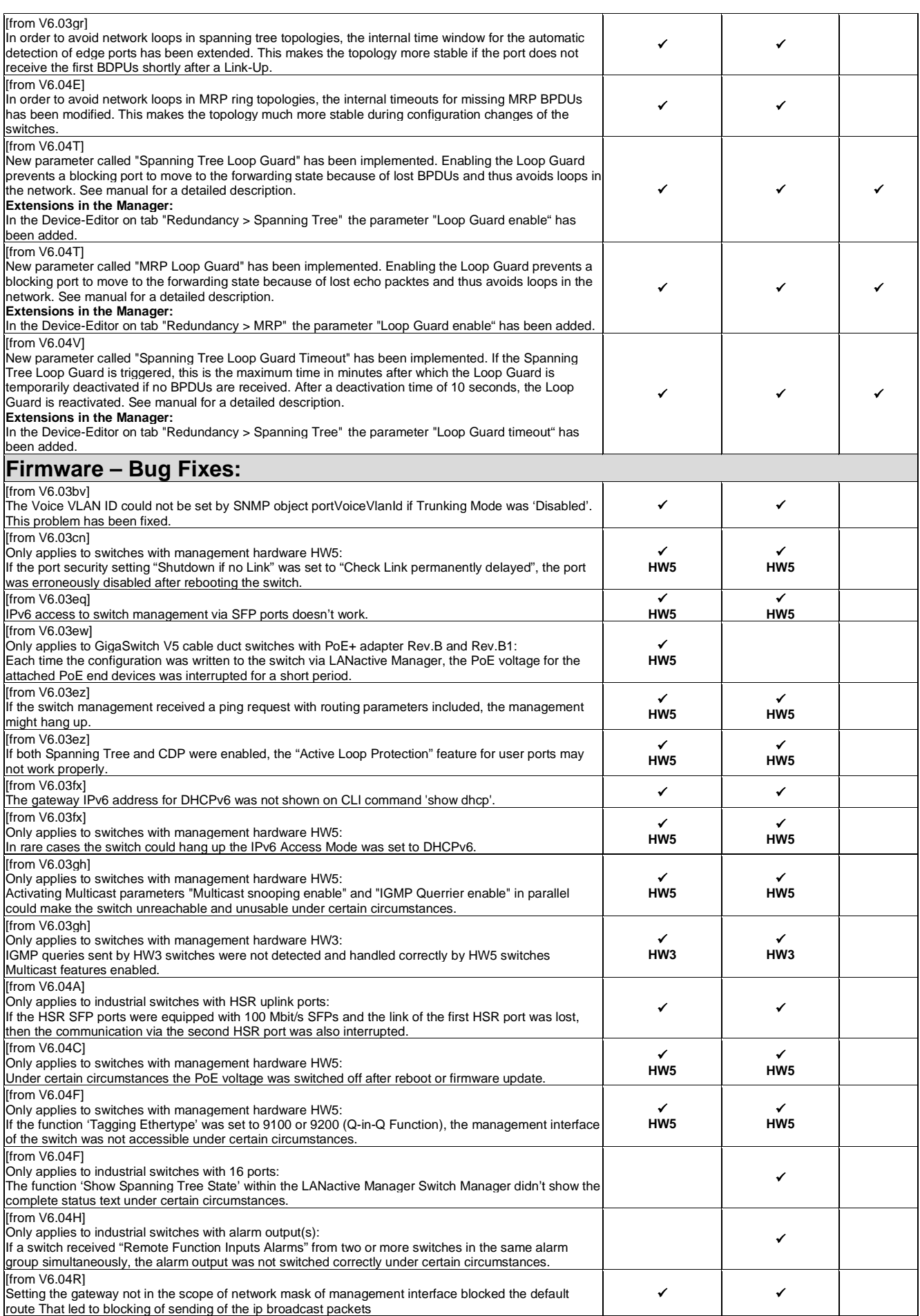

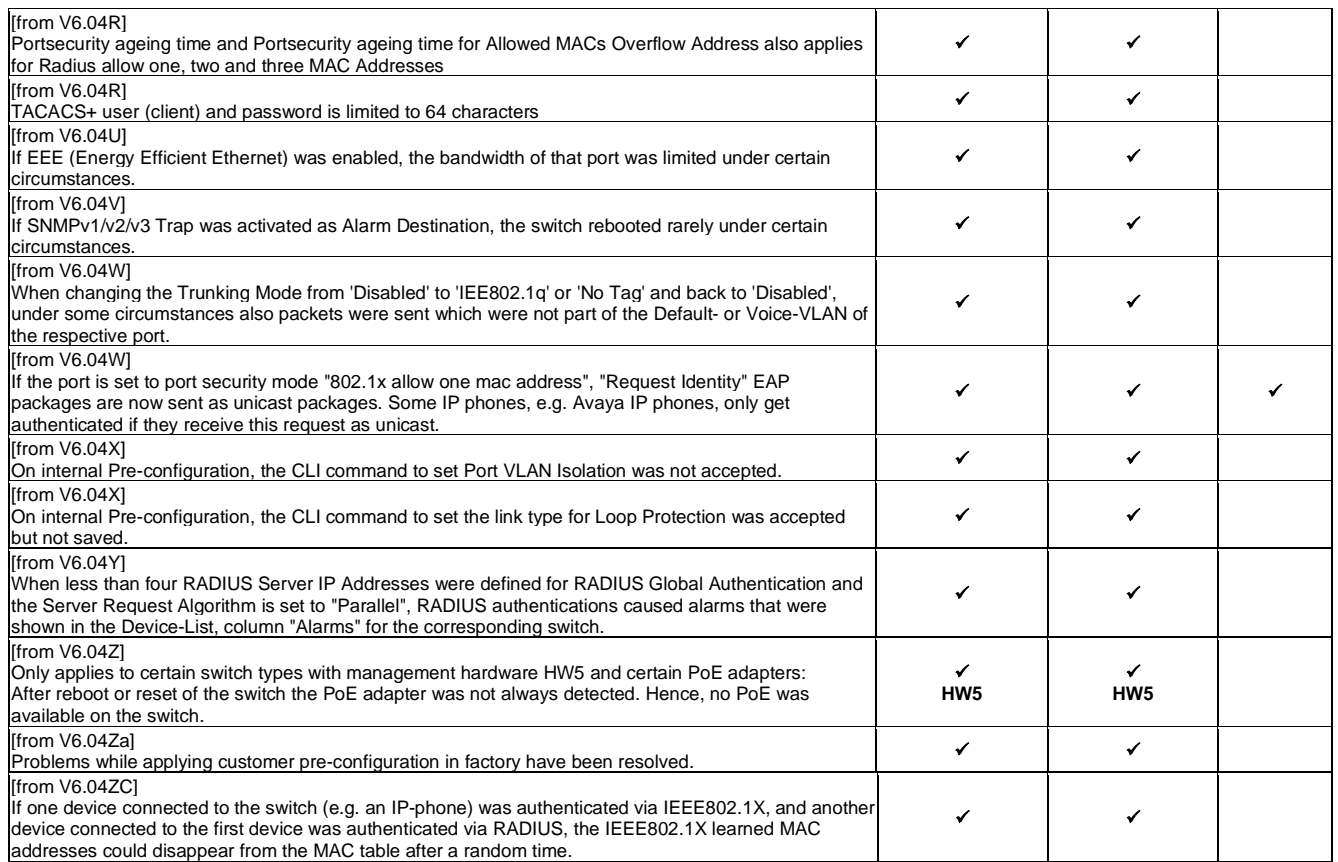

### <span id="page-17-0"></span>**2.5. Release V6.02**

### <span id="page-17-1"></span>**2.5.1. Release V6.02O**

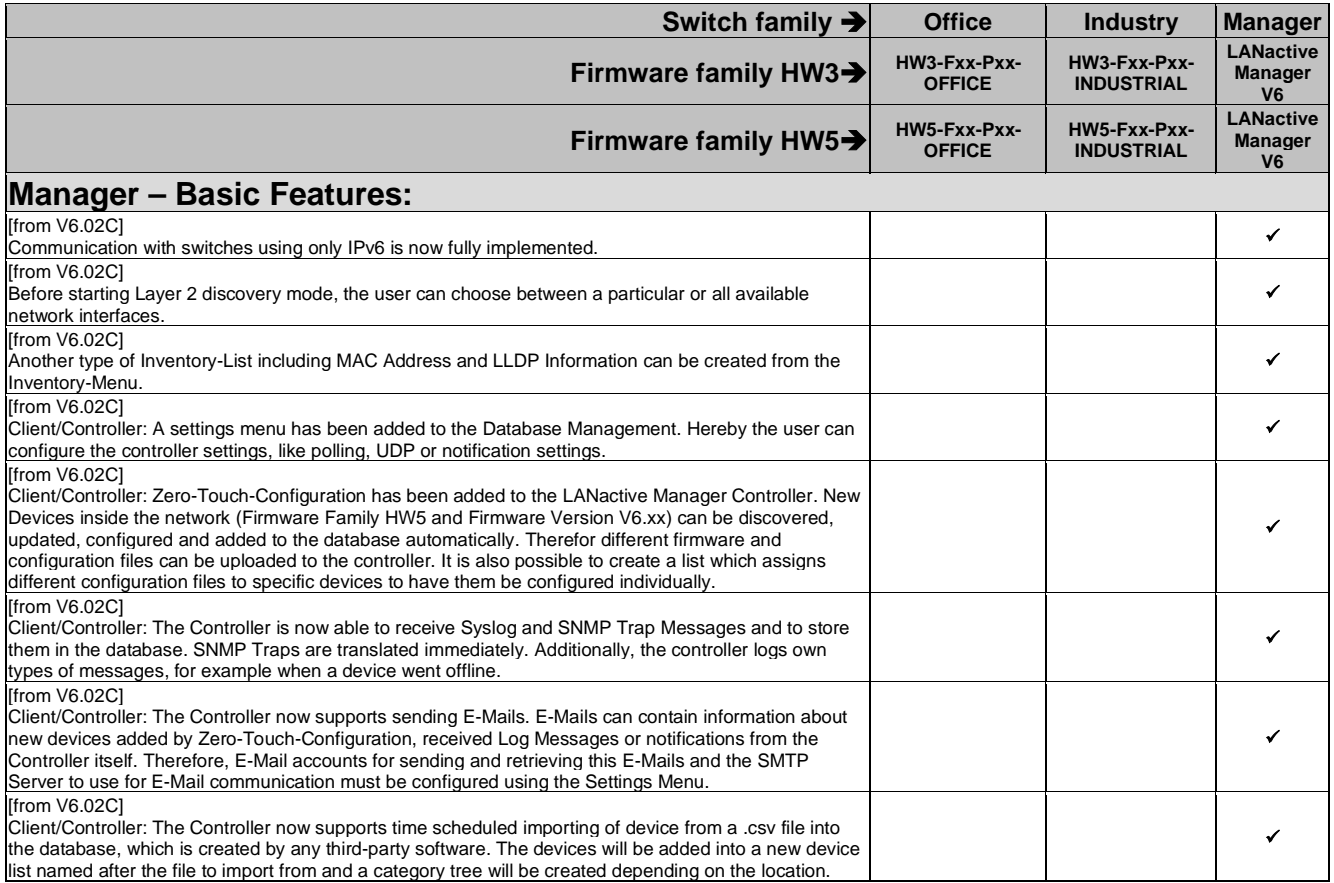

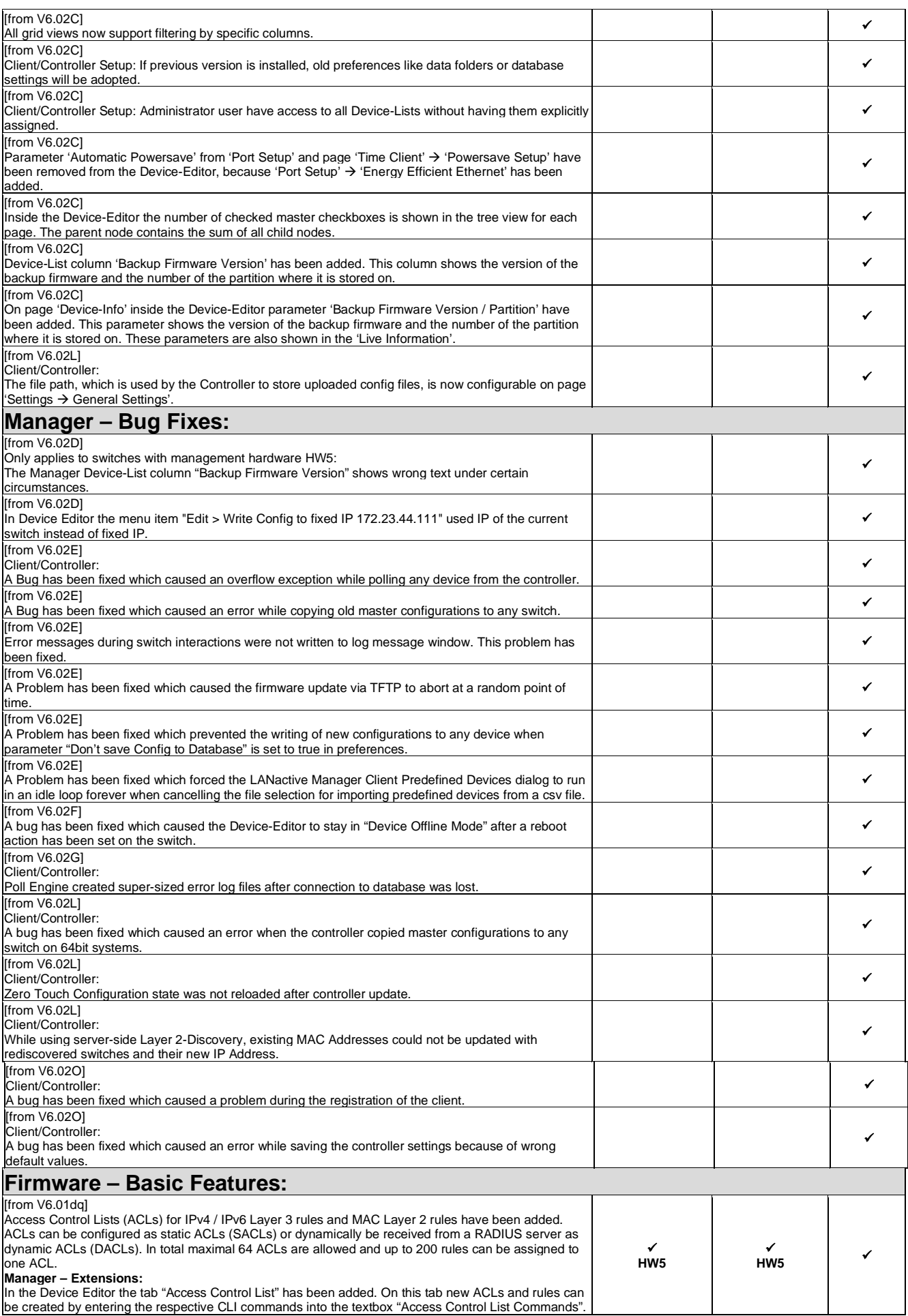

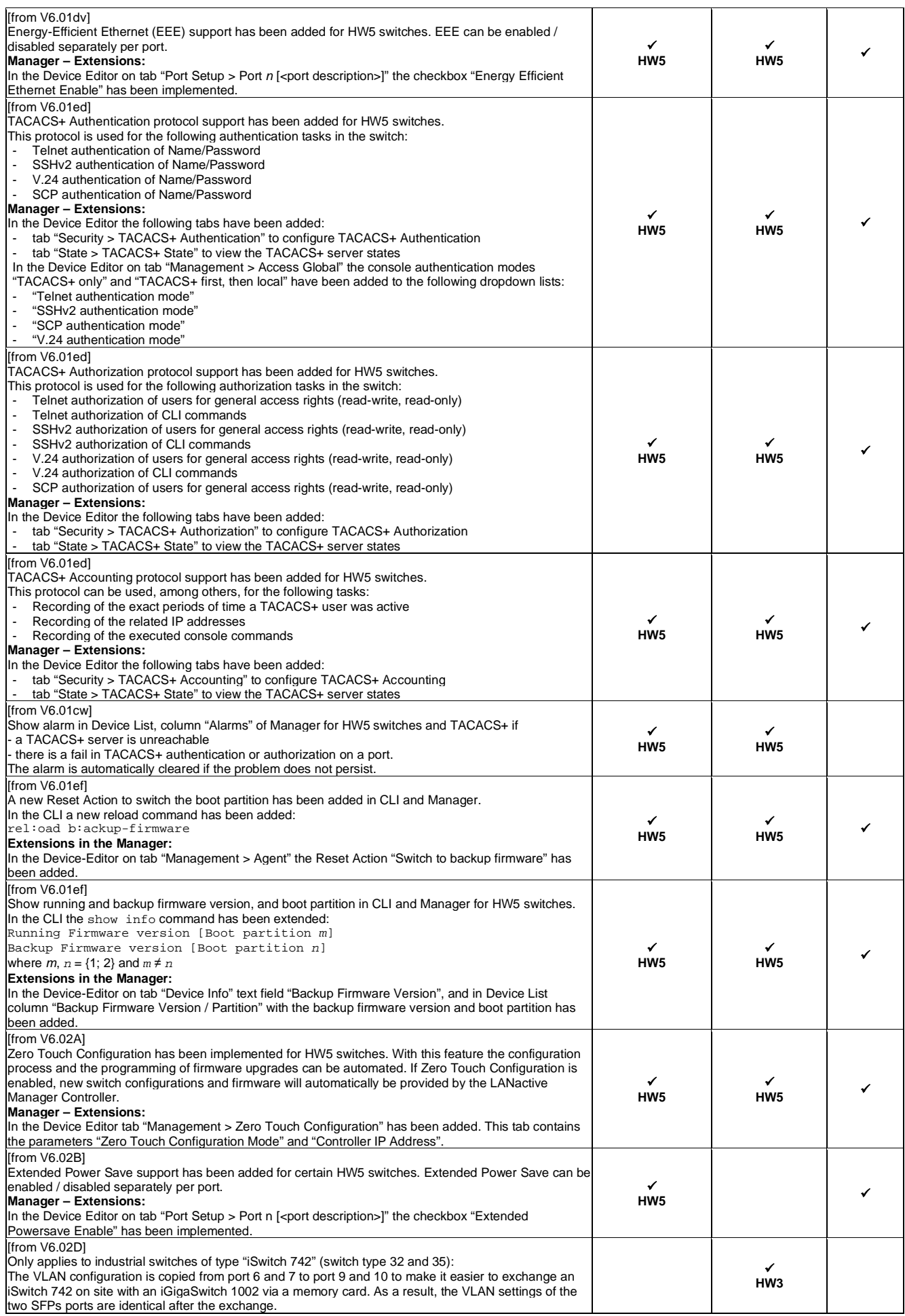

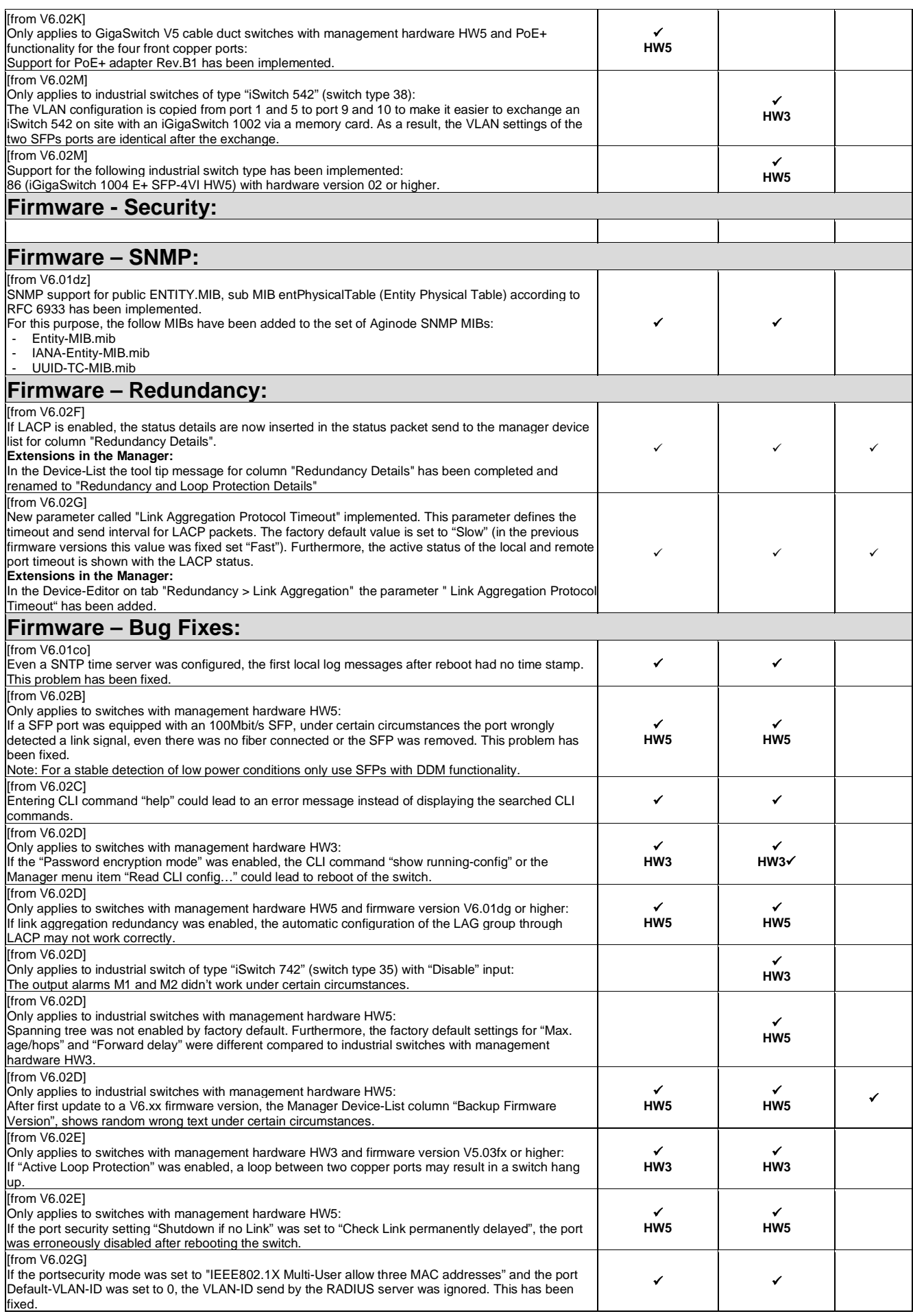

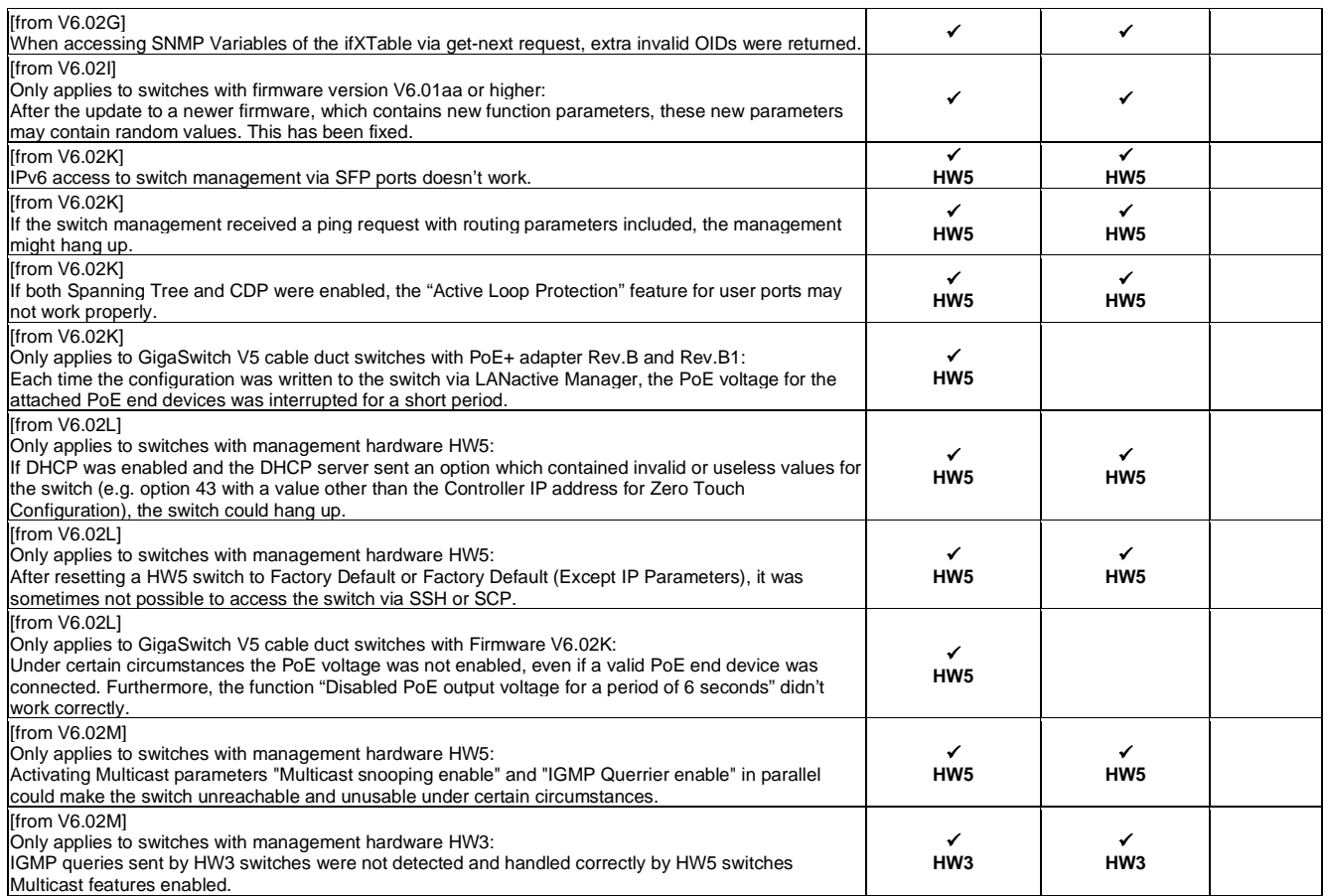

### <span id="page-21-1"></span><span id="page-21-0"></span>**2.6. Release V5.04 2.6.1. Release V5.04X**

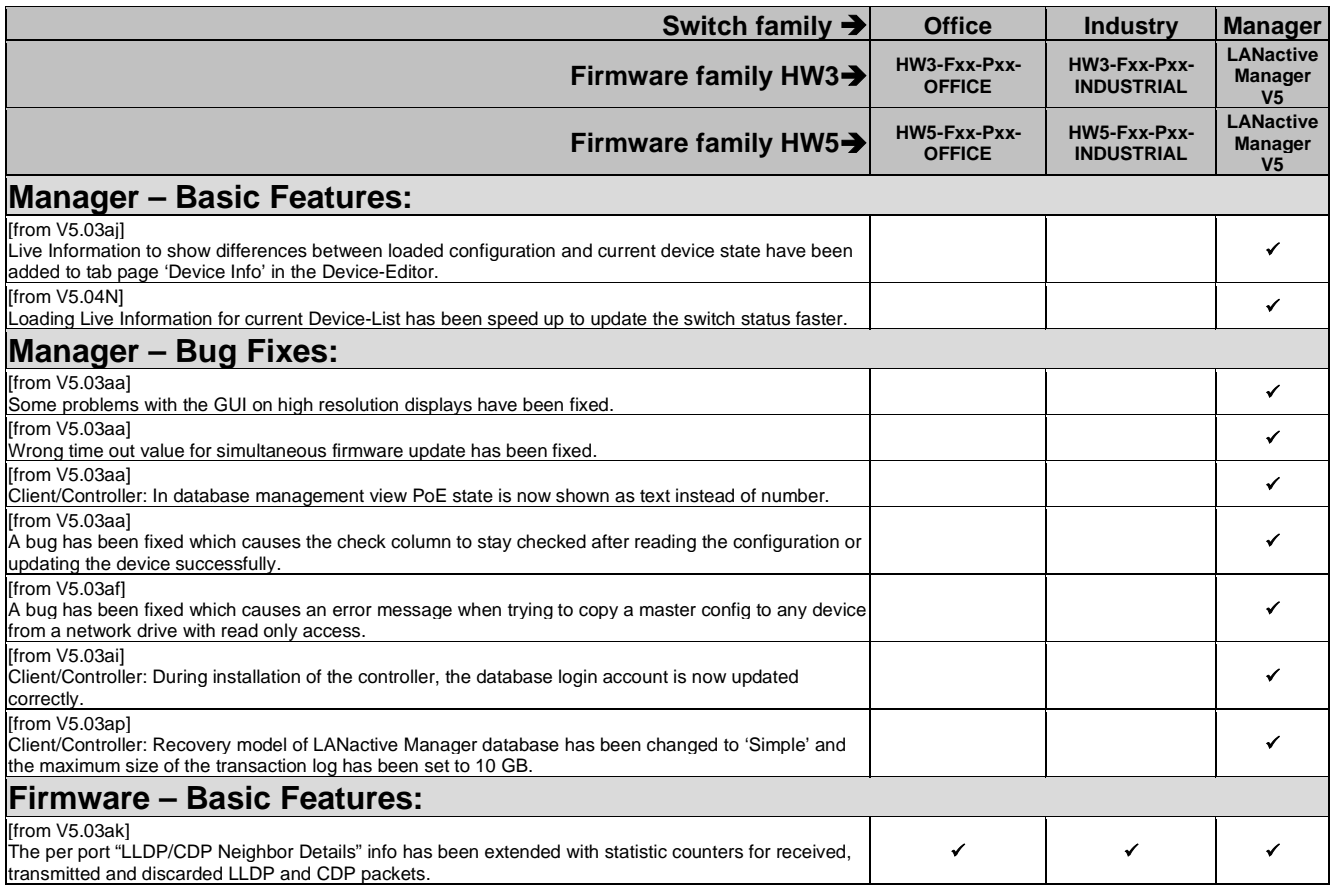

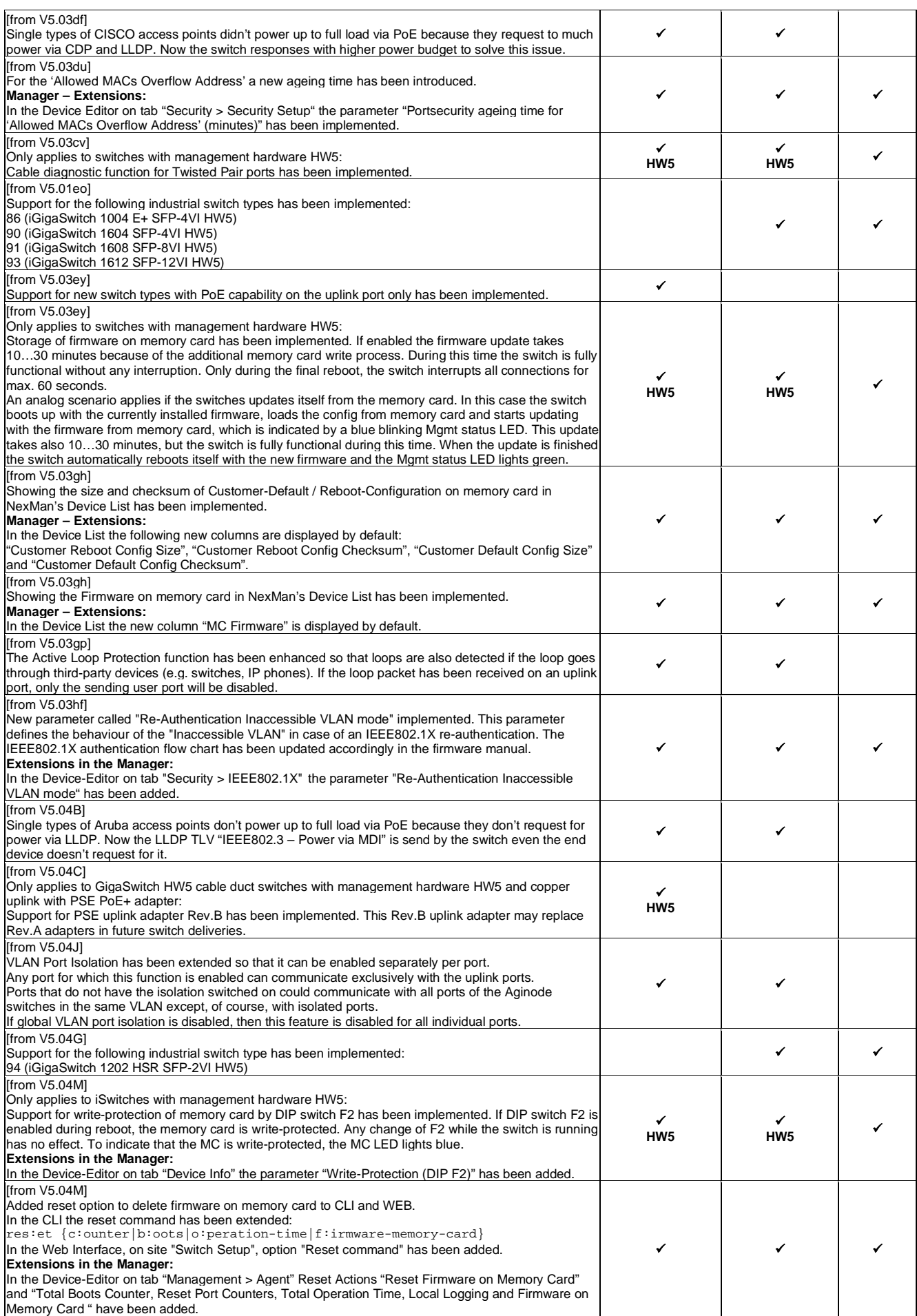

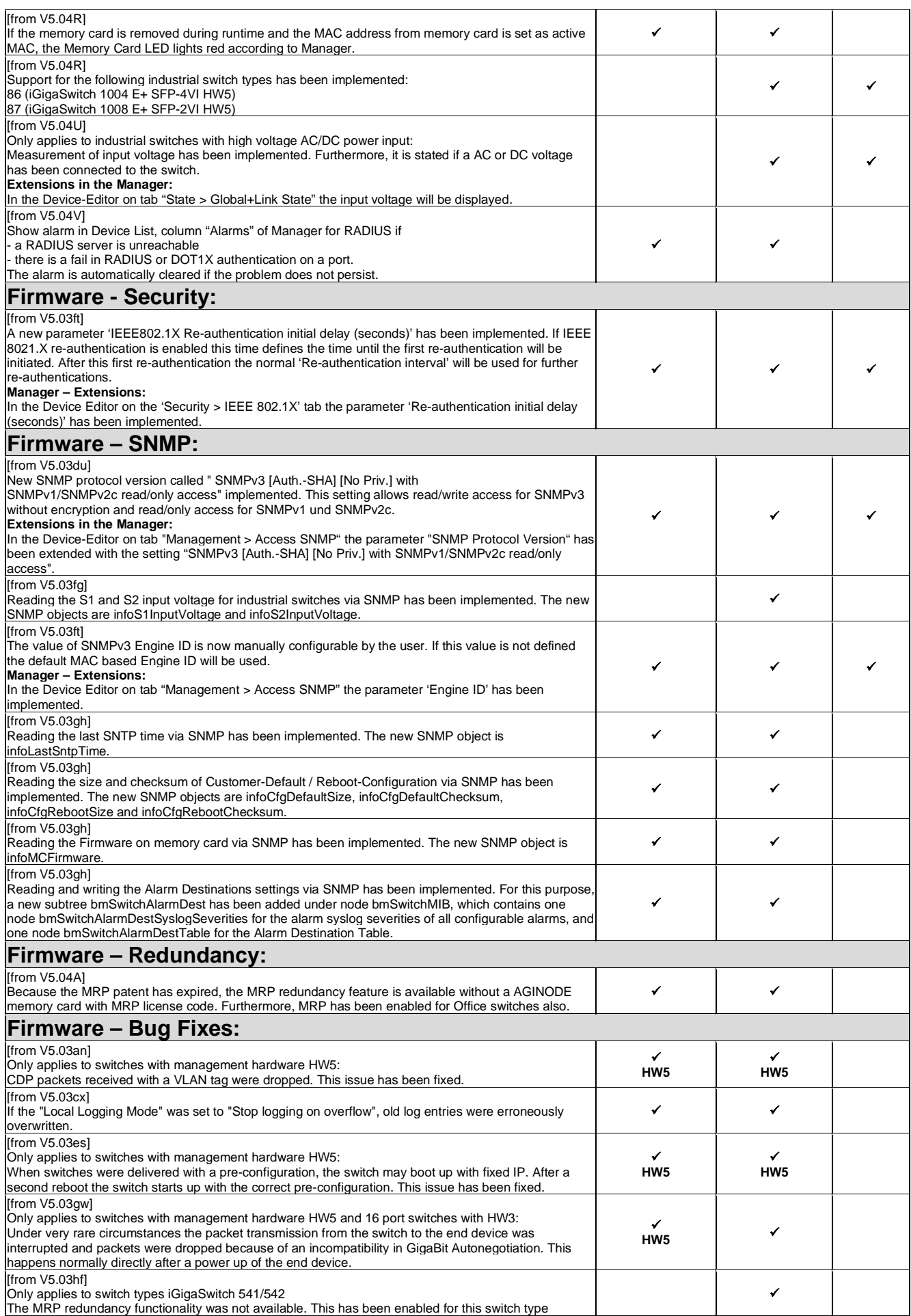

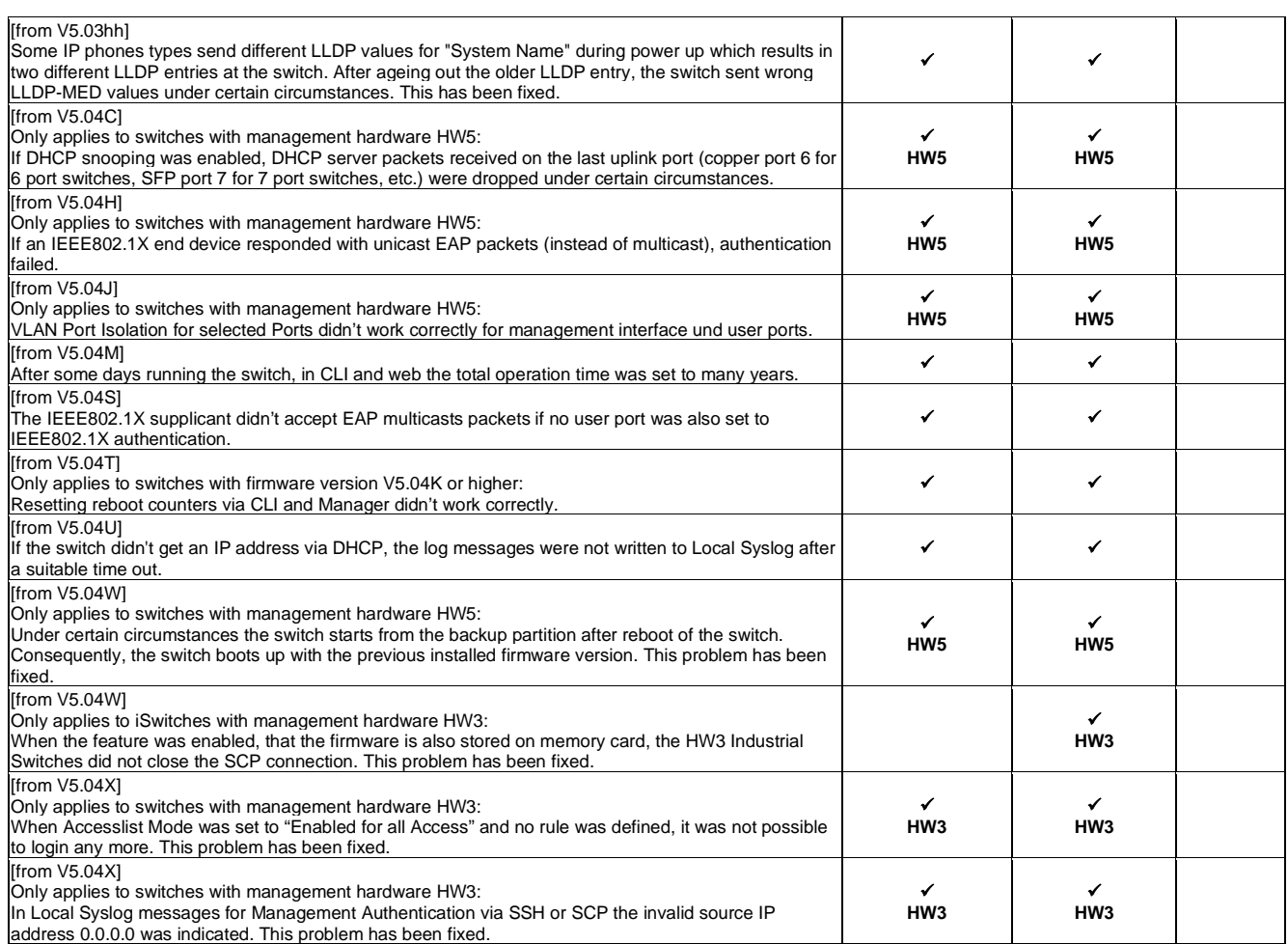

### <span id="page-24-1"></span><span id="page-24-0"></span>**2.7. Release V5.02 2.7.1. Release V5.02R**

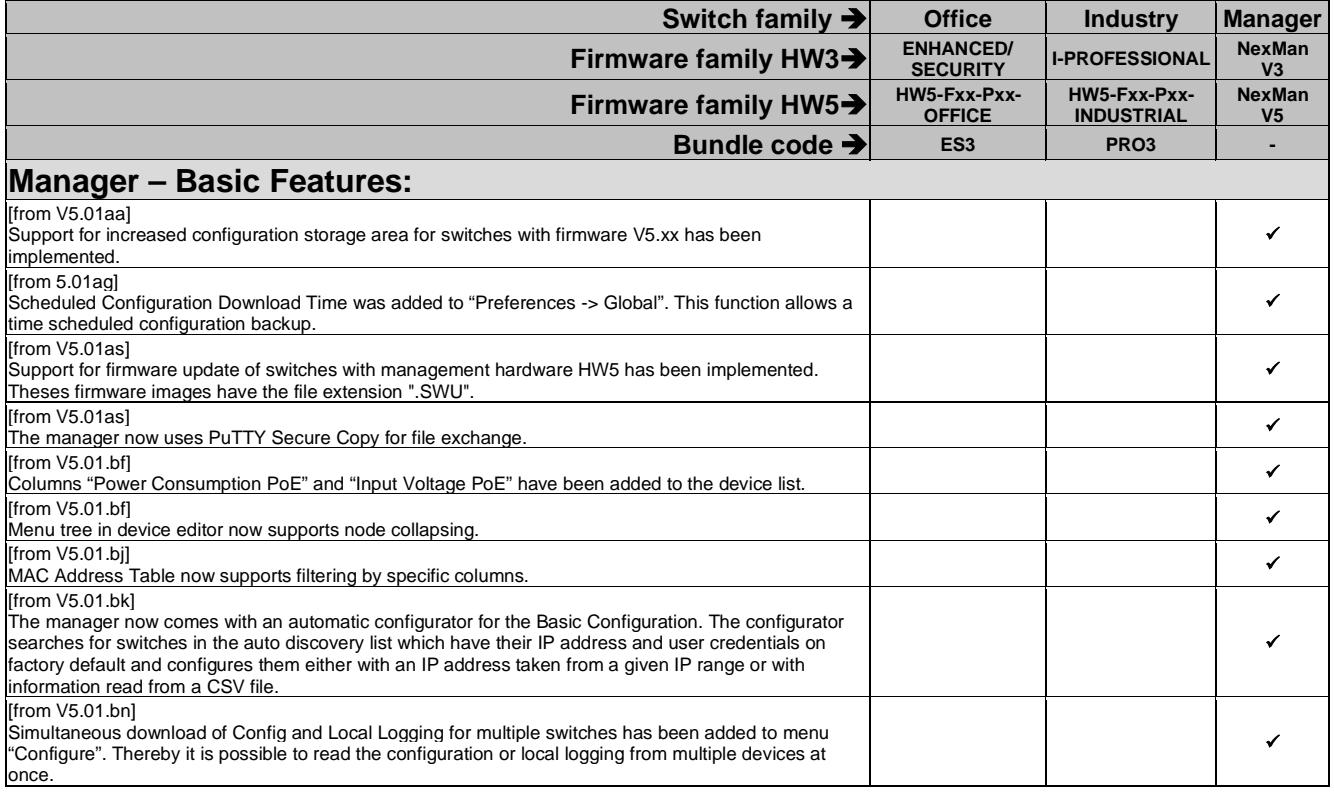

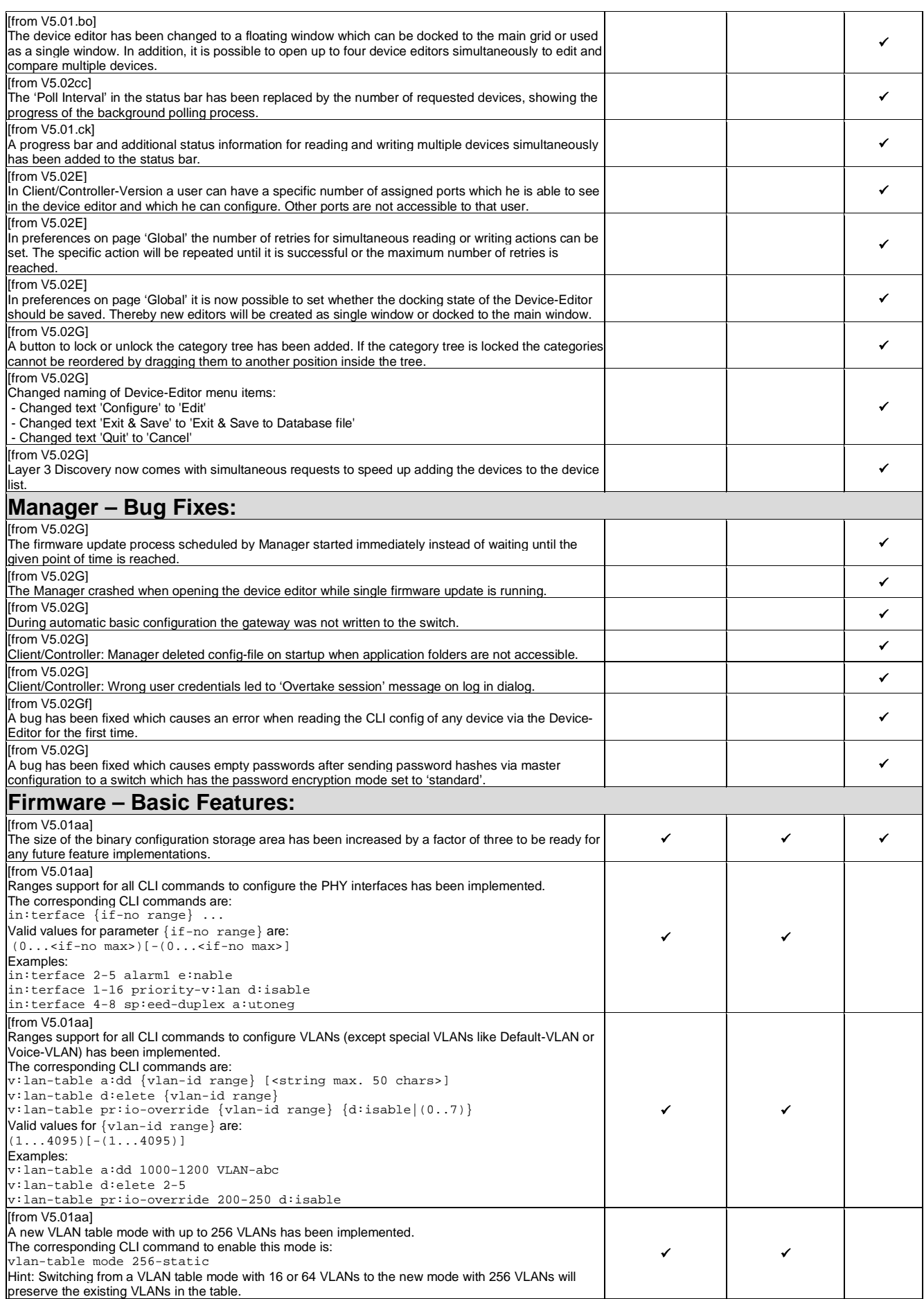

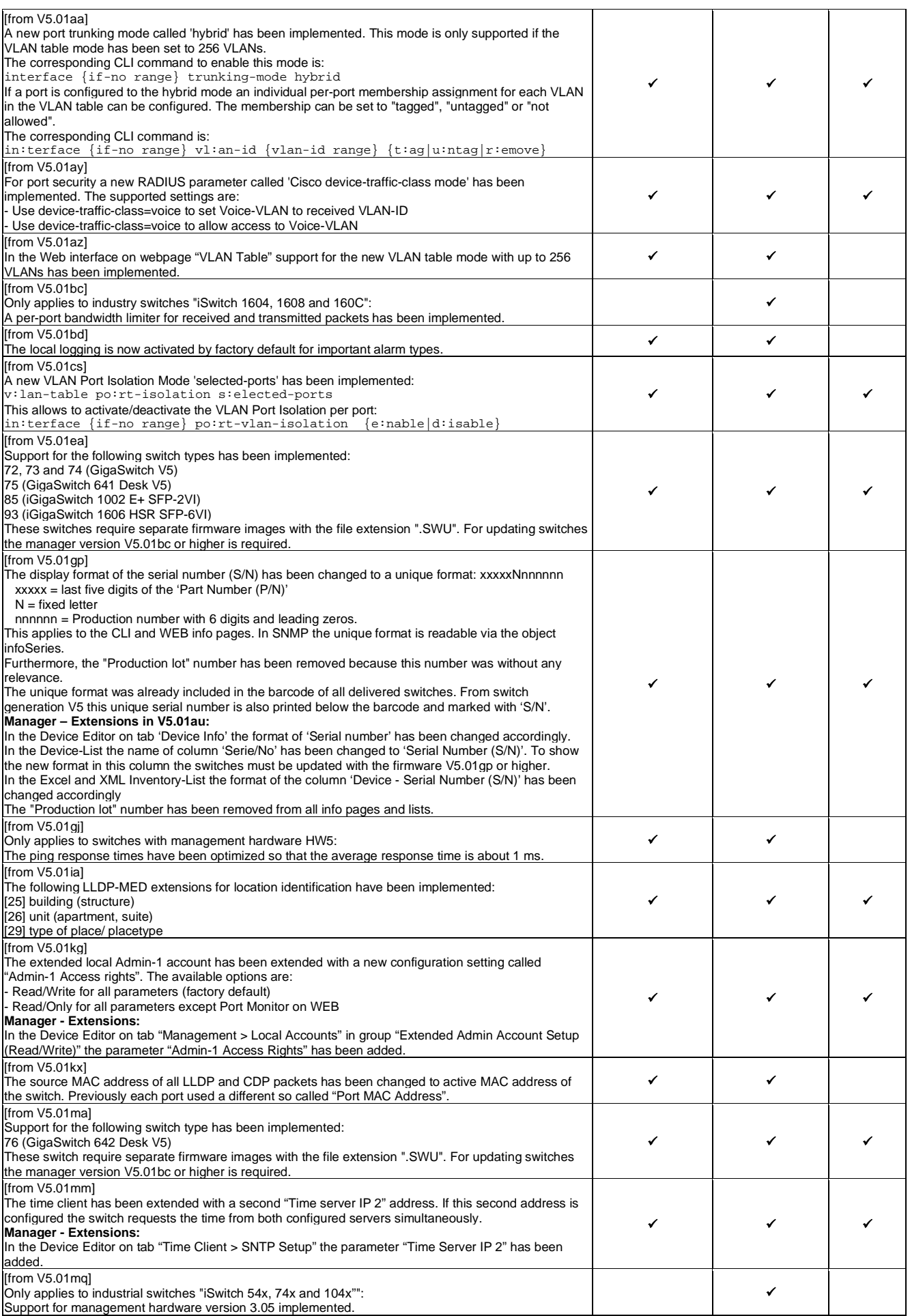

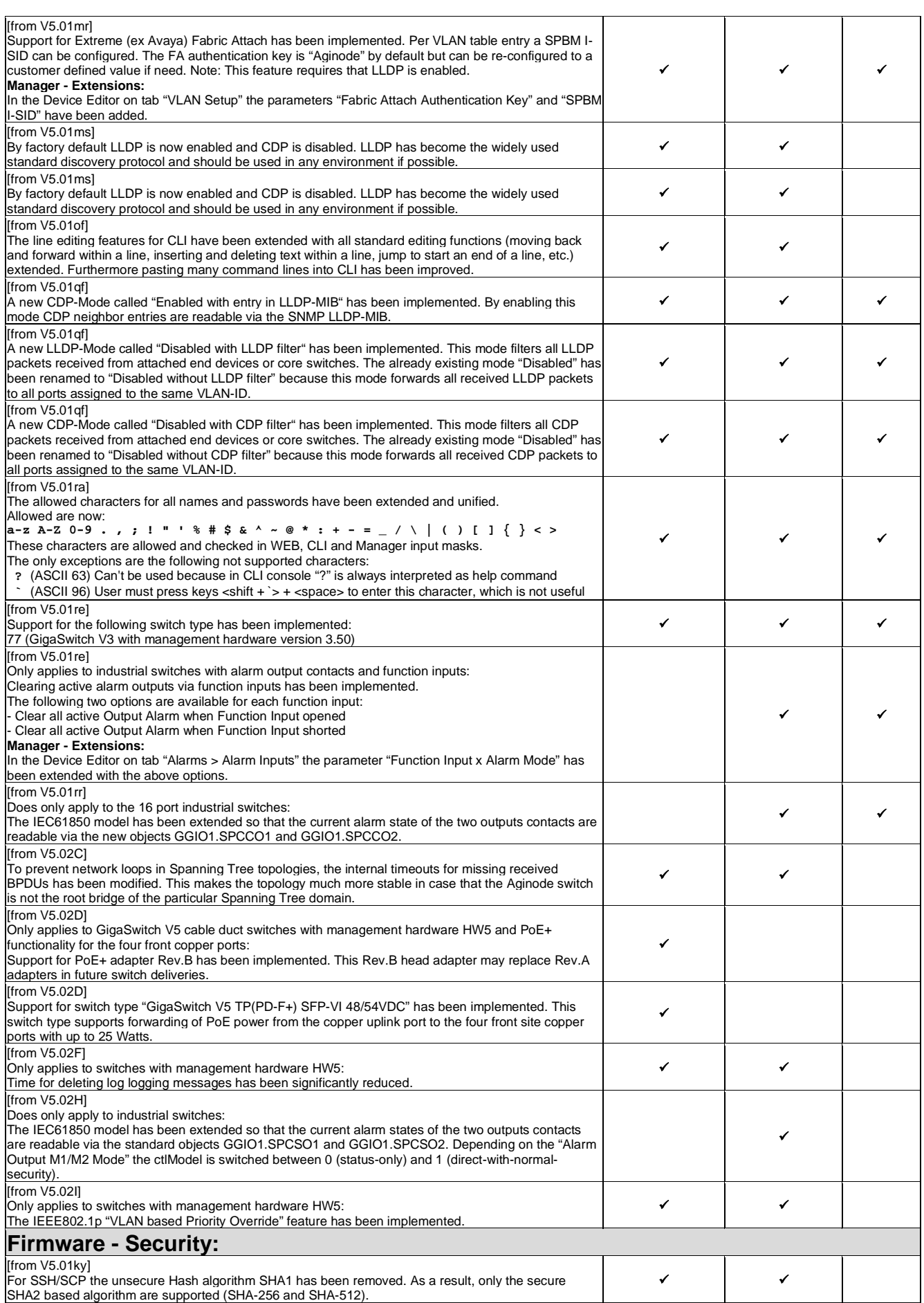

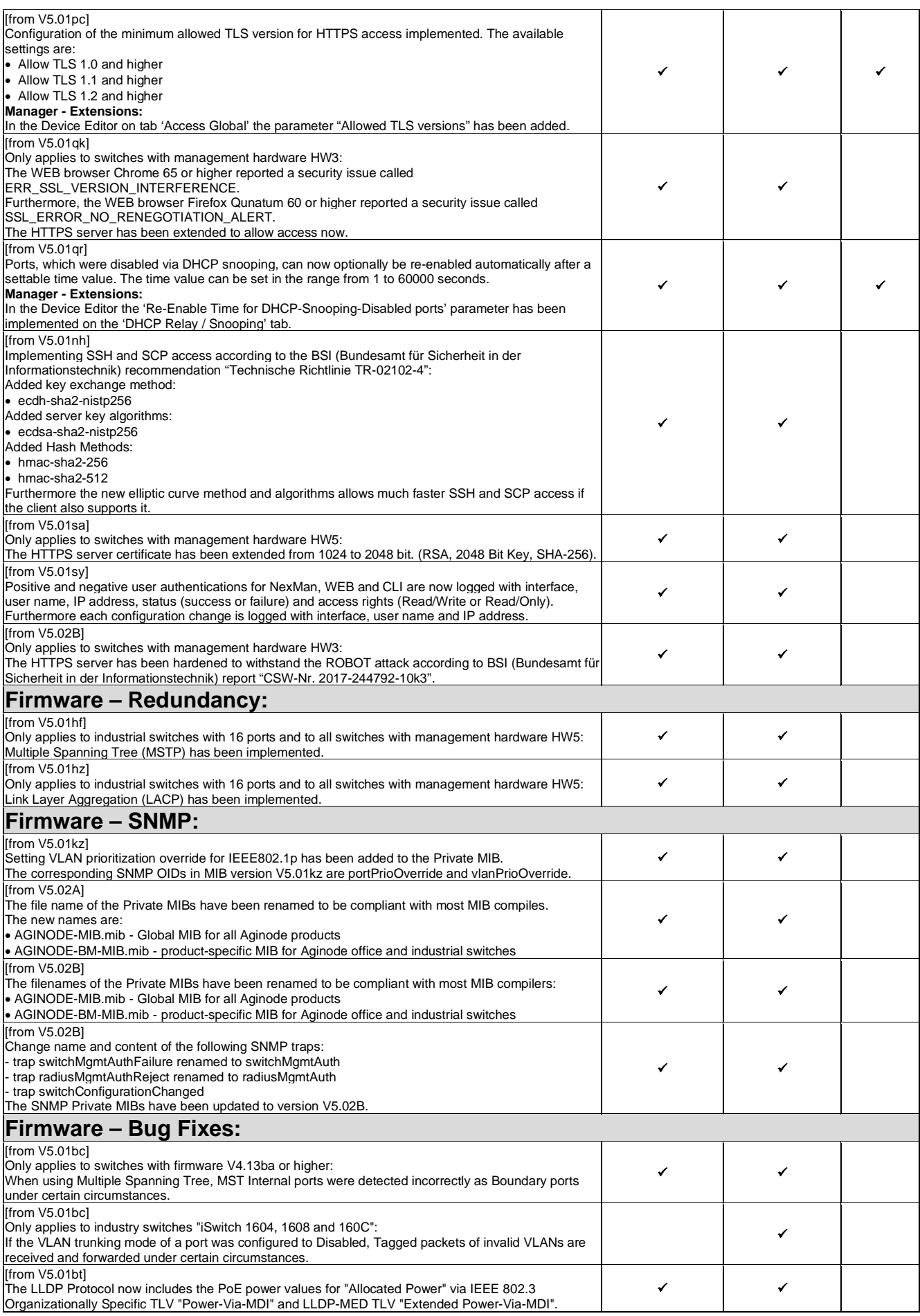

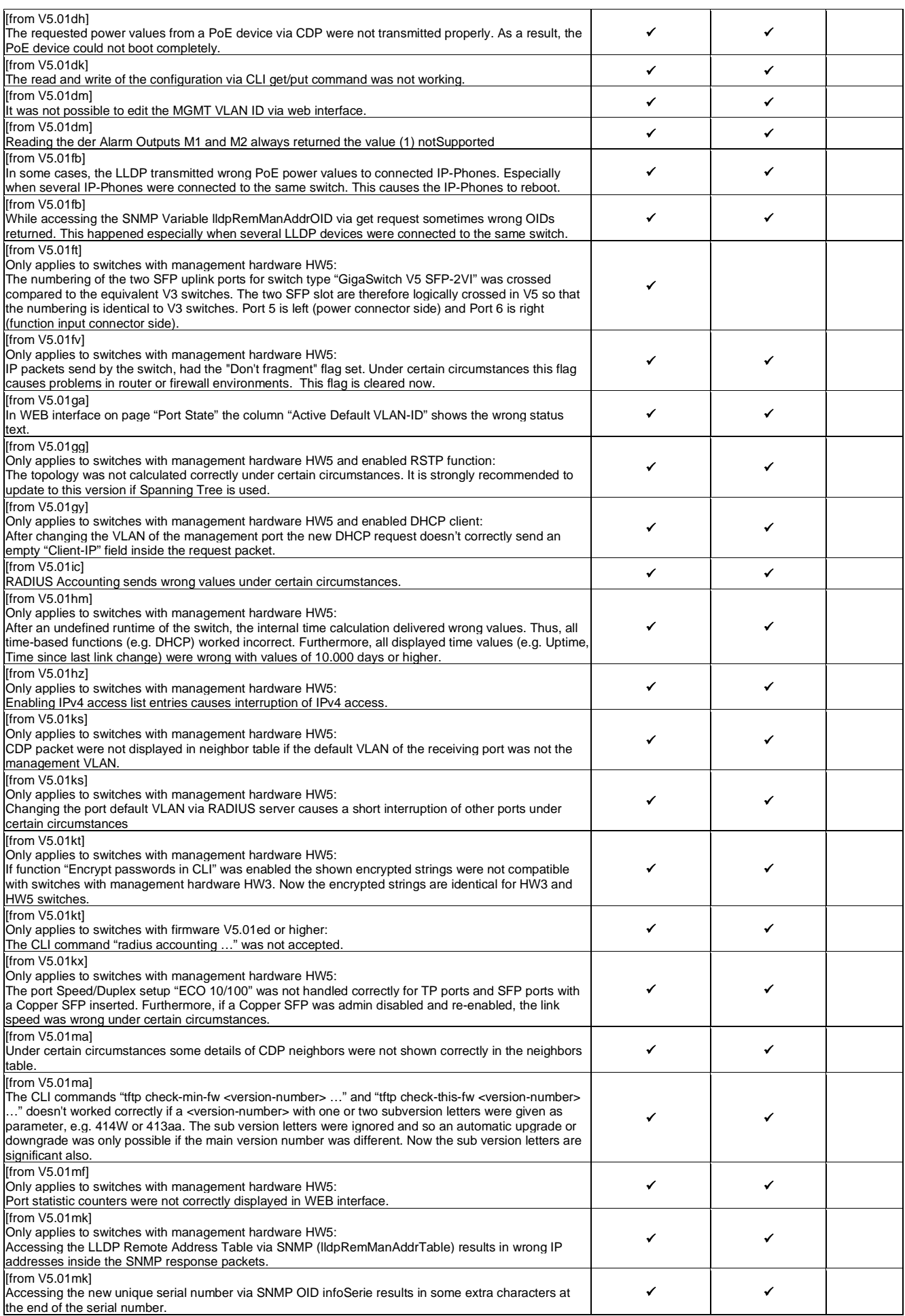

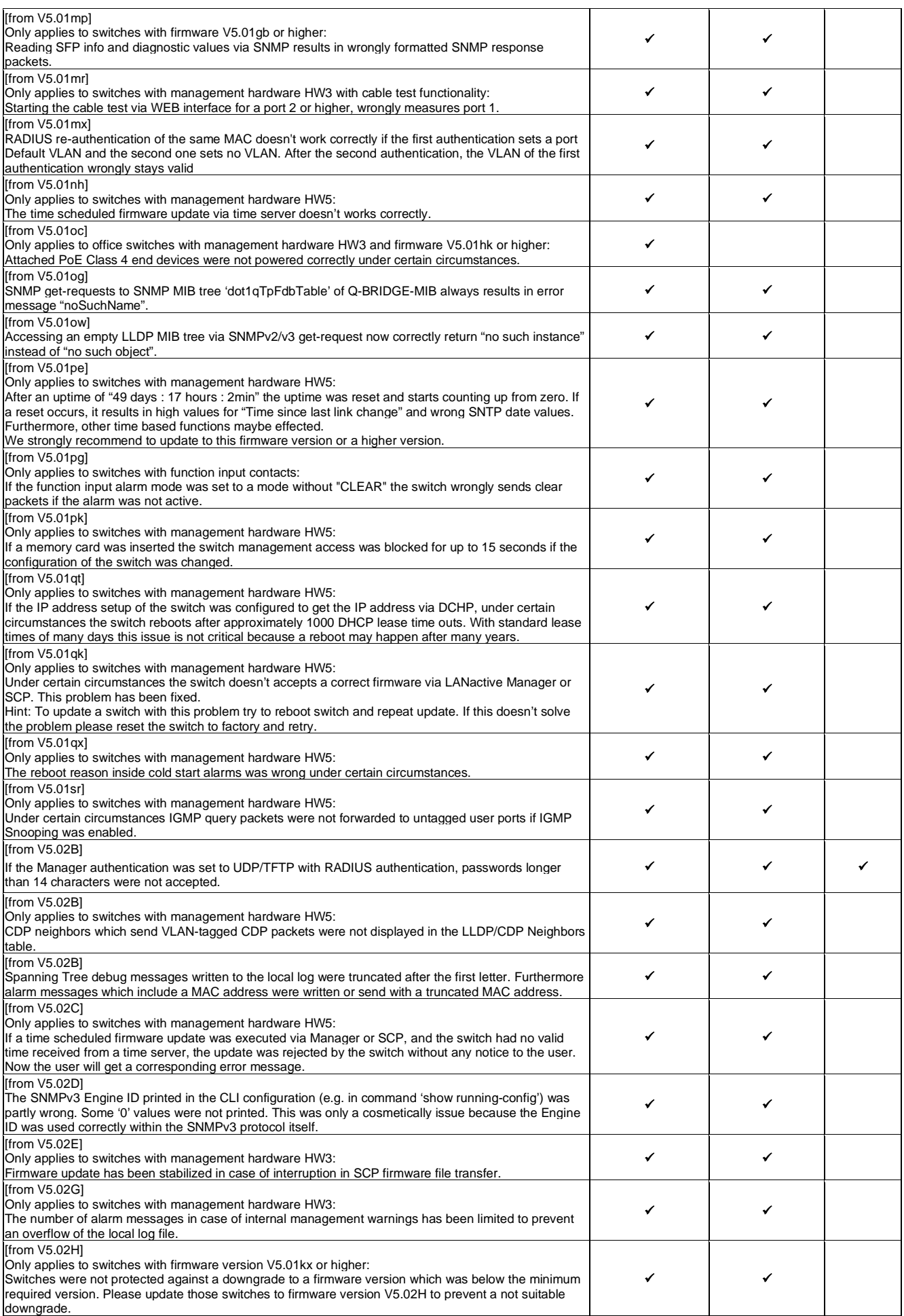

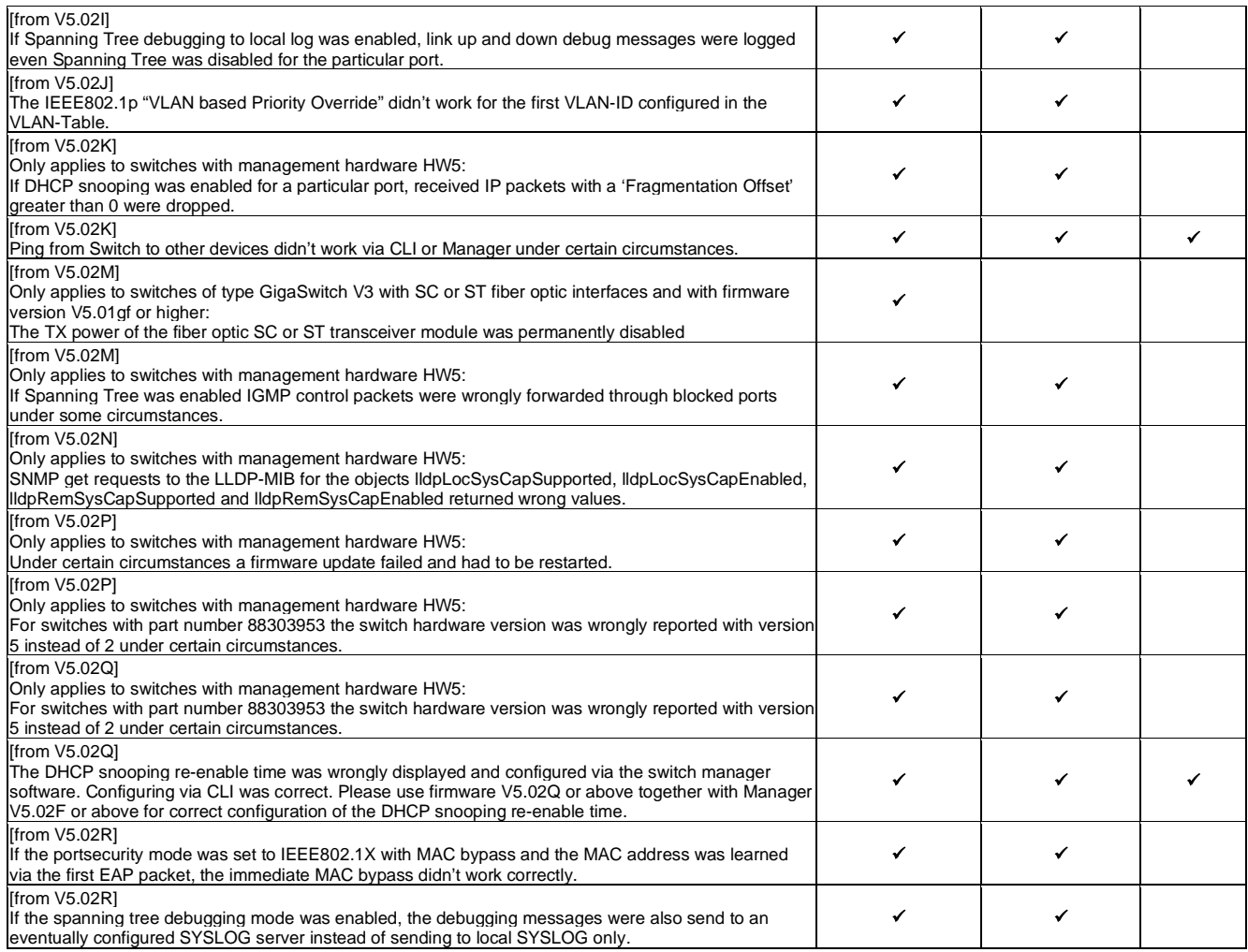

### <span id="page-31-1"></span><span id="page-31-0"></span>**2.8. Release V4.14 2.8.1. Release V4.14X**

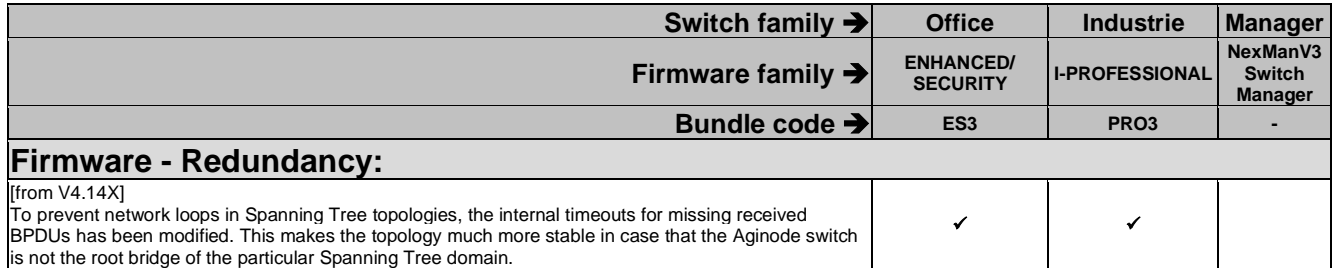

### <span id="page-31-2"></span>**2.8.2. Release V4.14W**

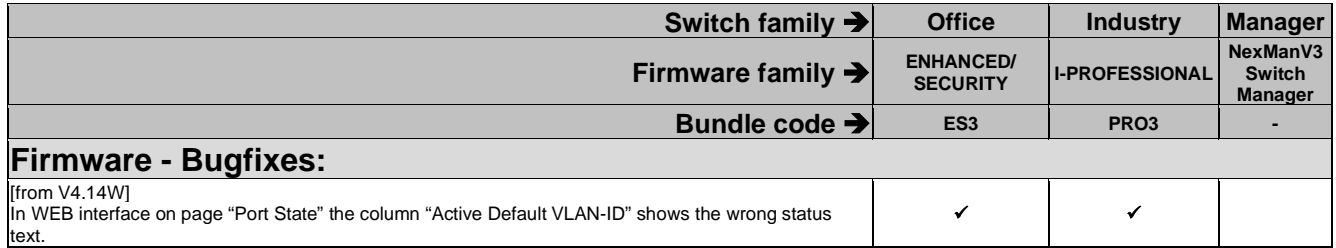

## <span id="page-31-3"></span>**2.8.3. Release V4.14V**

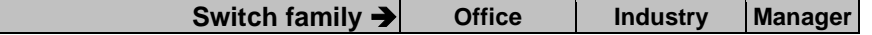

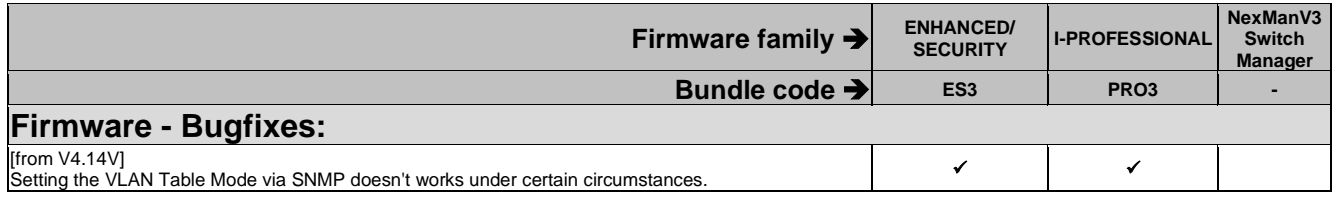

### <span id="page-32-0"></span>**2.8.4. Release V4.14U**

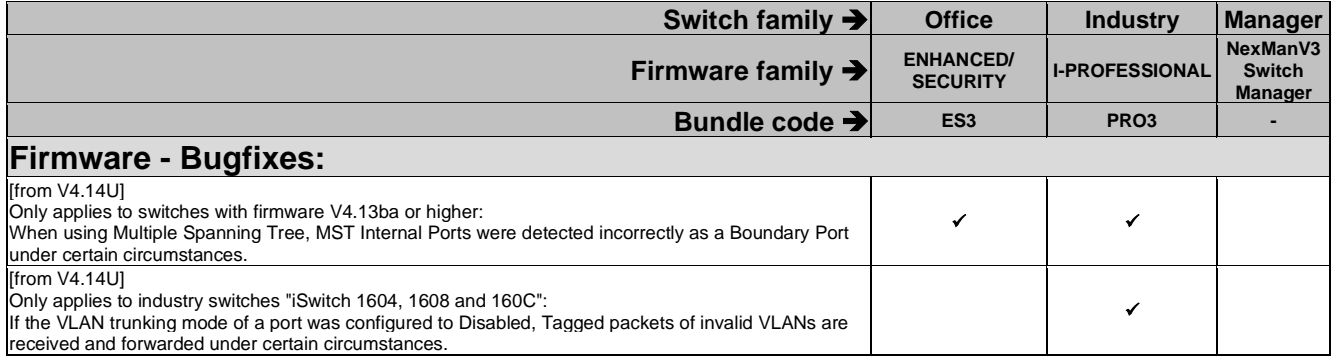

### <span id="page-32-1"></span>**2.8.5. Release V4.14T**

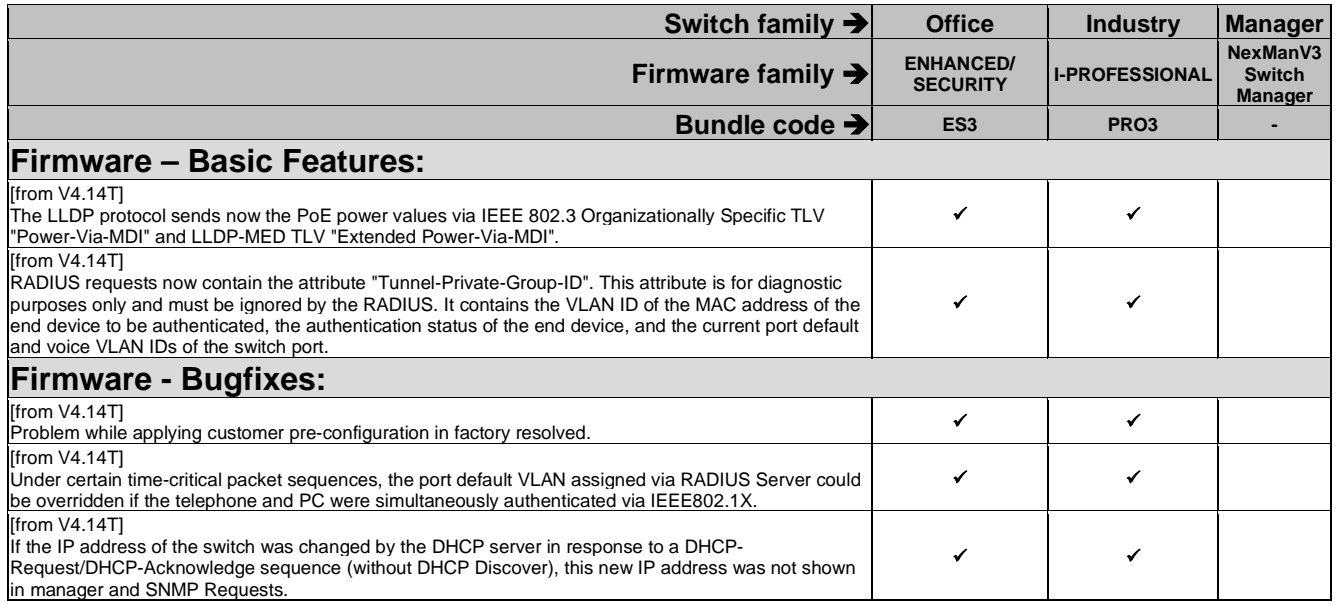

### <span id="page-32-2"></span>**2.8.6. Release V4.14R**

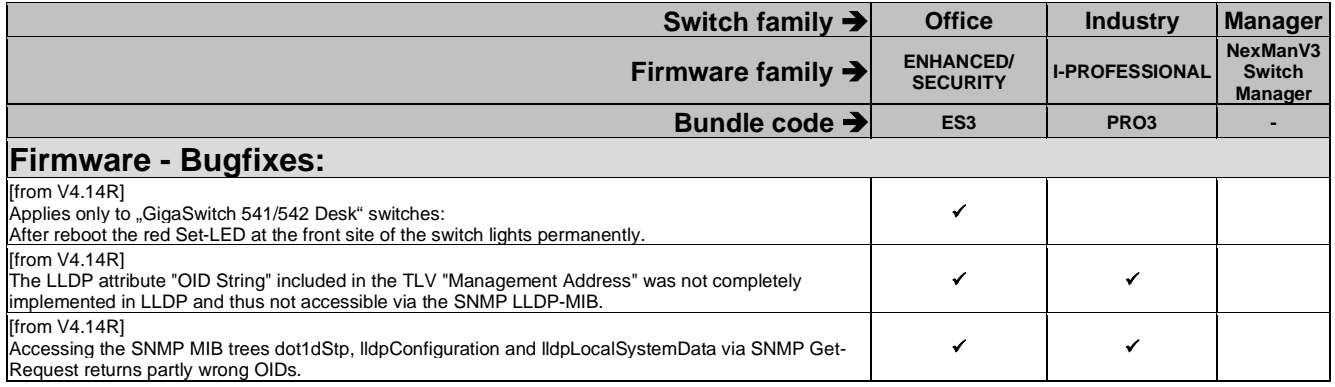

### <span id="page-32-3"></span>**2.8.7. Release V4.14Q**

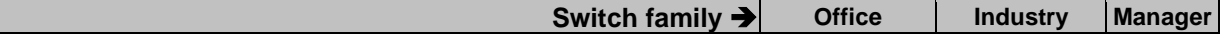

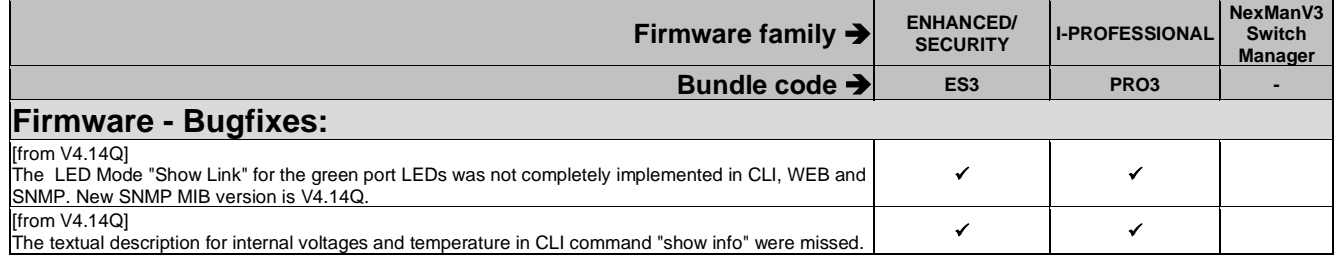

### <span id="page-33-0"></span>**2.8.8. Release V4.14P**

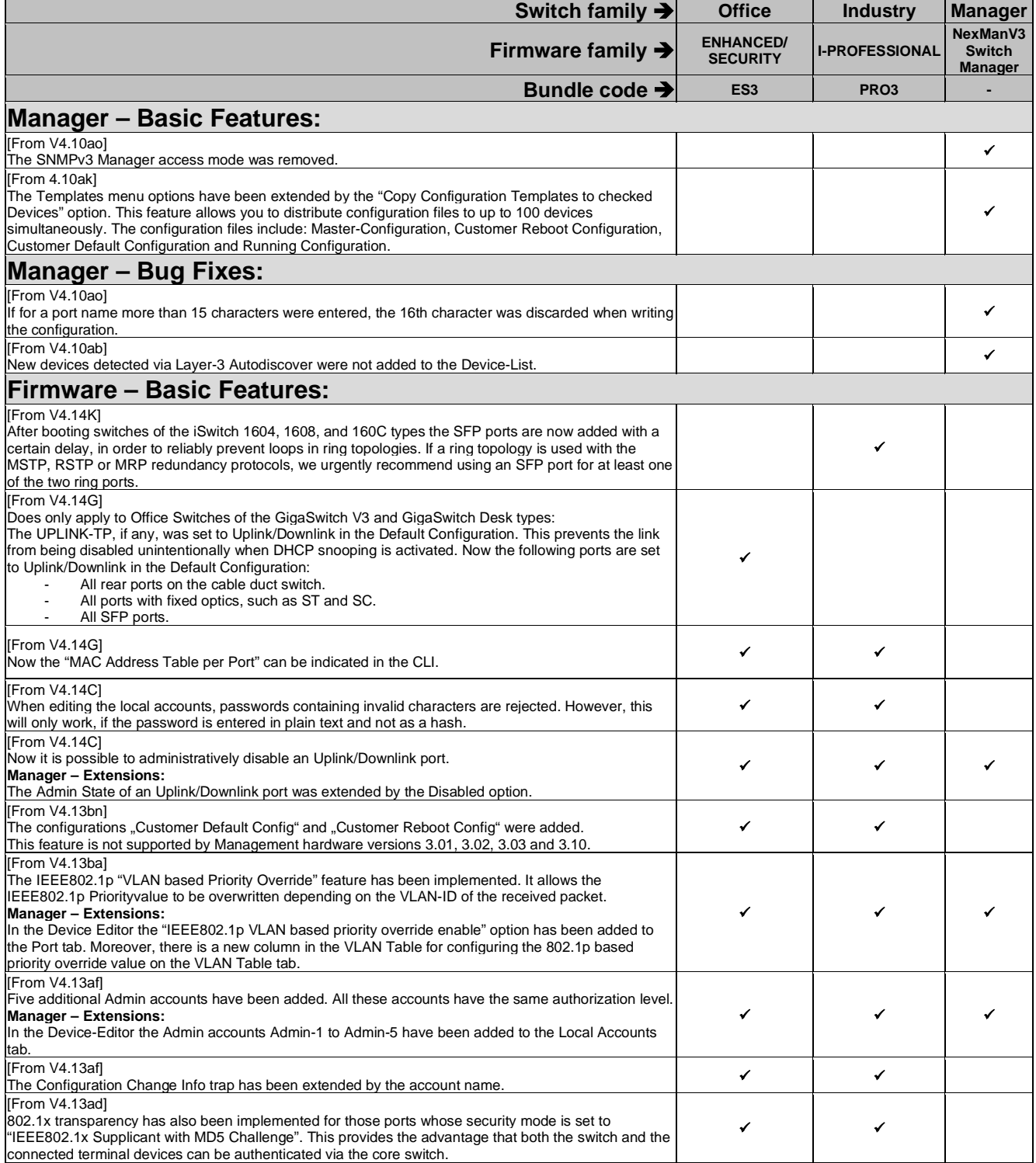

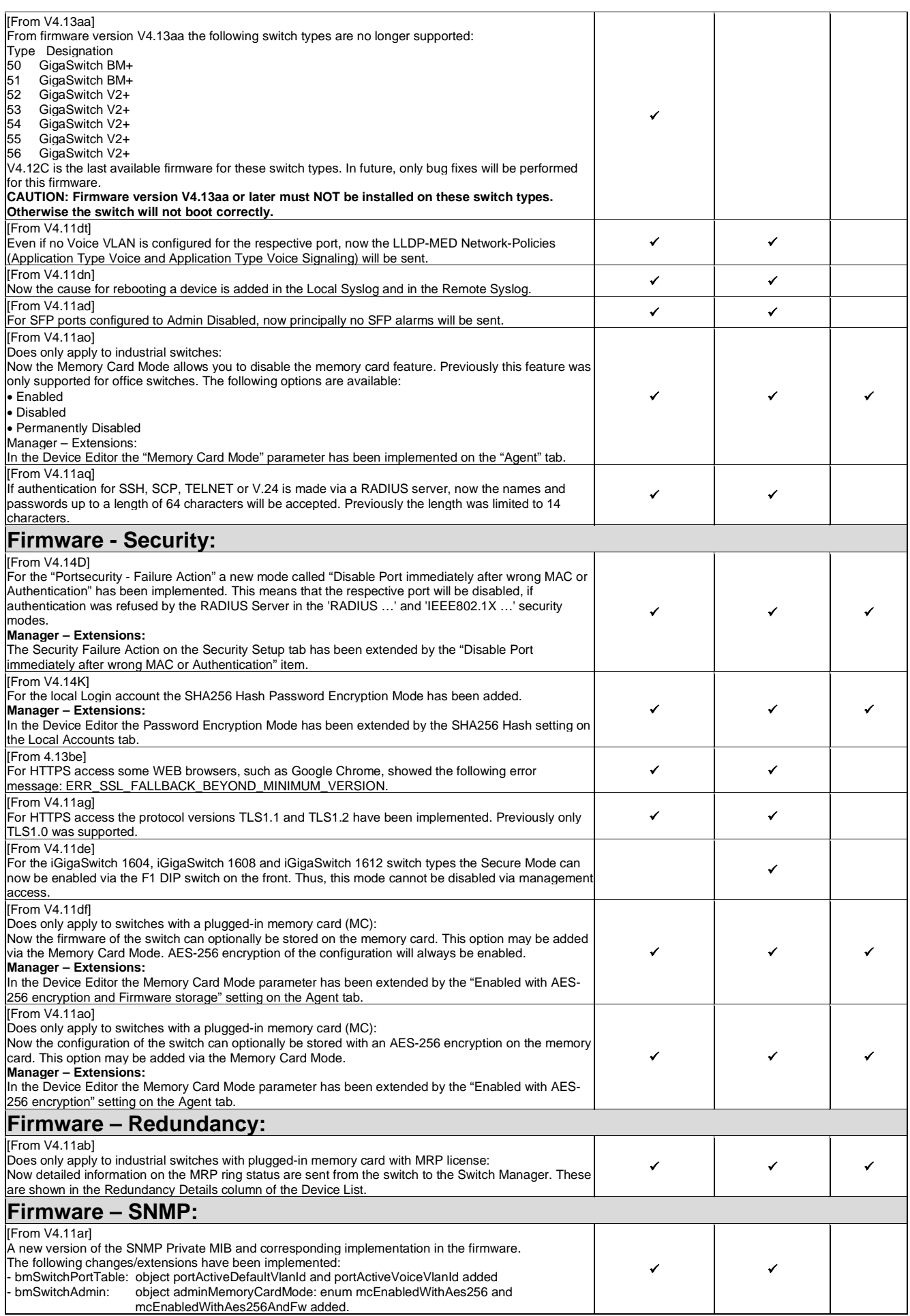

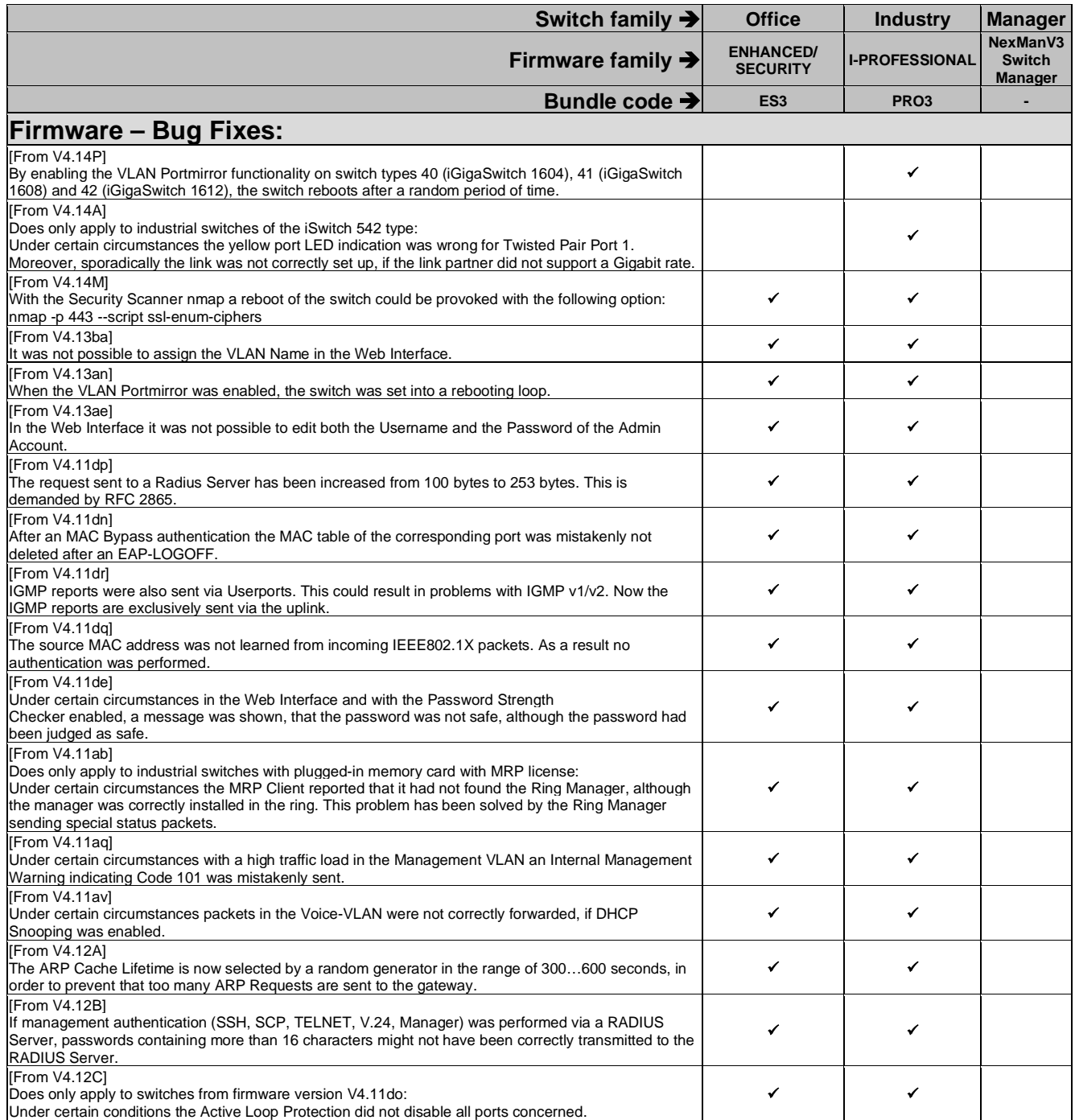
# **2.9. Release V4.10C/V4.12C**

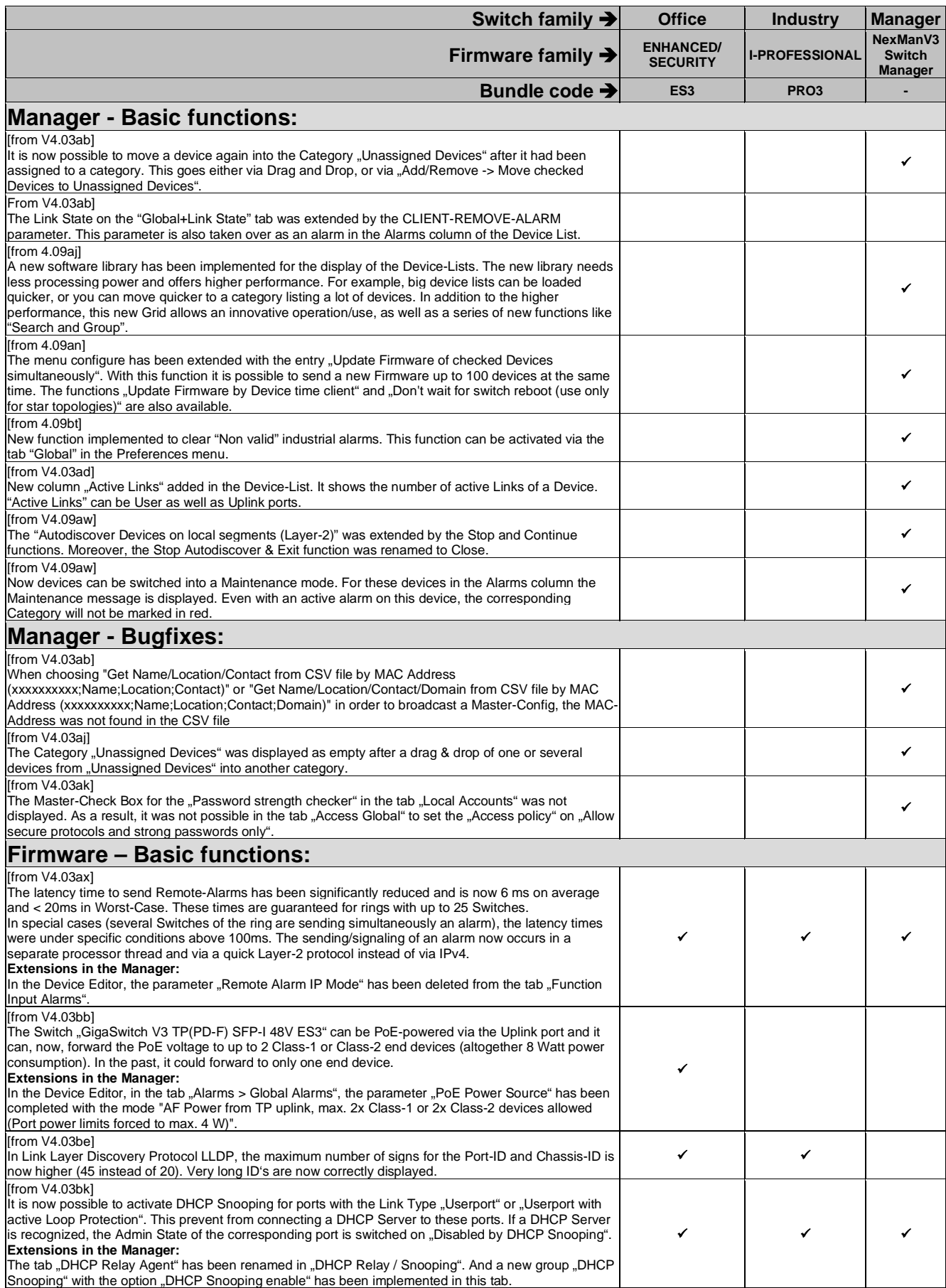

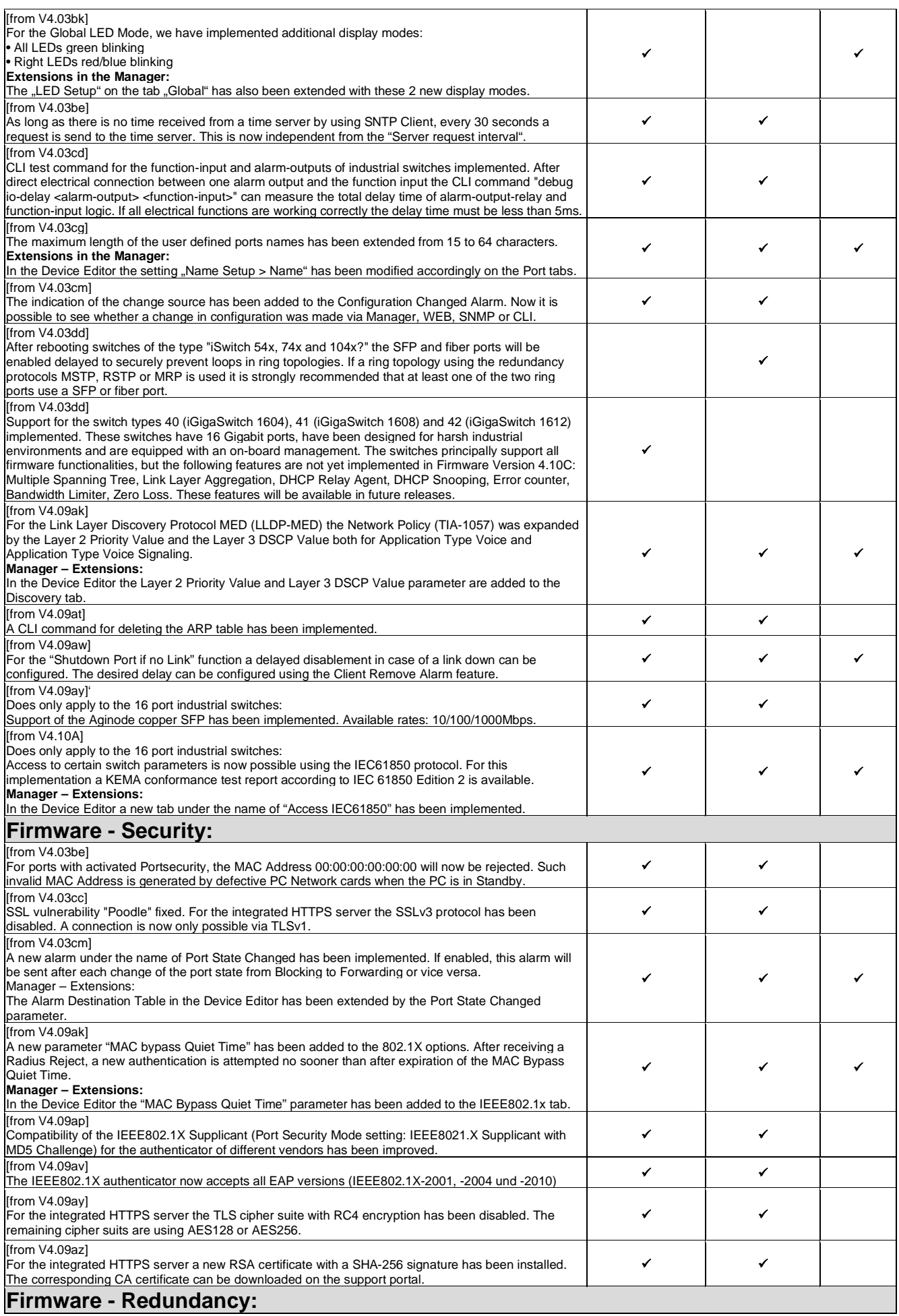

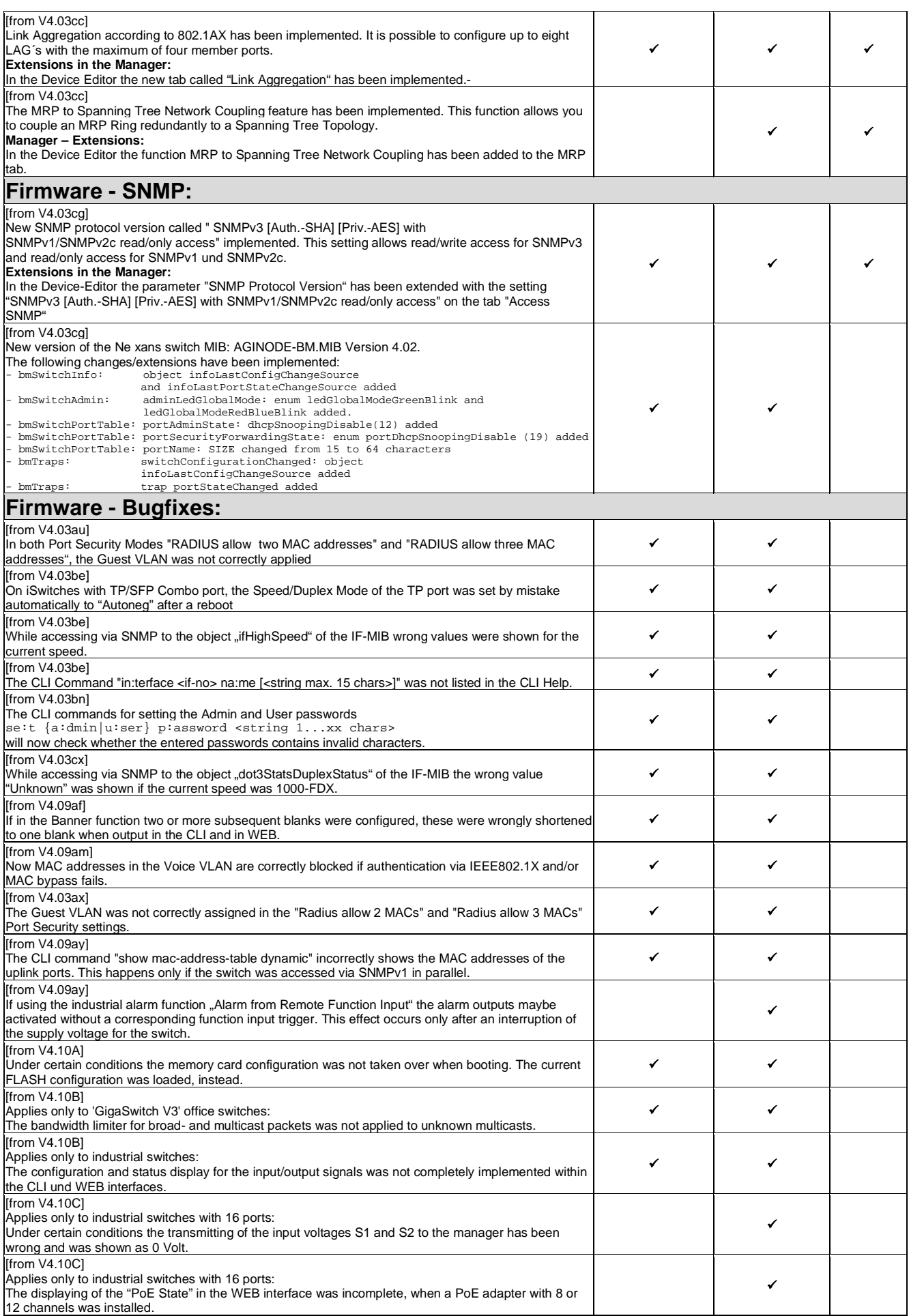

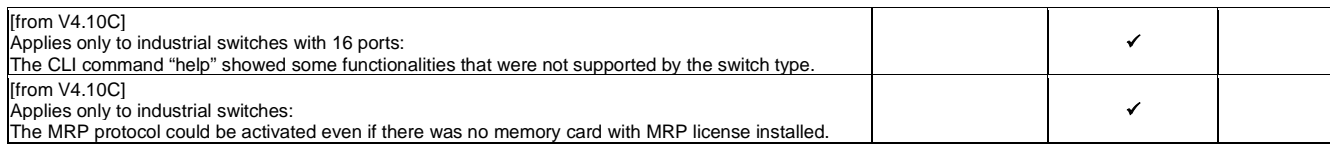

## **2.10. Release V4.02**

### **2.10.1. Release V4.02B**

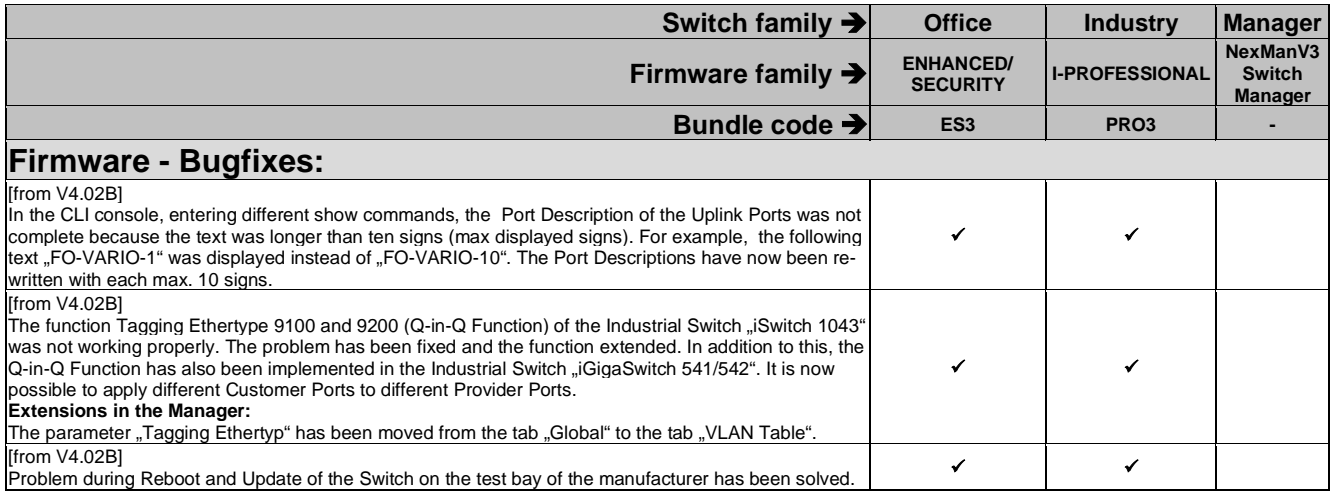

# **2.10.2. Release V4.02**

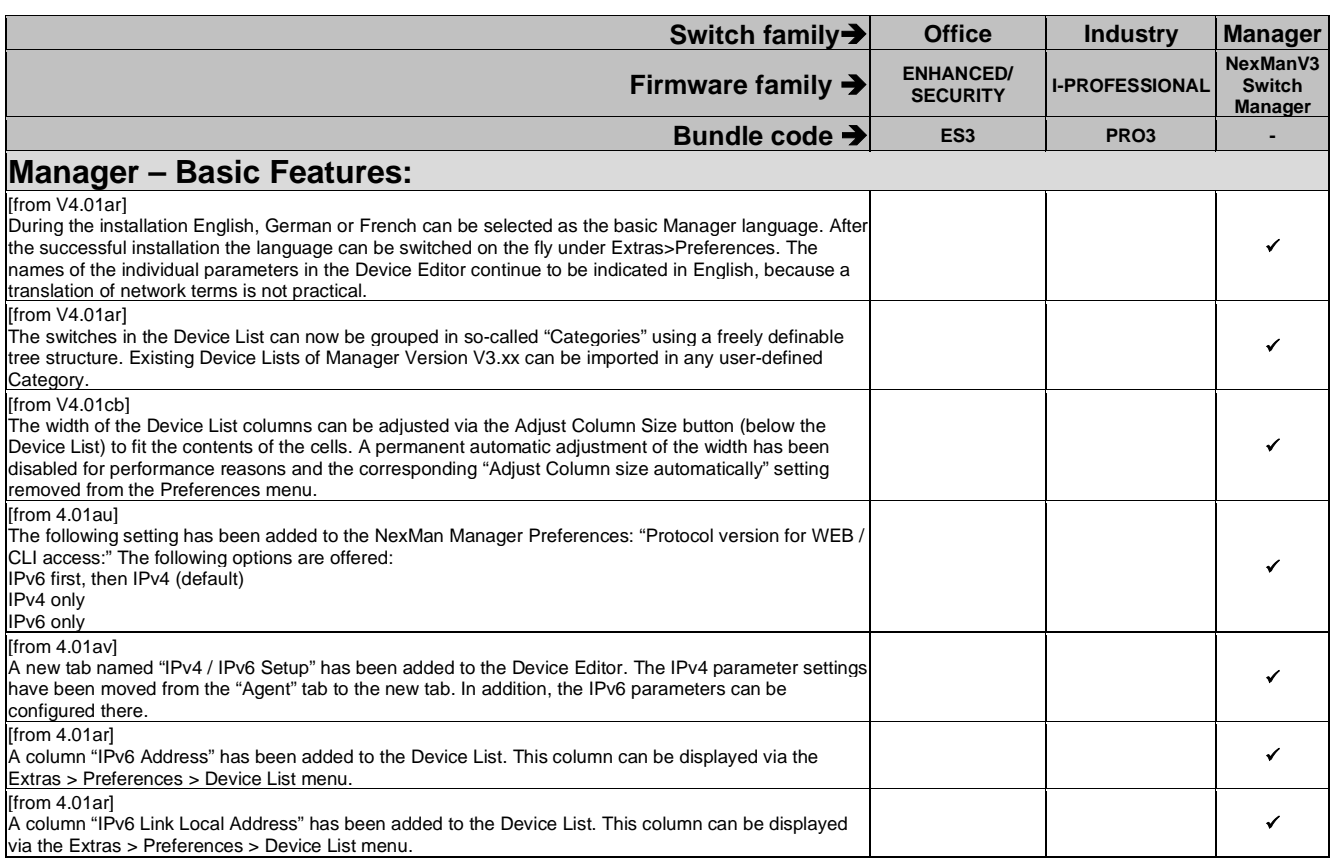

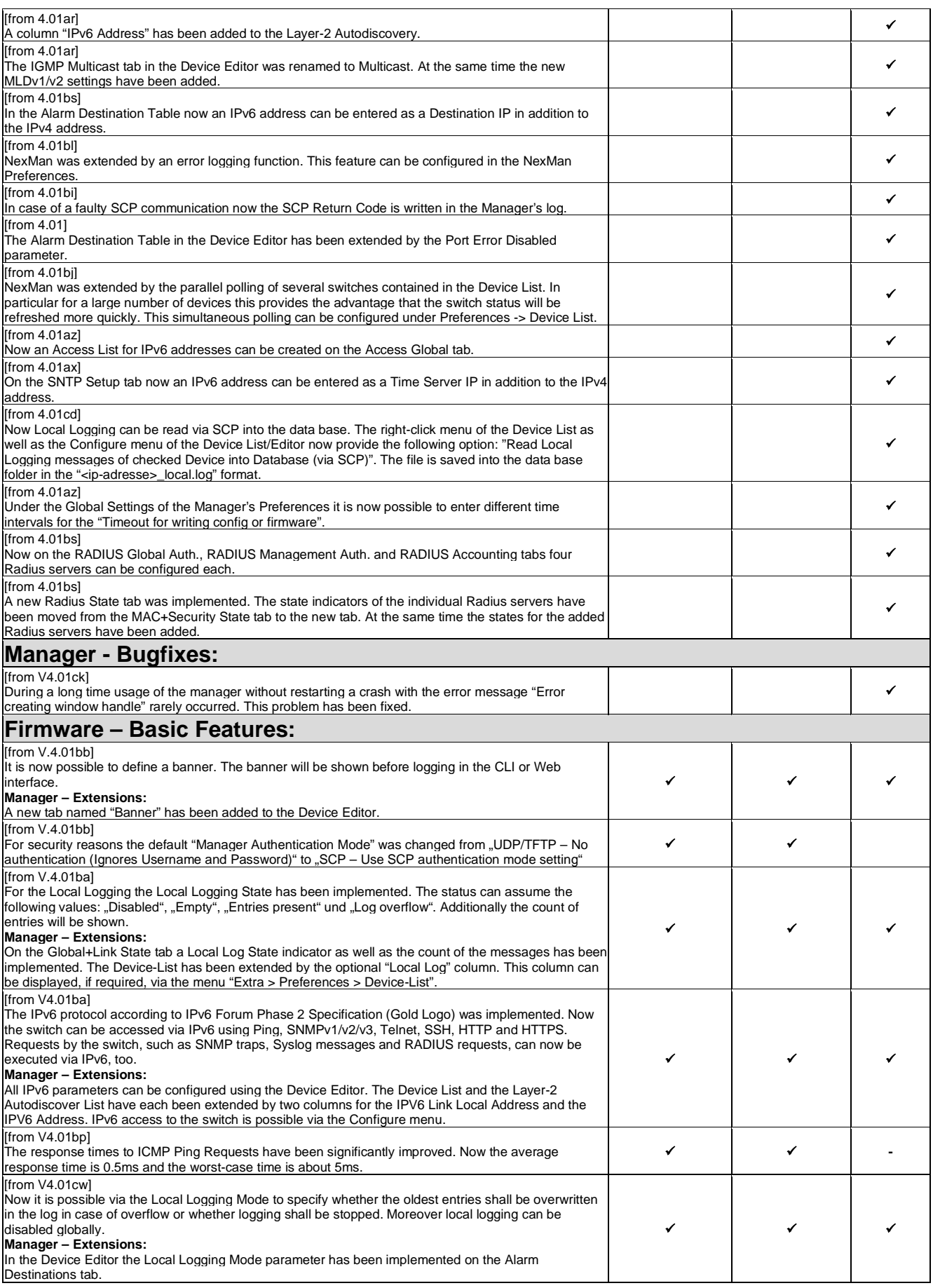

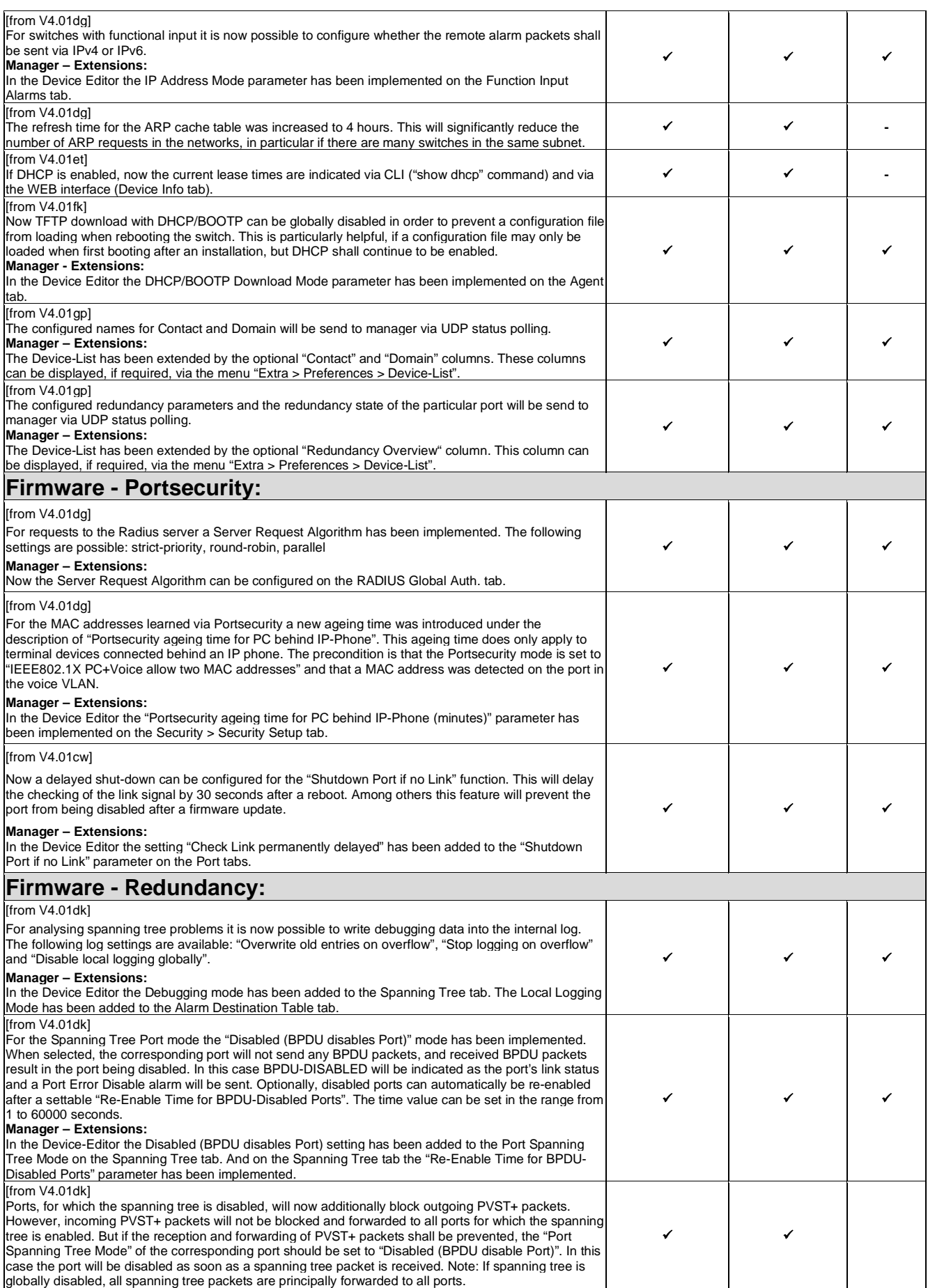

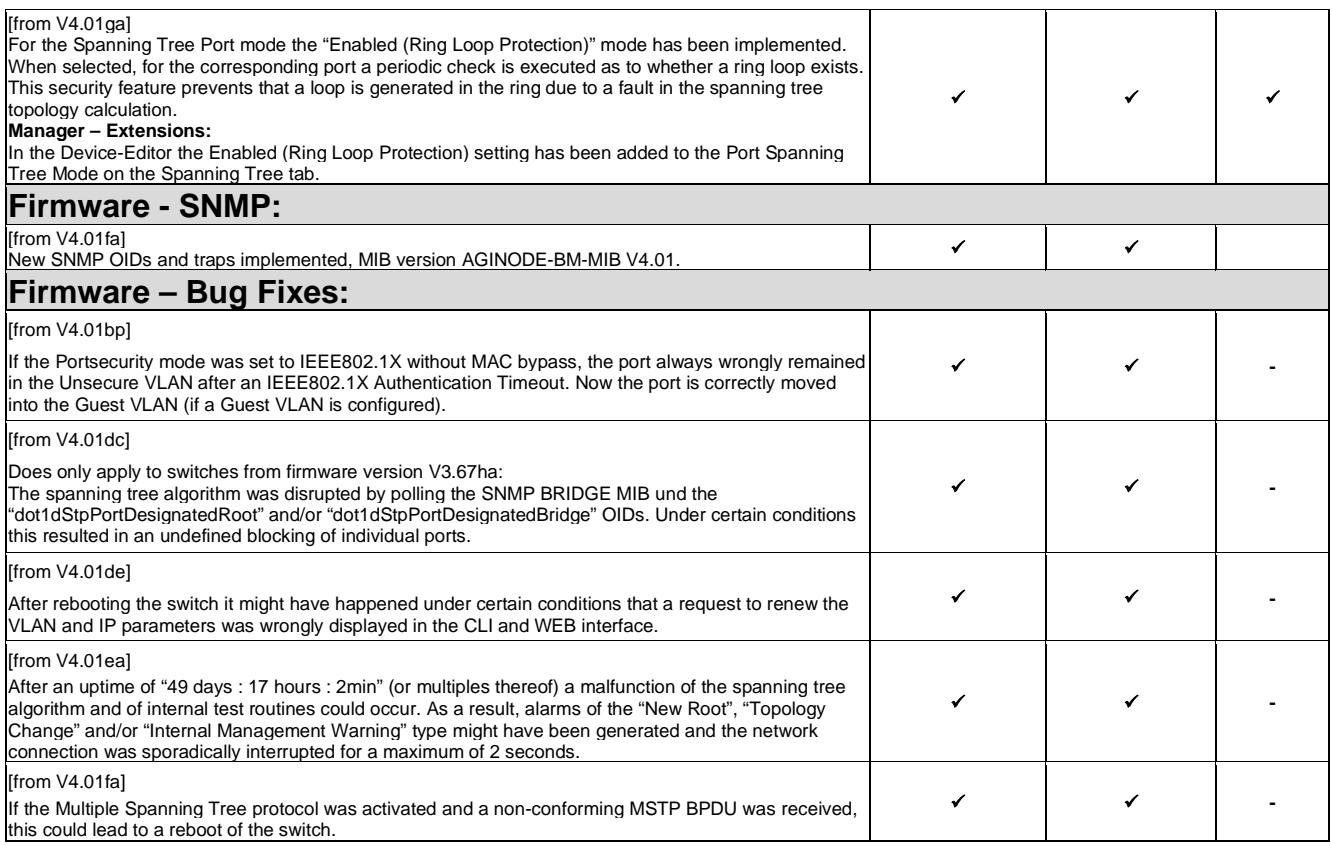

# **2.11. Release V3.68**

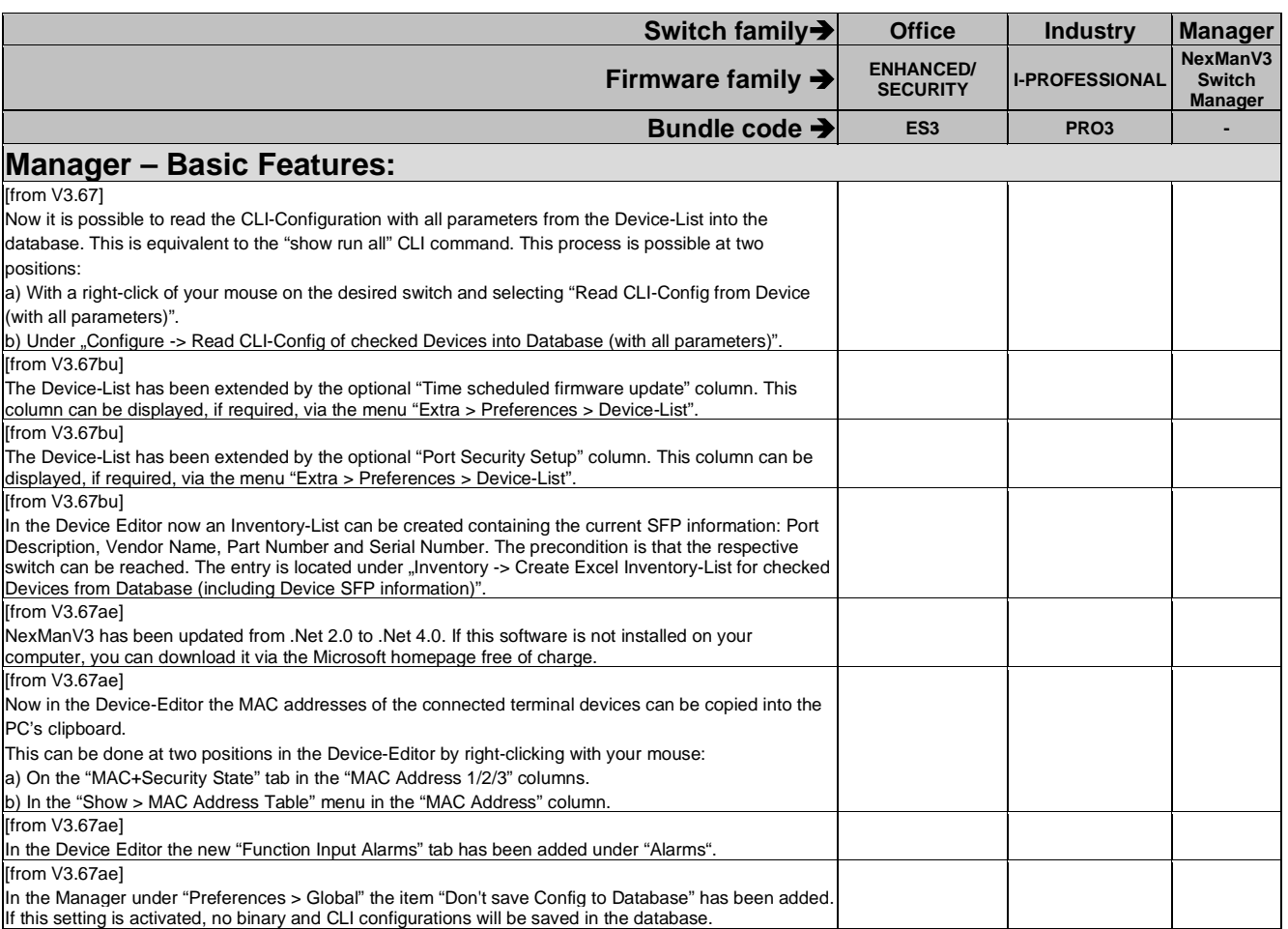

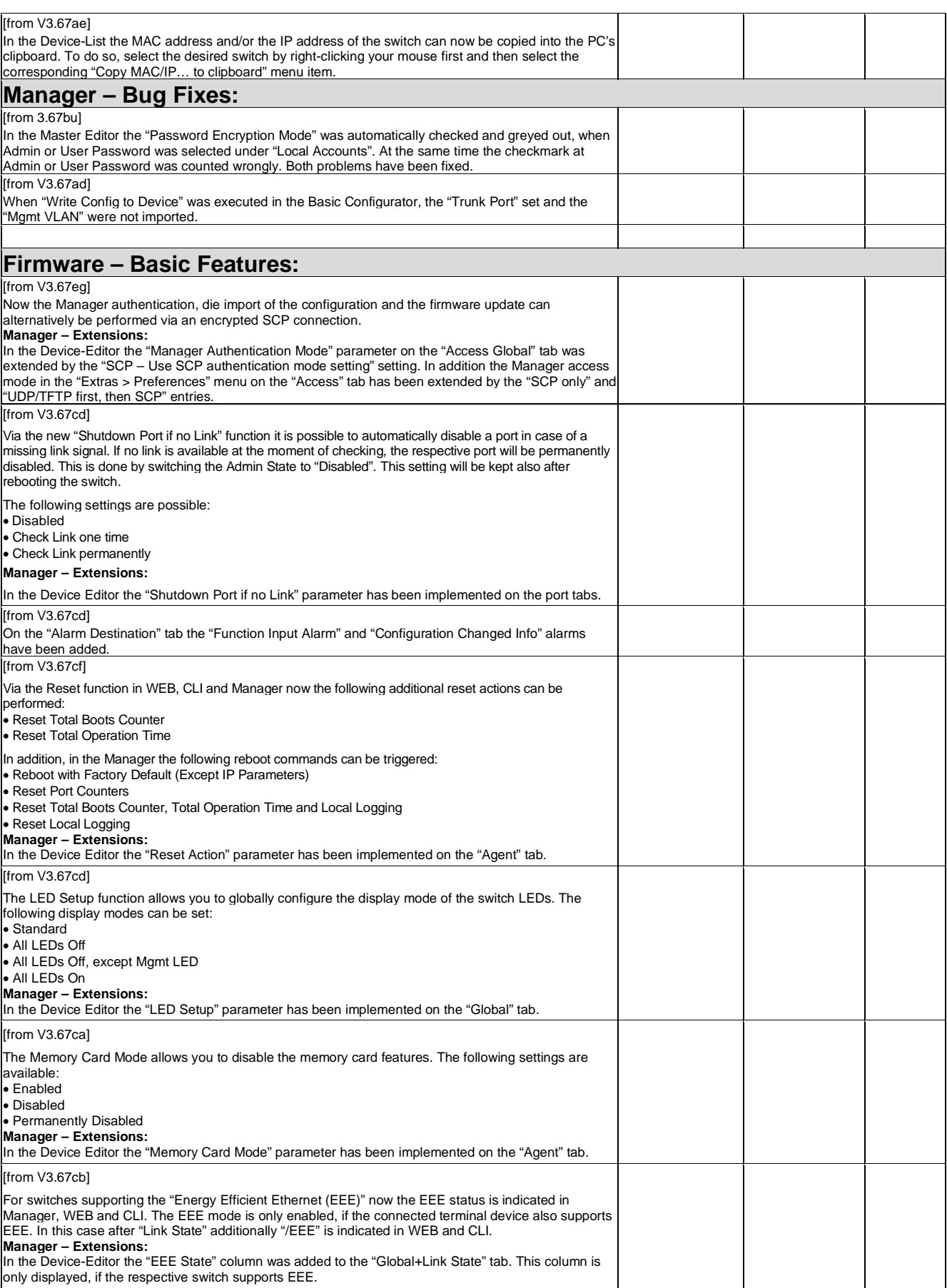

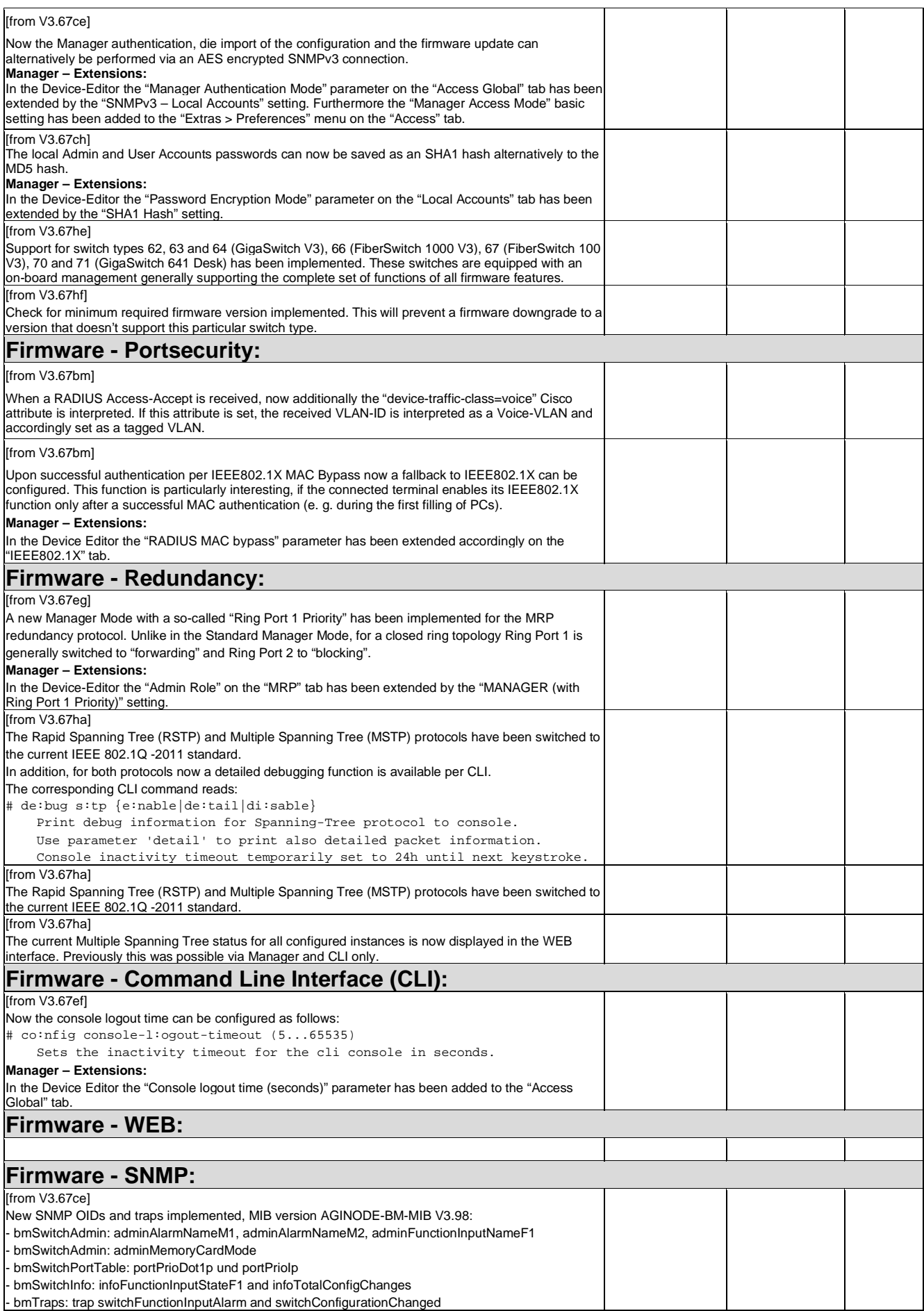

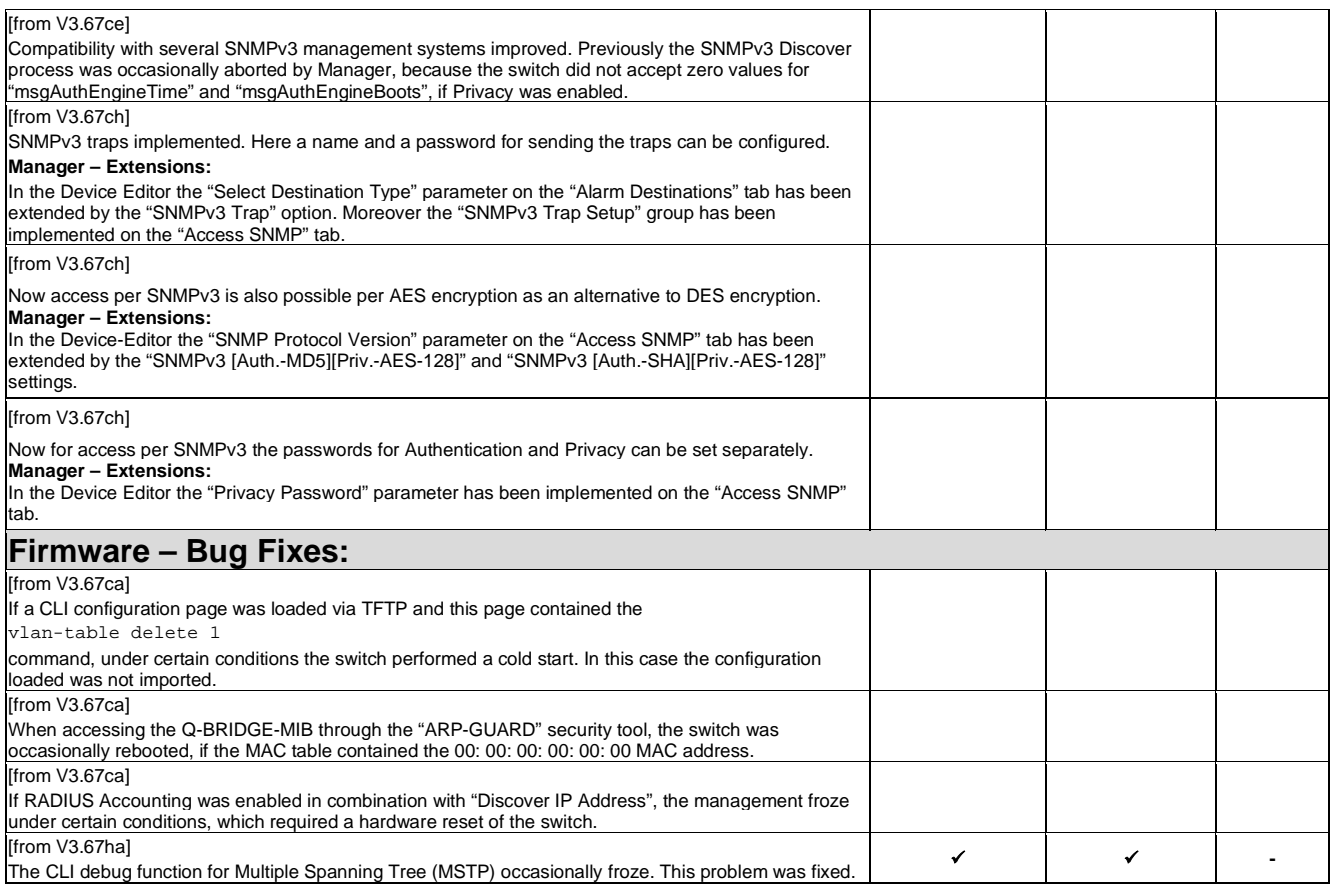

### **2.12. Release V3.66**

Firmware families marked with (1) are no longer supported since Firmware-Release V3.66. The other firmware families SECURITY, ENHANCED/SECURITY and I-PROFESSIONAL are freely available now, so that it is possible to make a free upgrade to these families.

### **2.12.1. Release V3.66G**

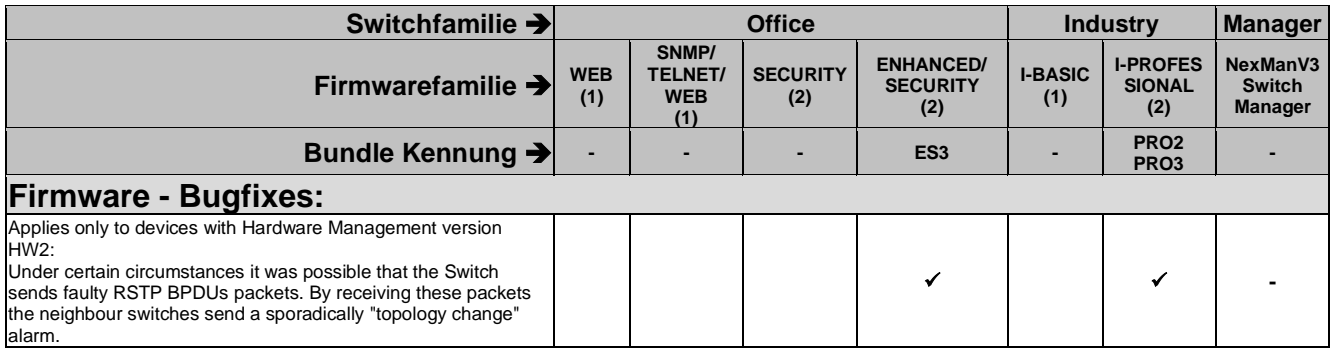

## **2.12.2. Release V3.66F**

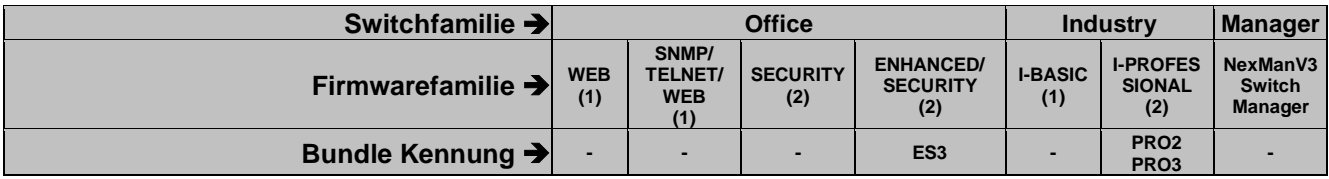

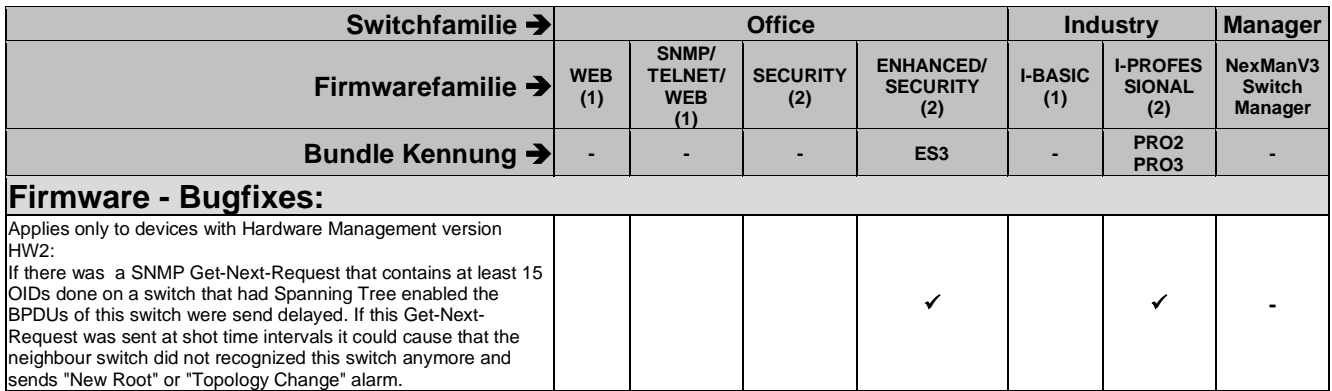

# **2.12.3. Release V3.66E**

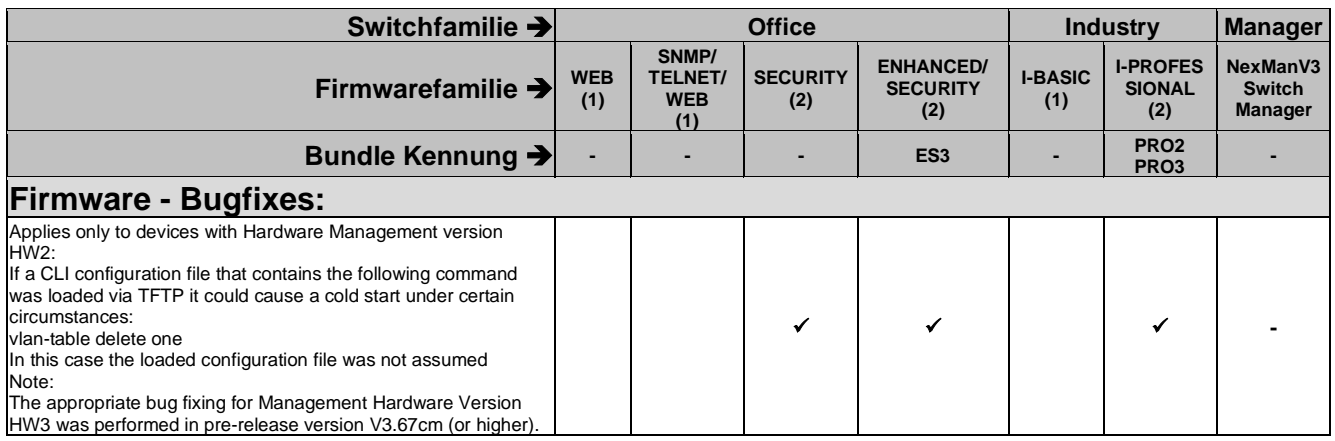

## **2.12.4. Release V3.66D**

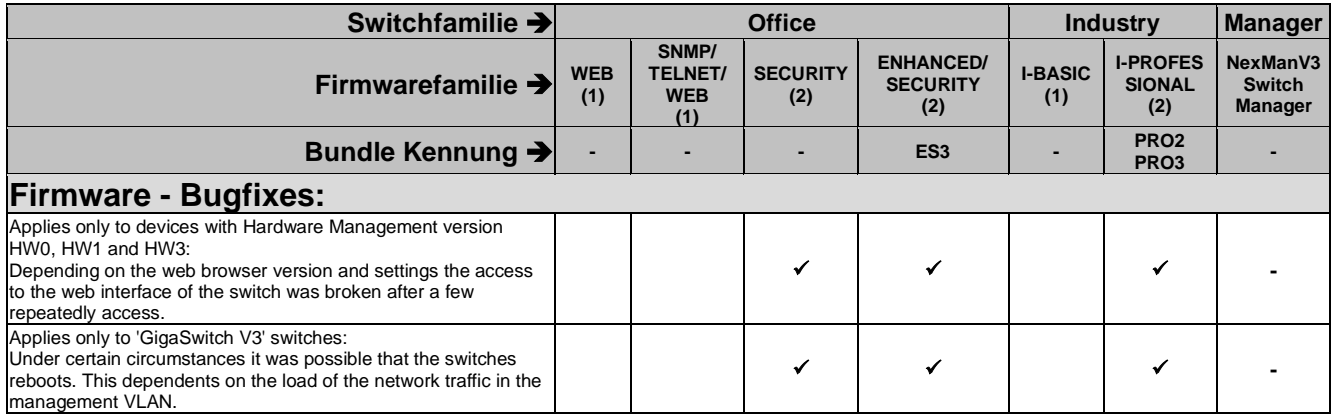

## **2.12.5. Release V3.66C**

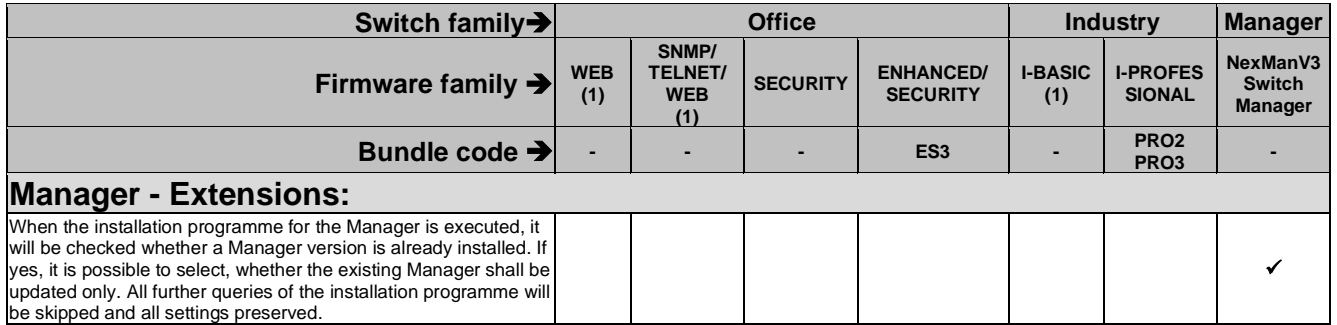

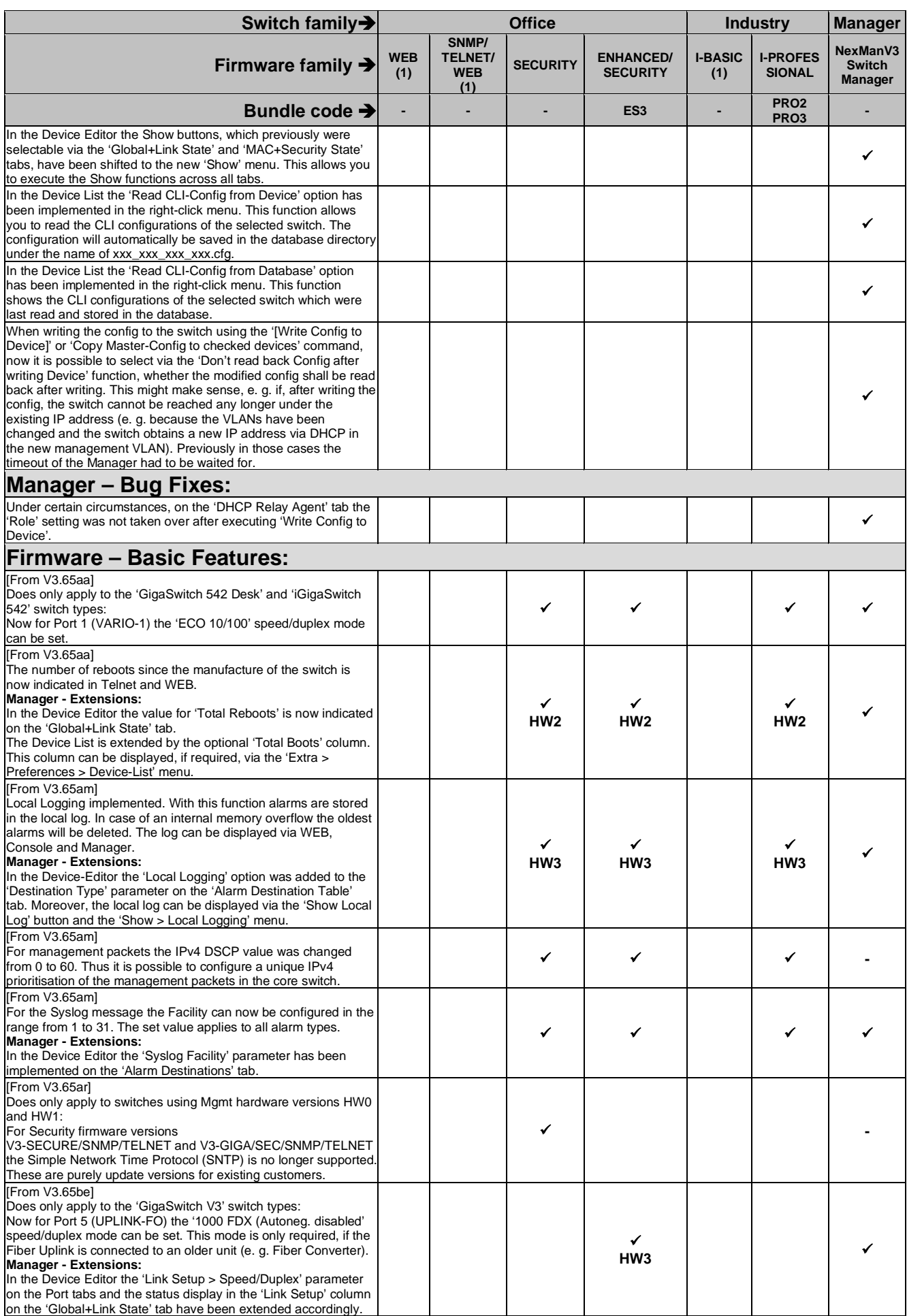

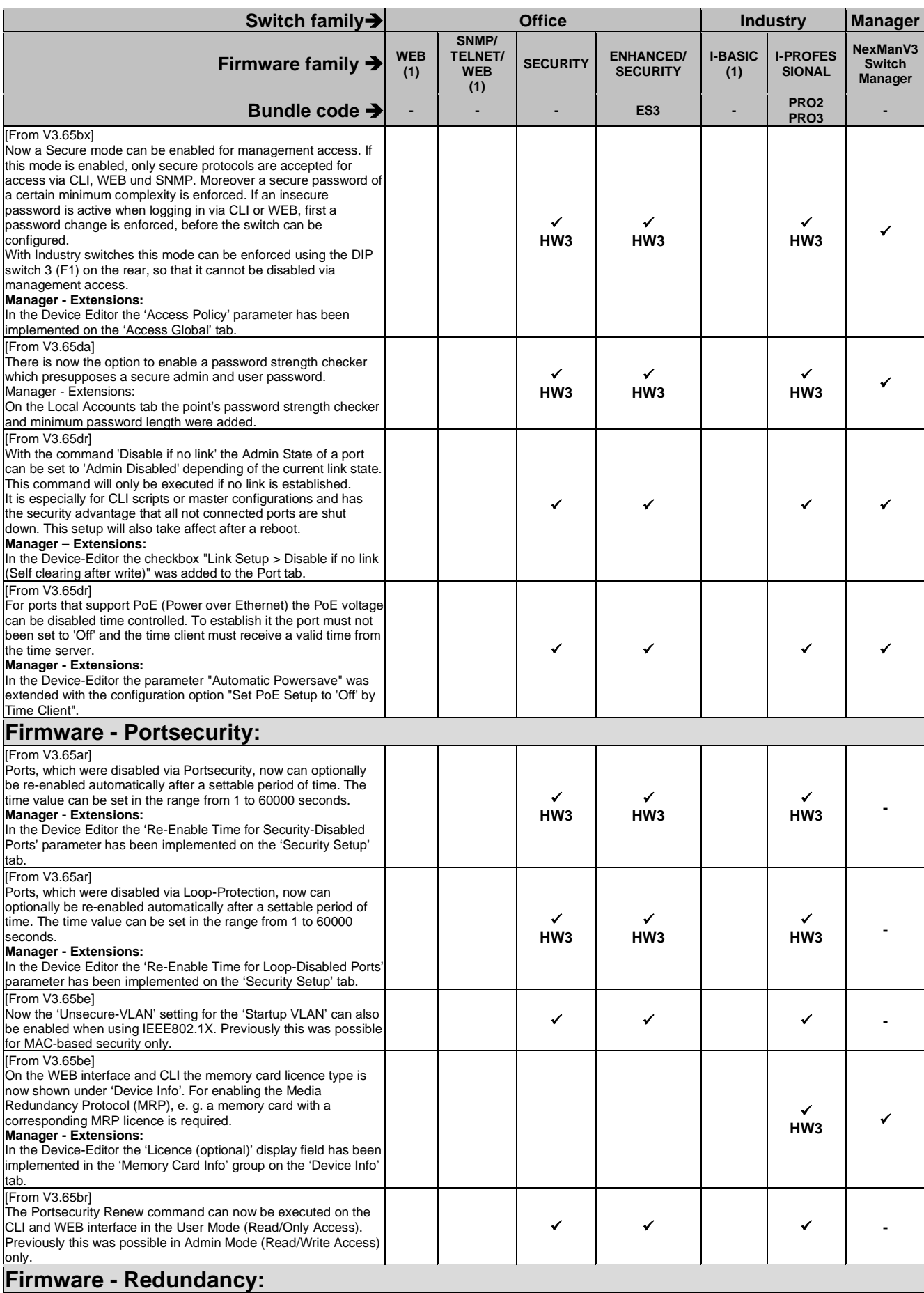

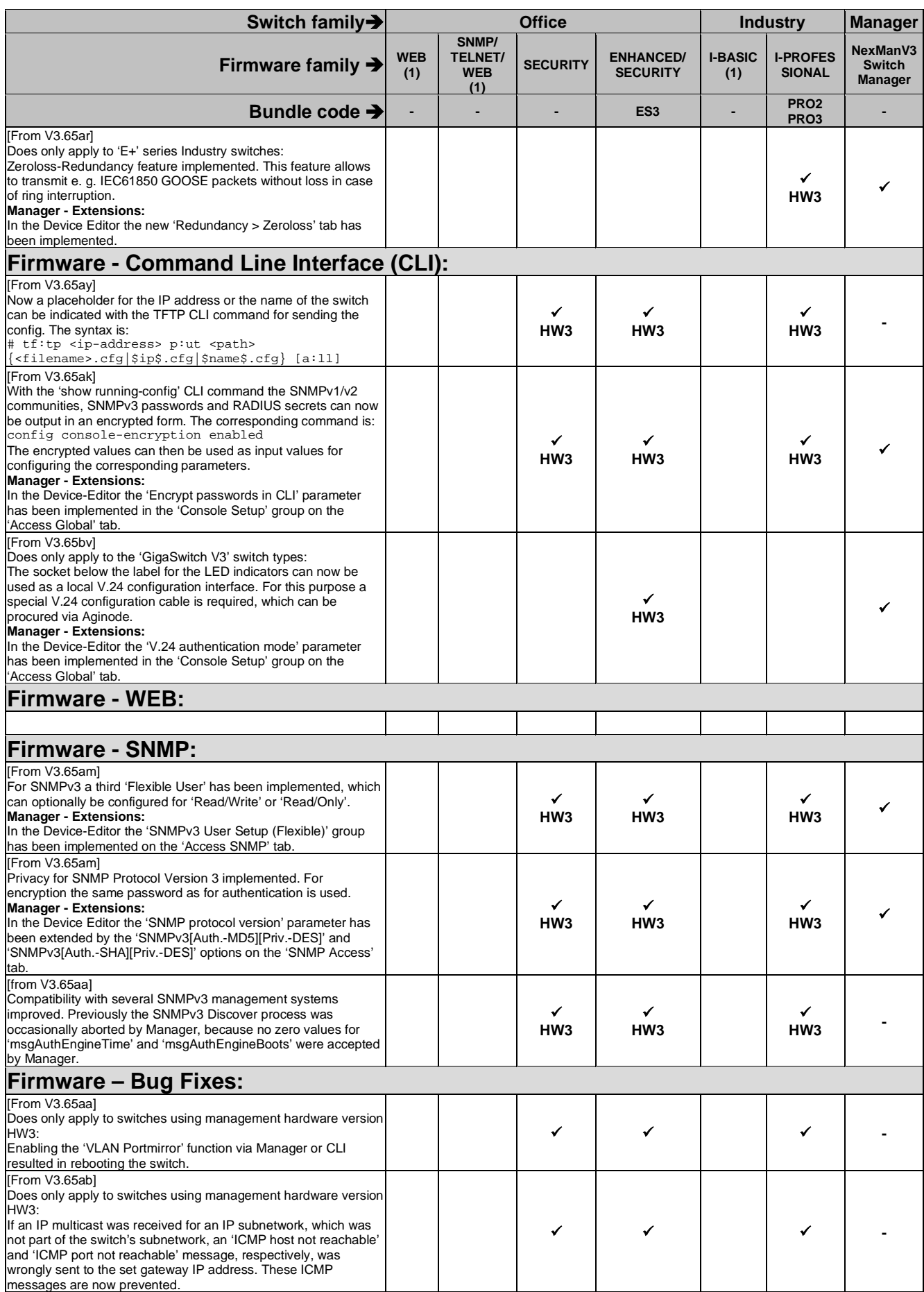

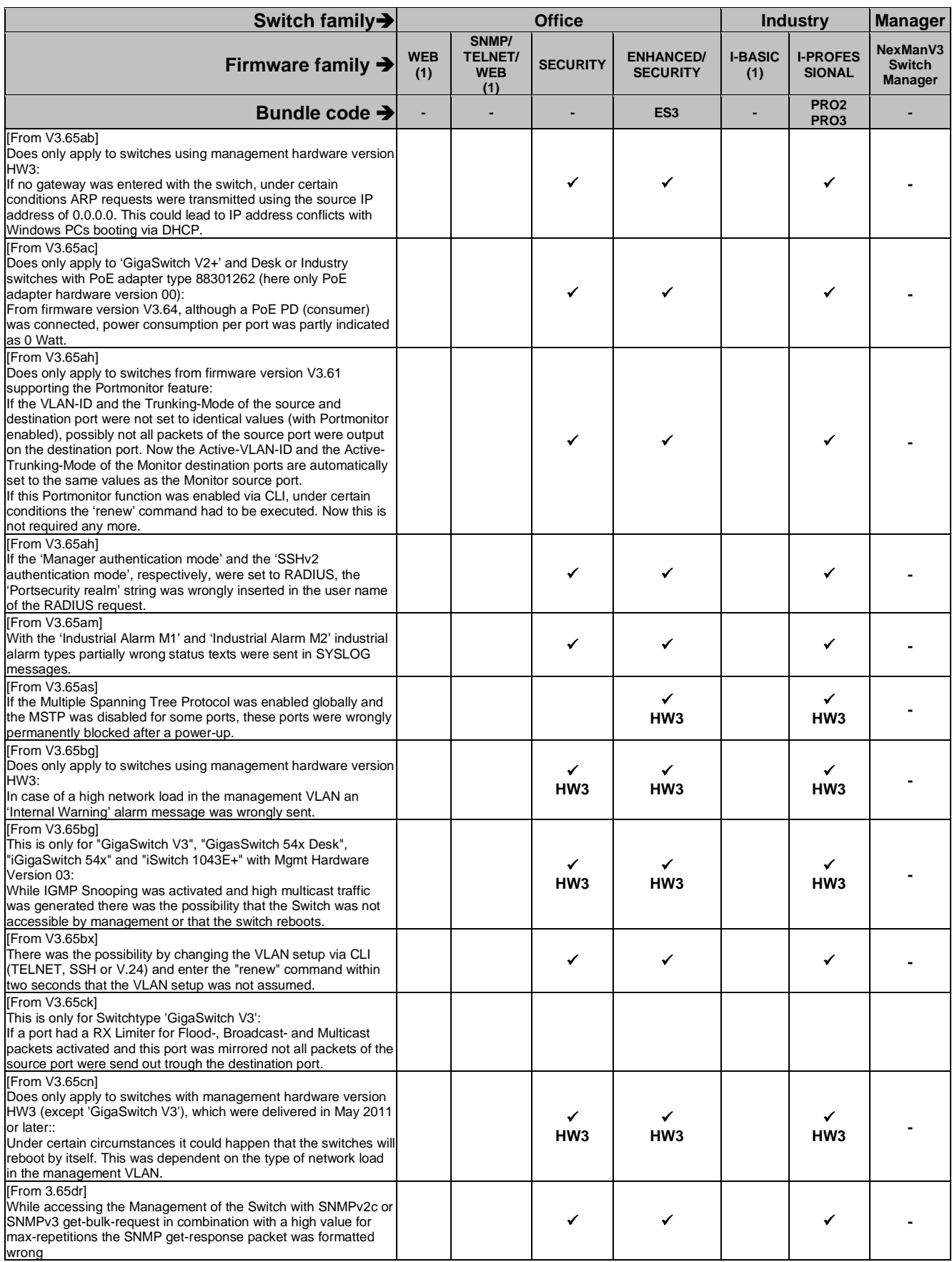

# **2.13. Release V3.64**

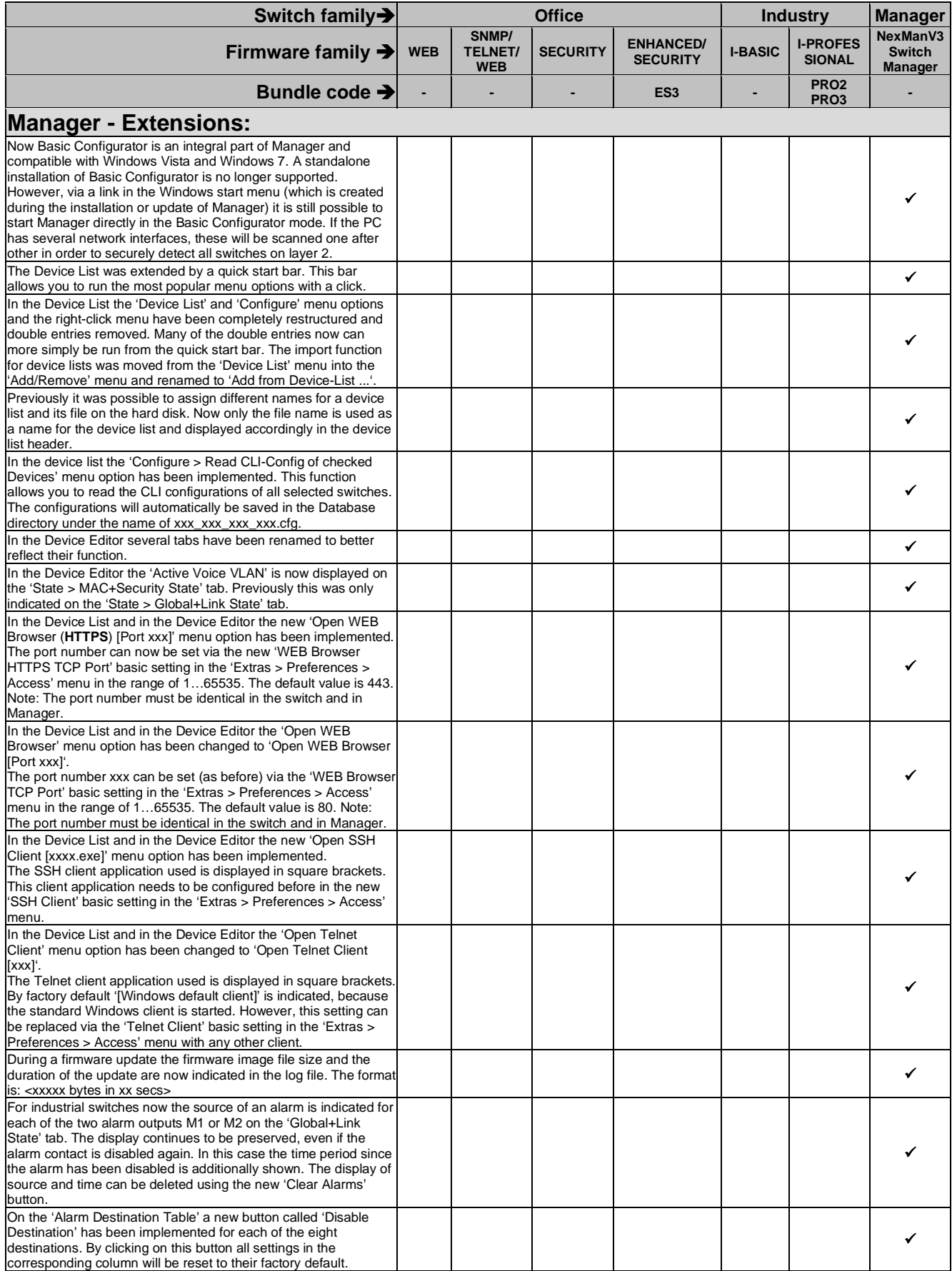

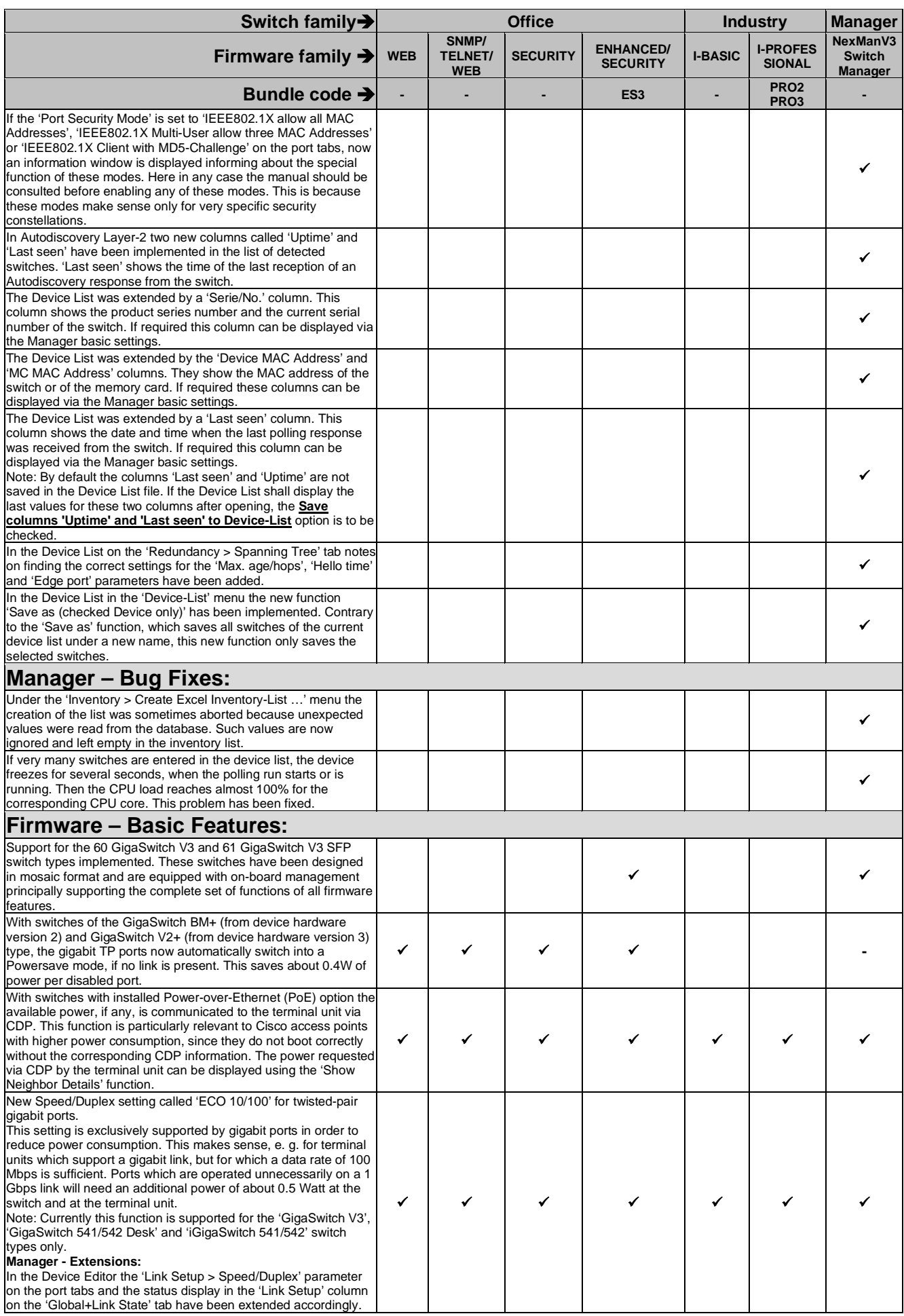

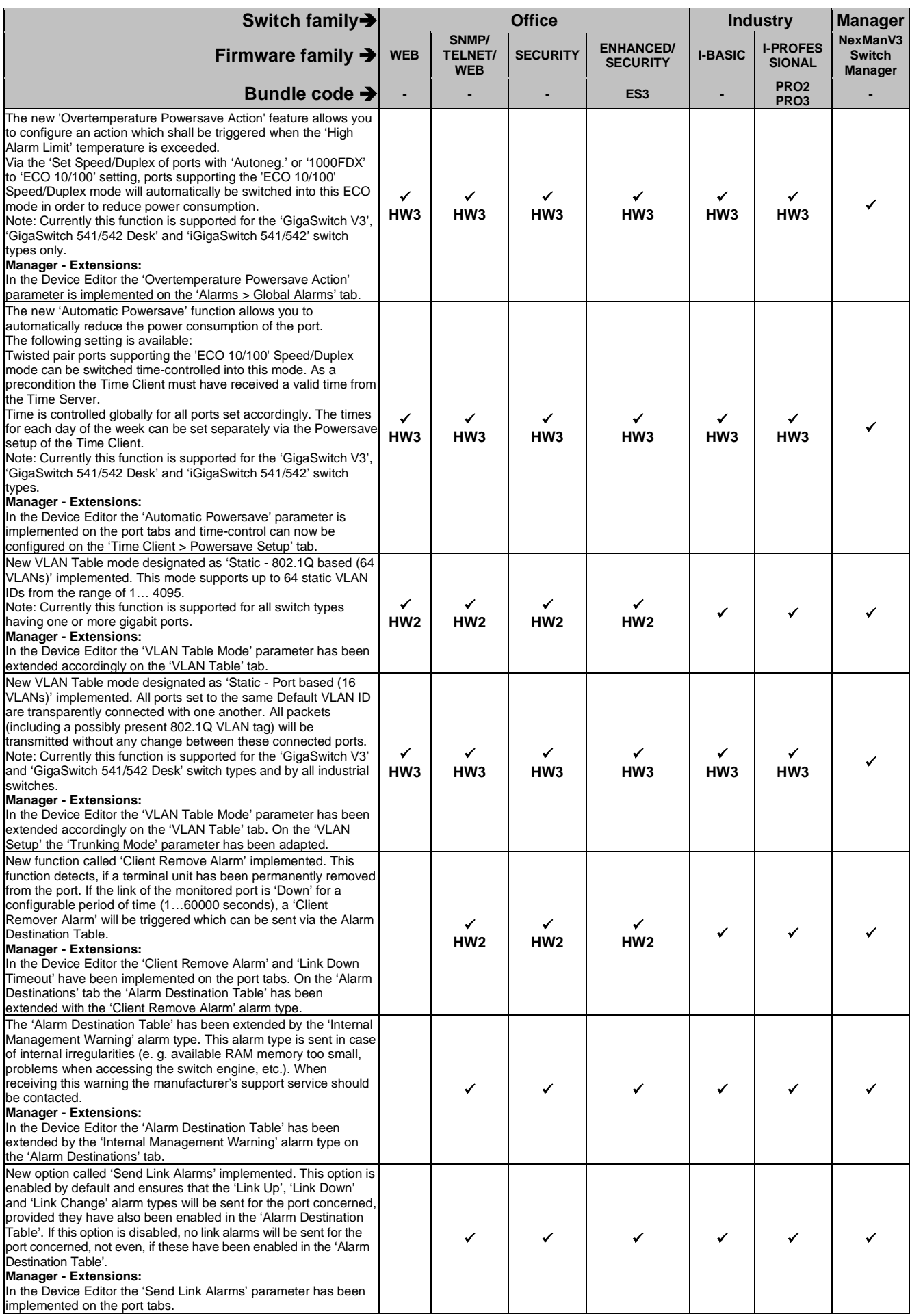

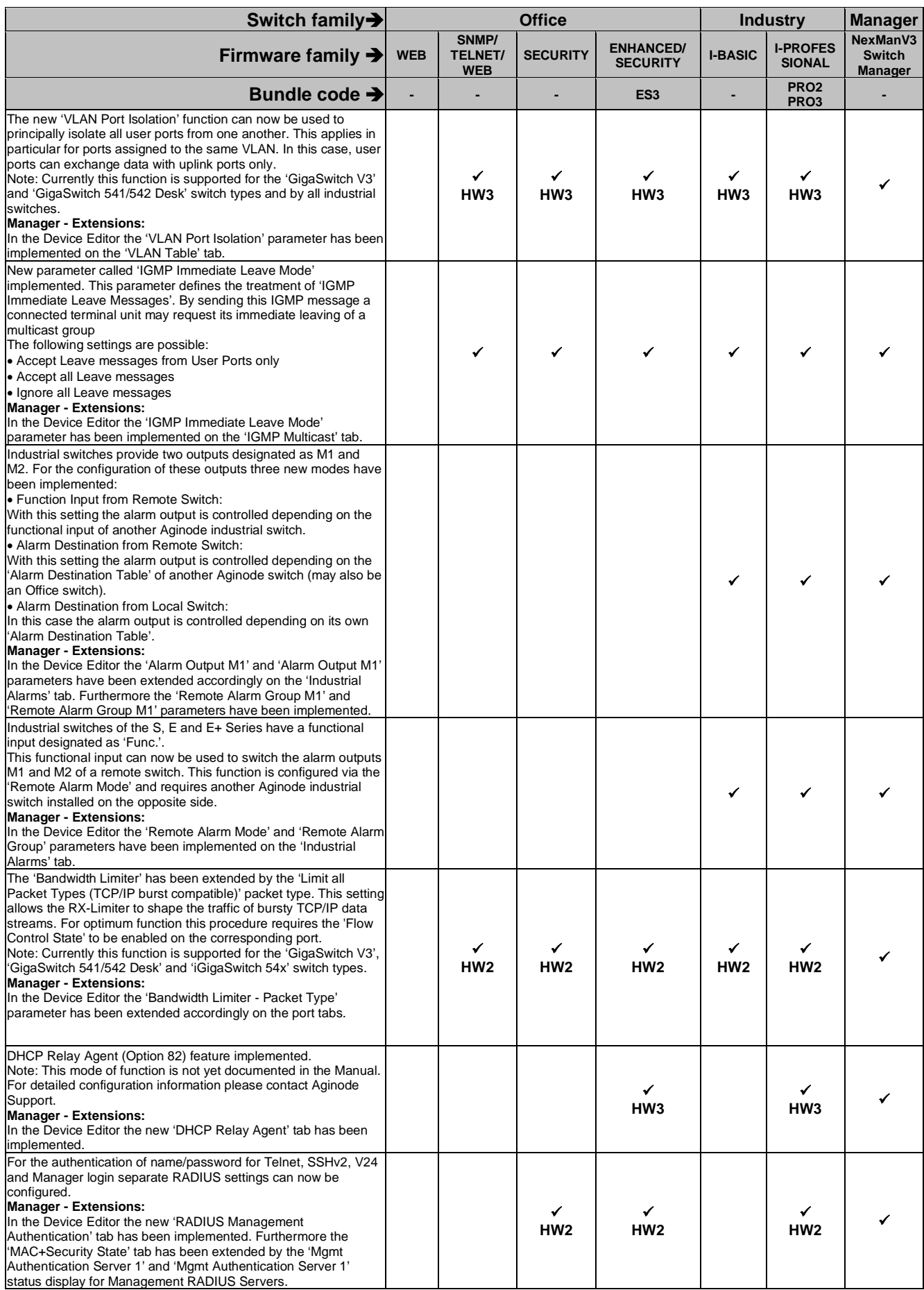

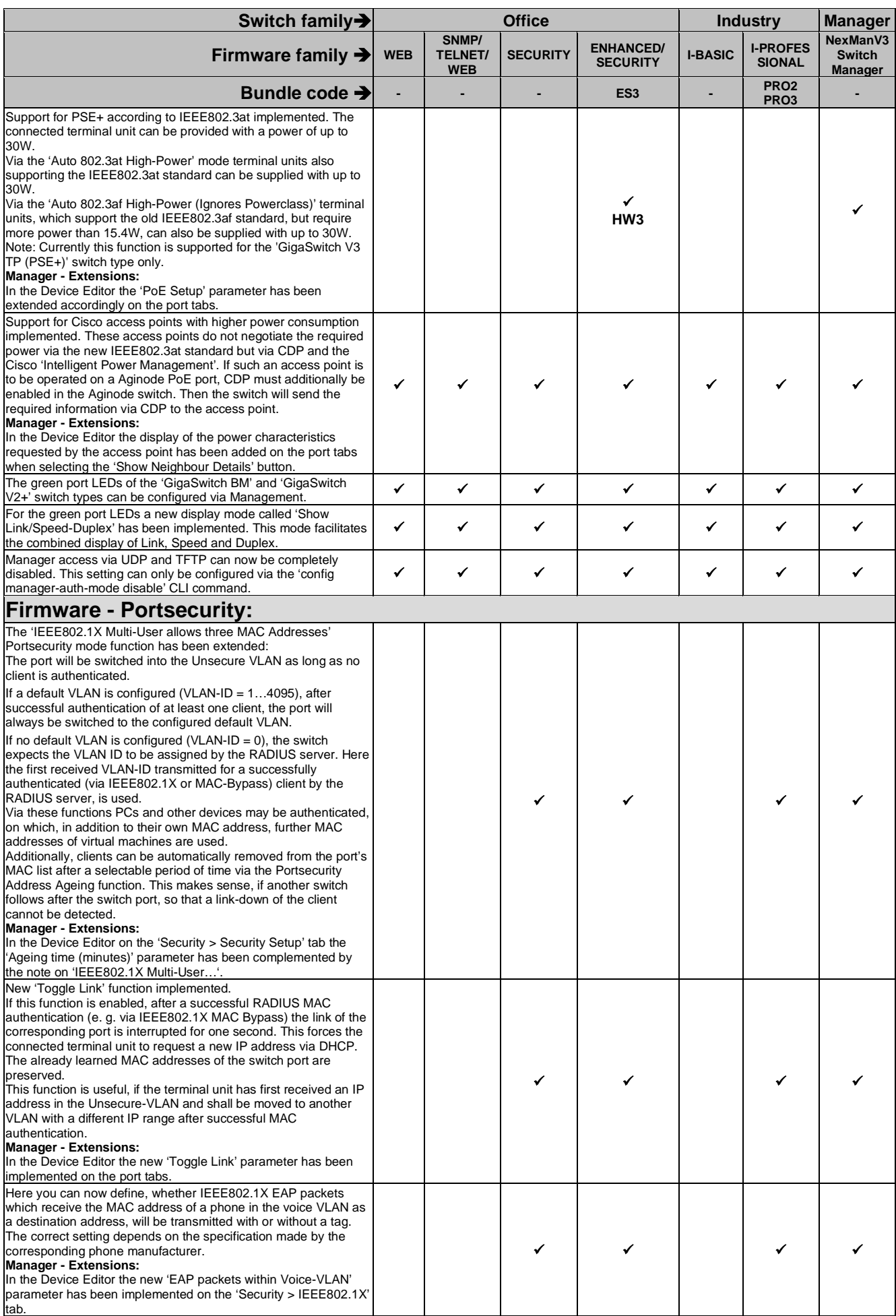

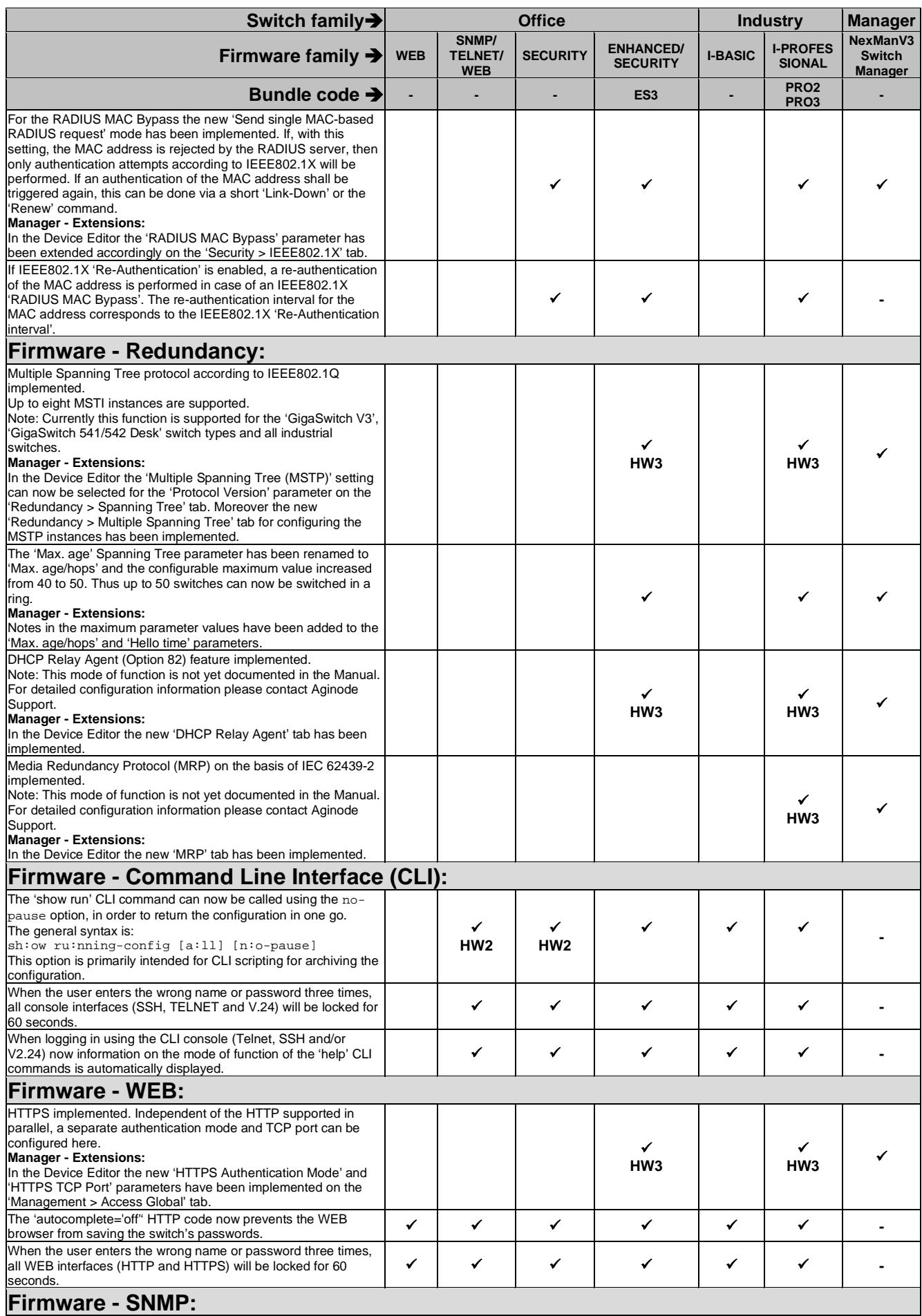

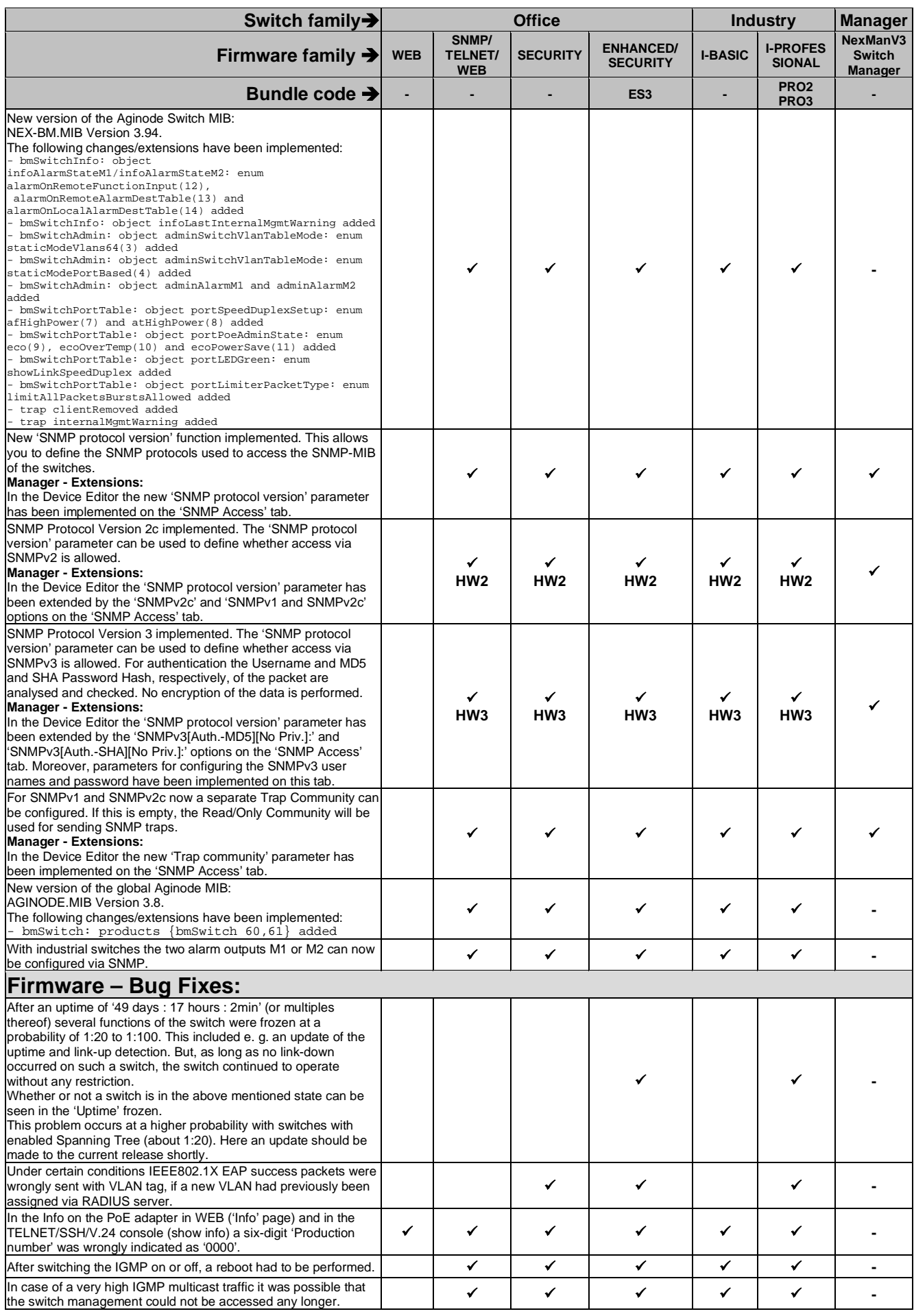

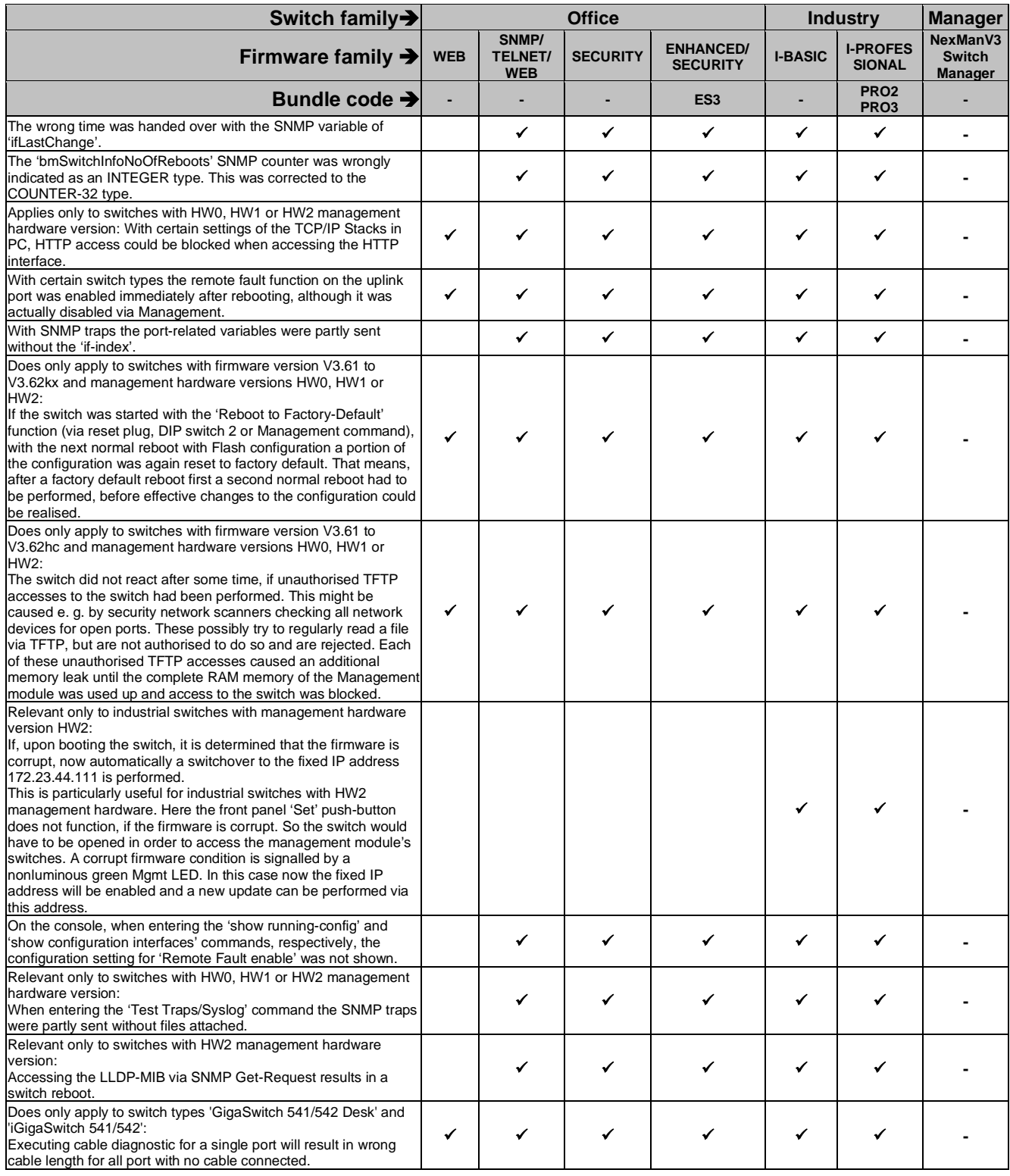

### **2.14. Release V3.61**

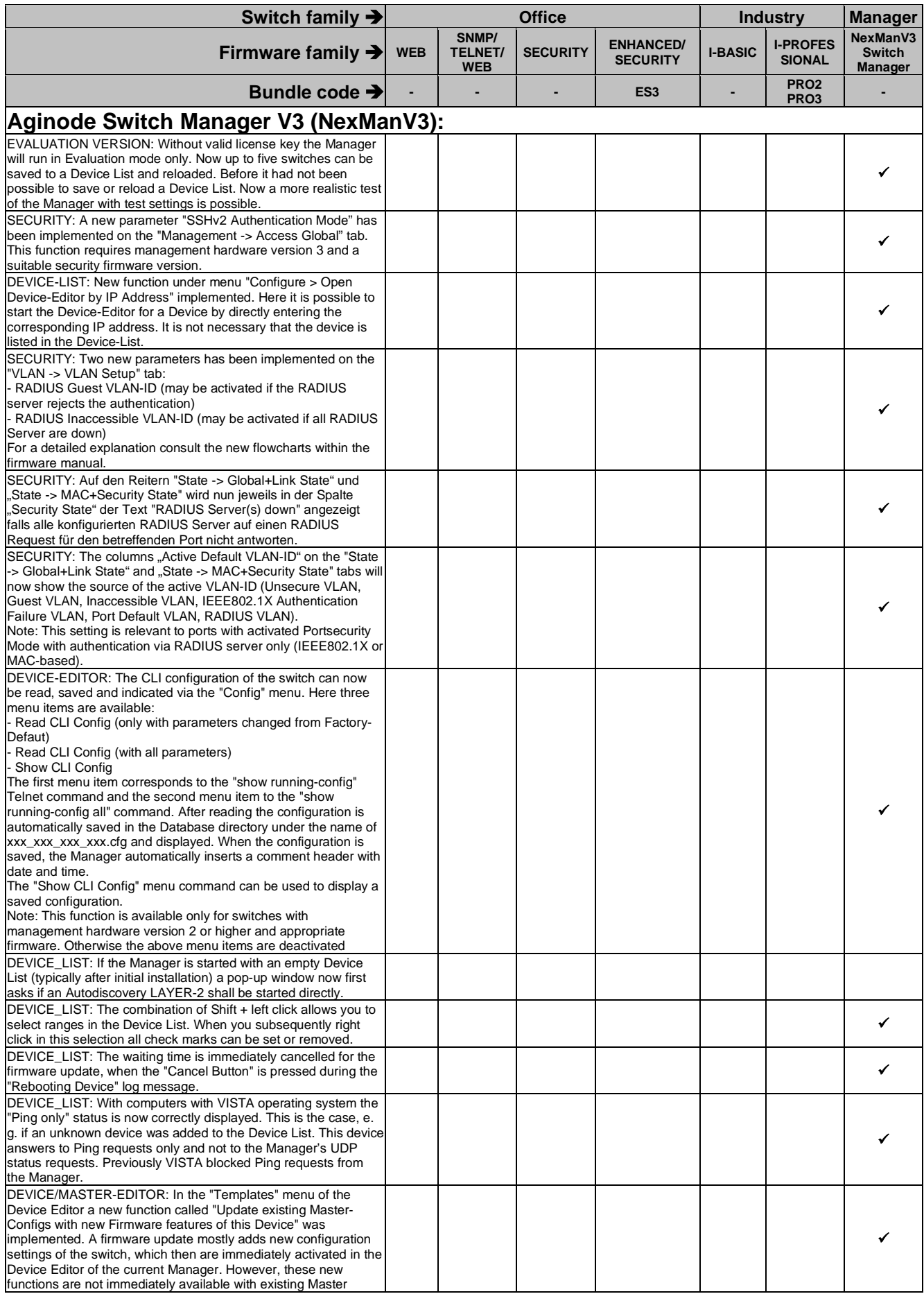

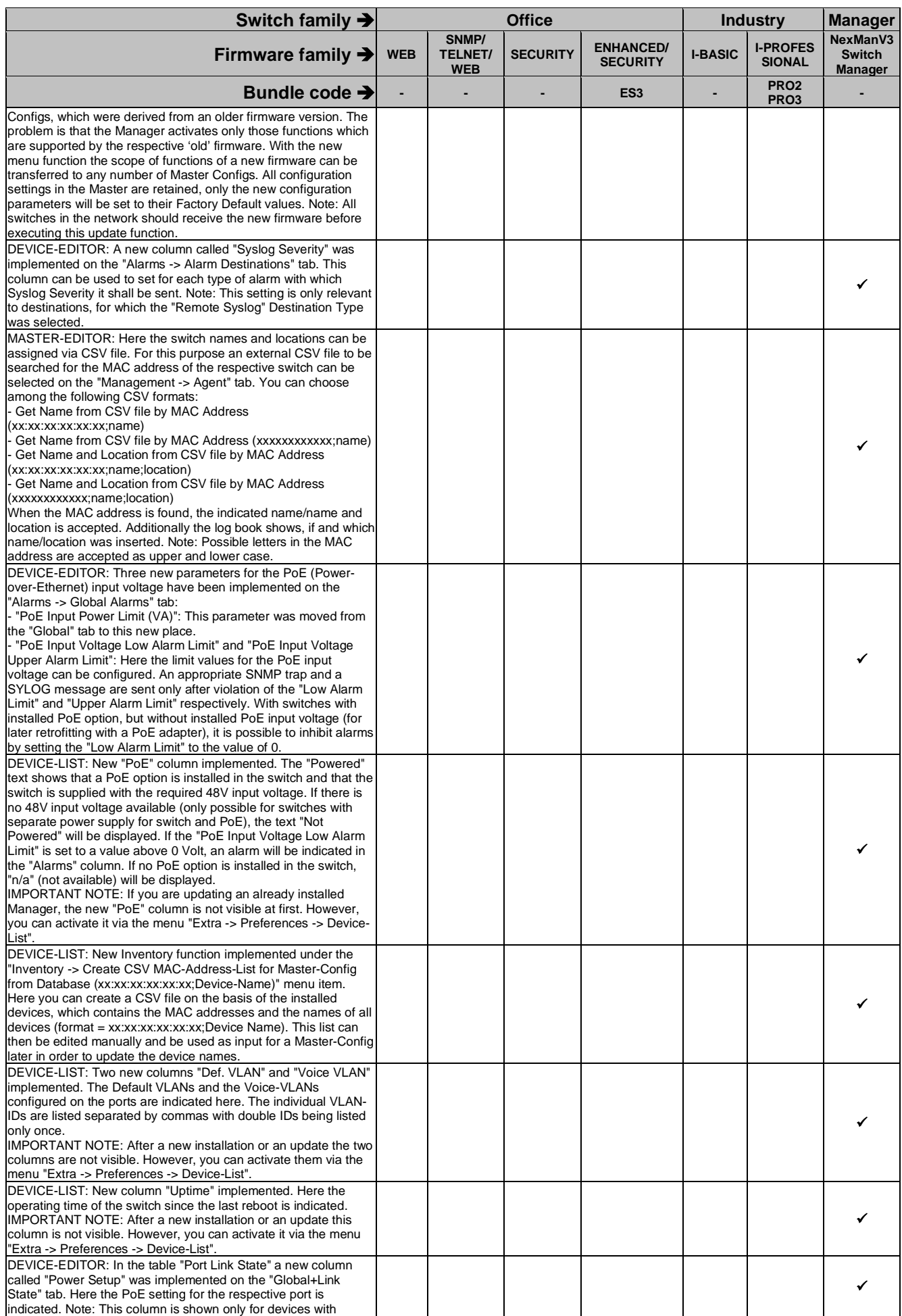

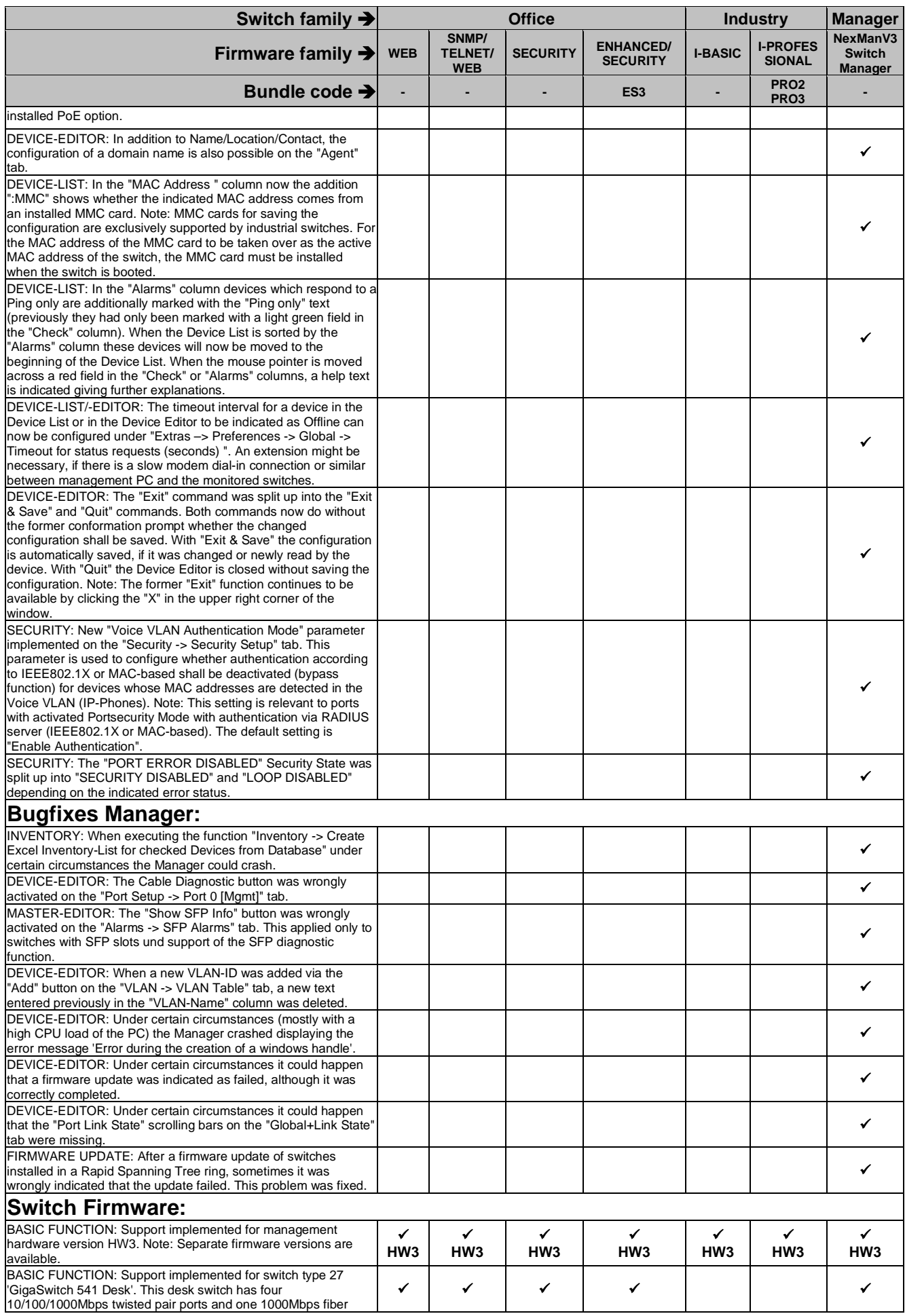

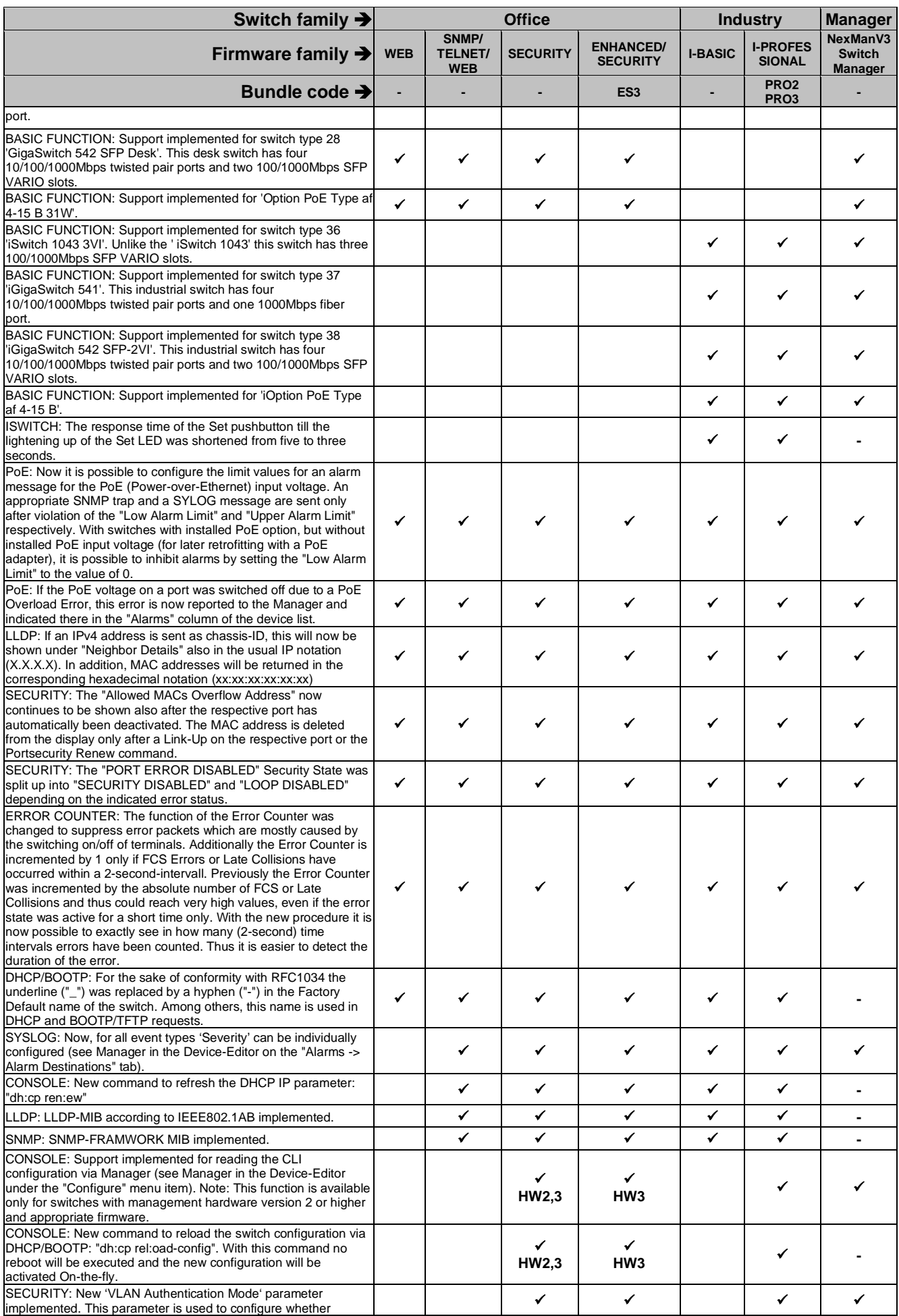

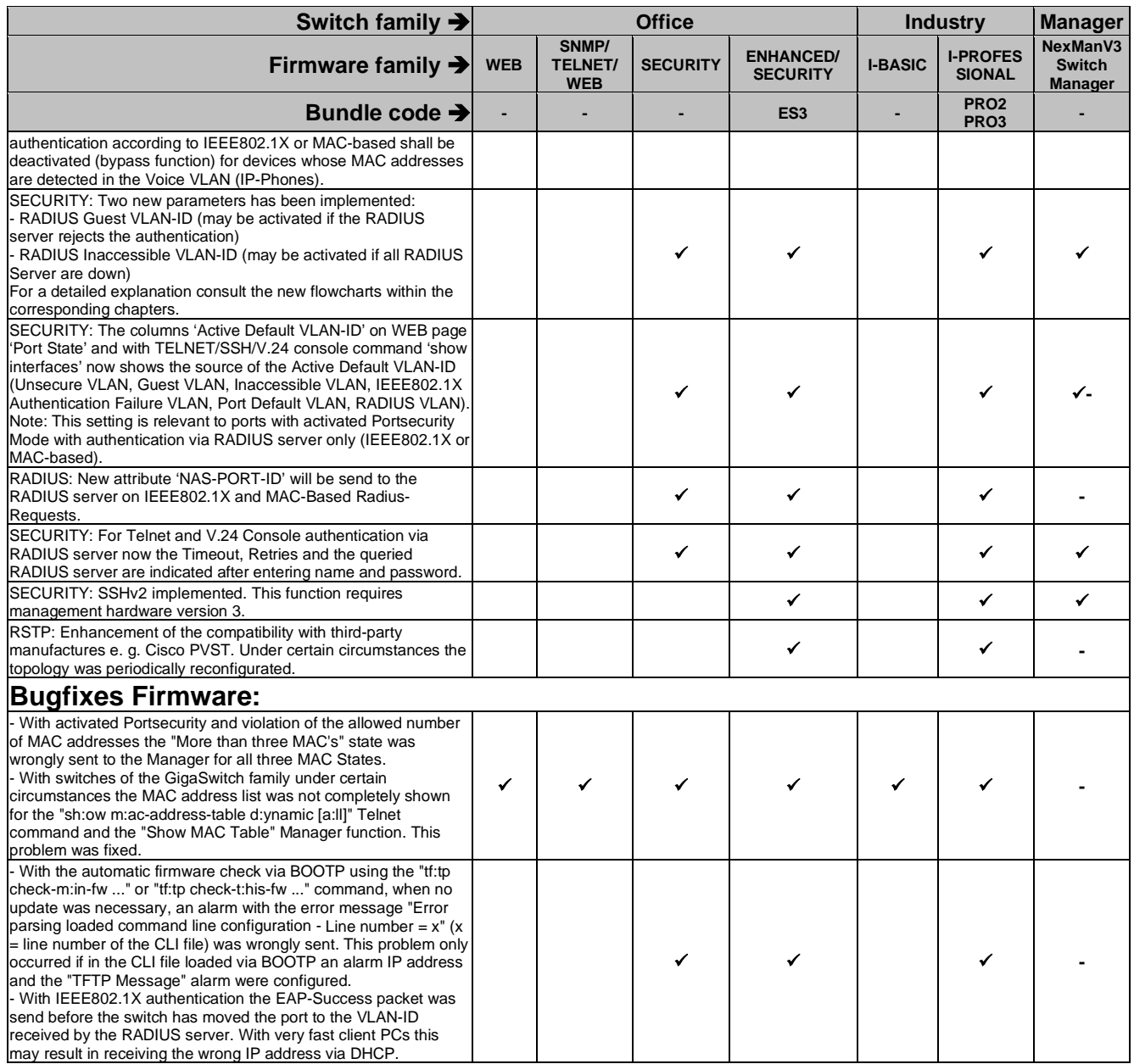

### **2.15. Release V3.59**

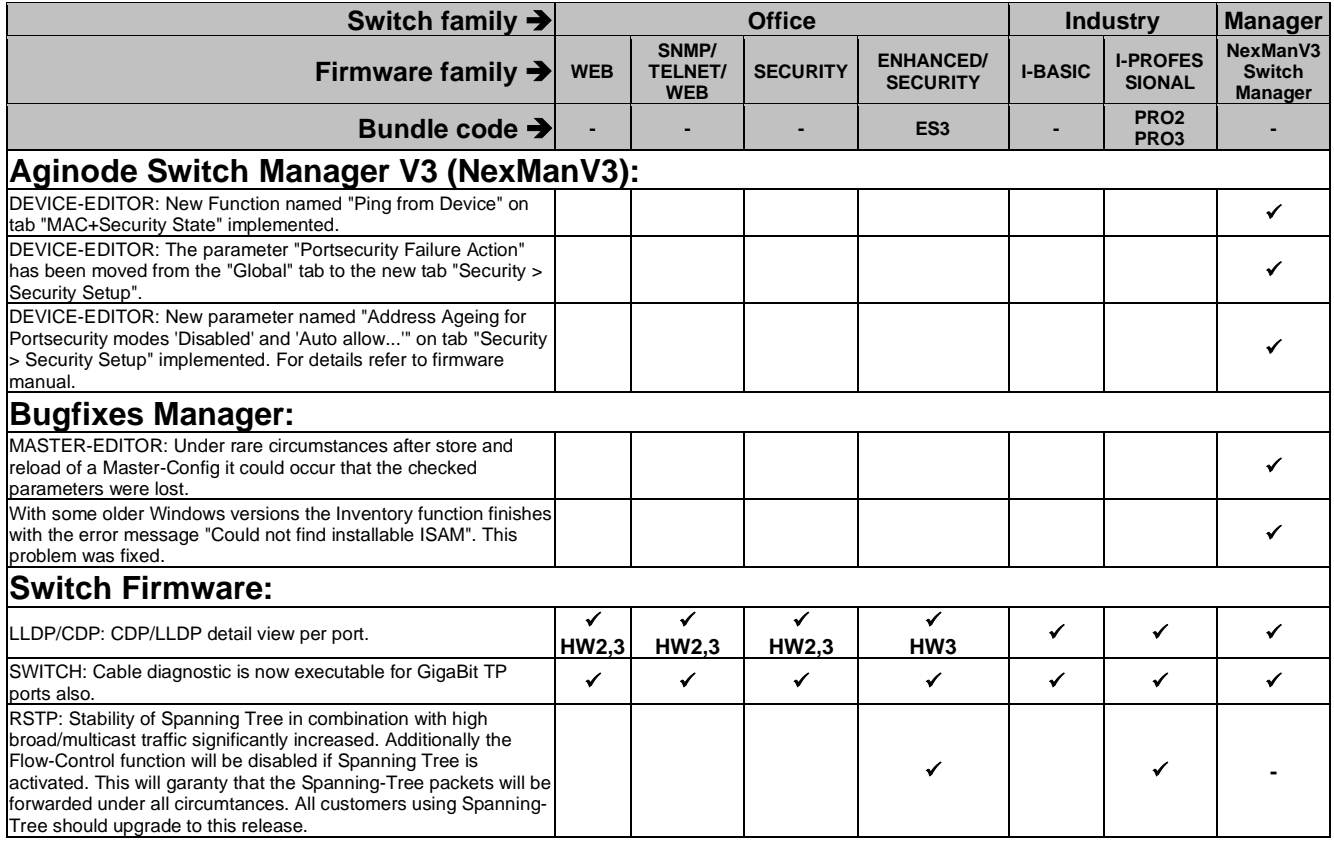

### **2.16. Release V3.58**

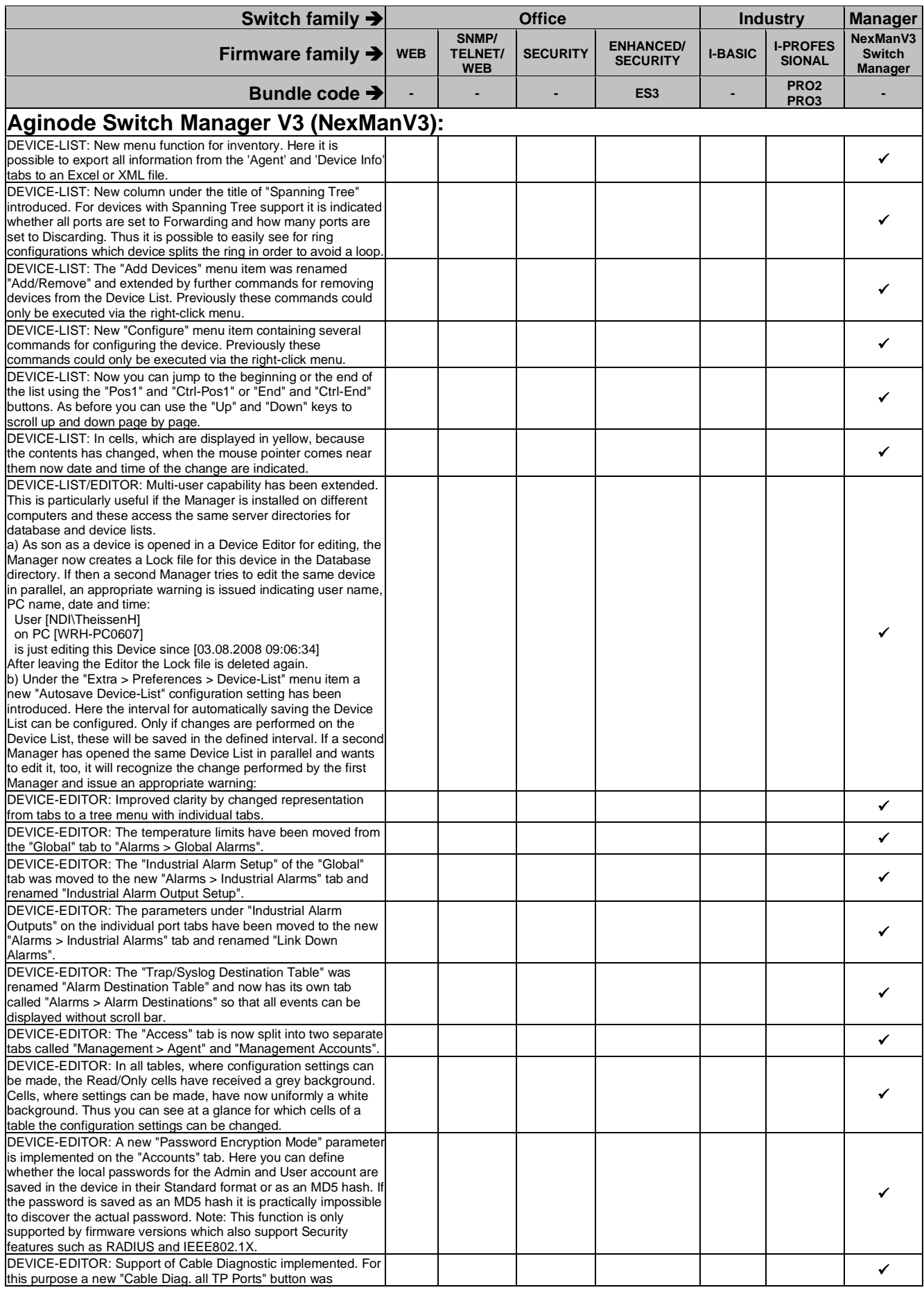

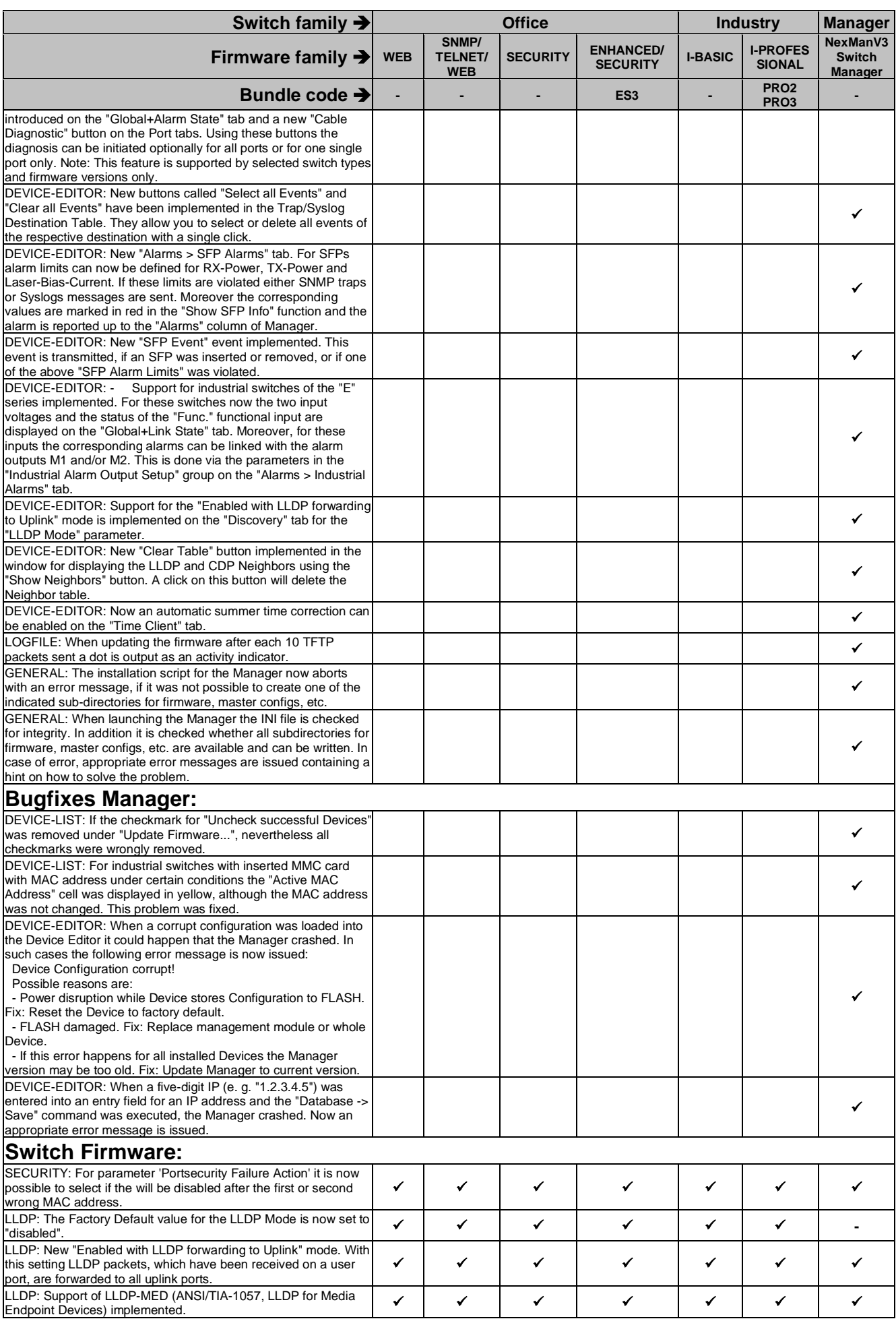

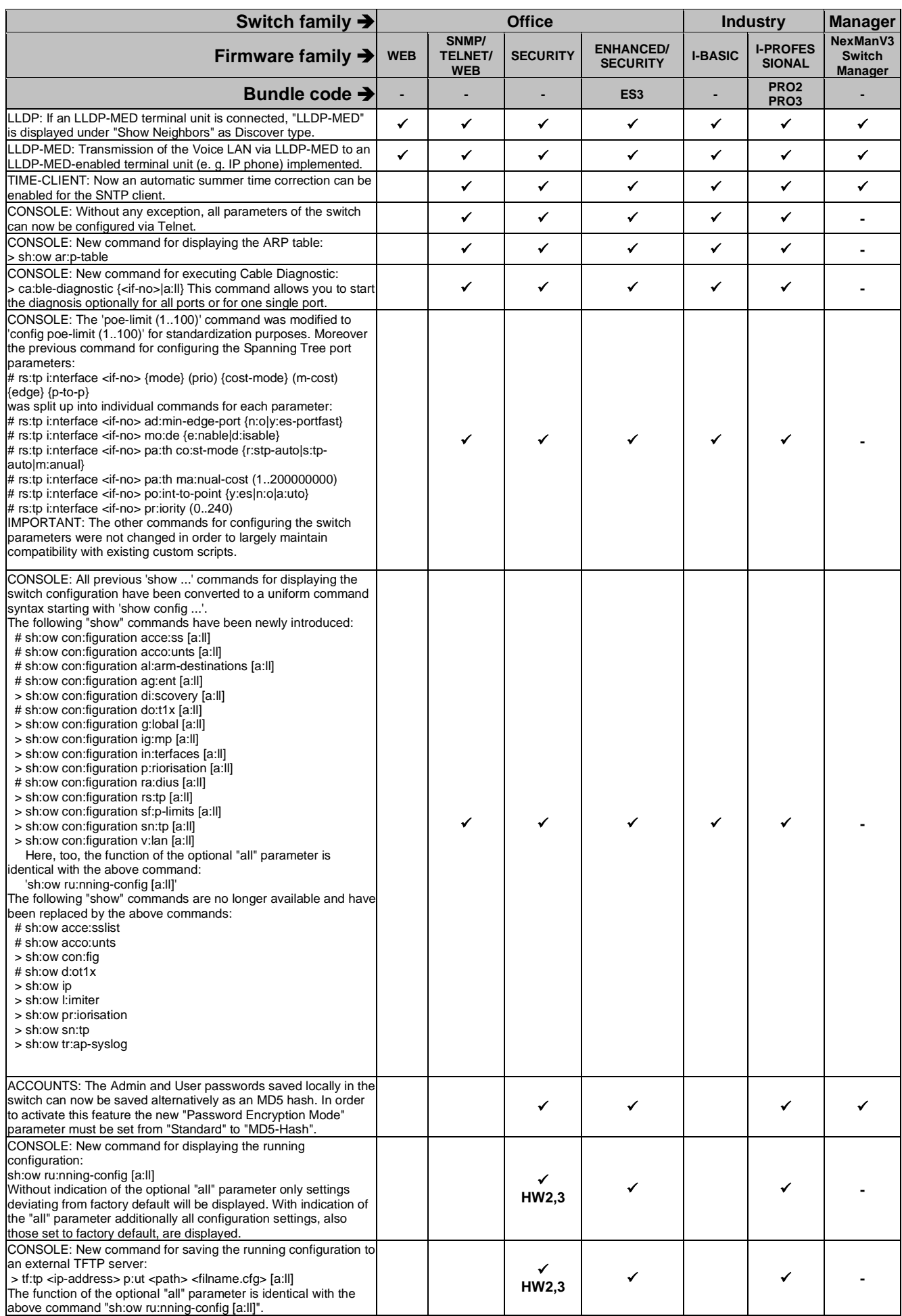

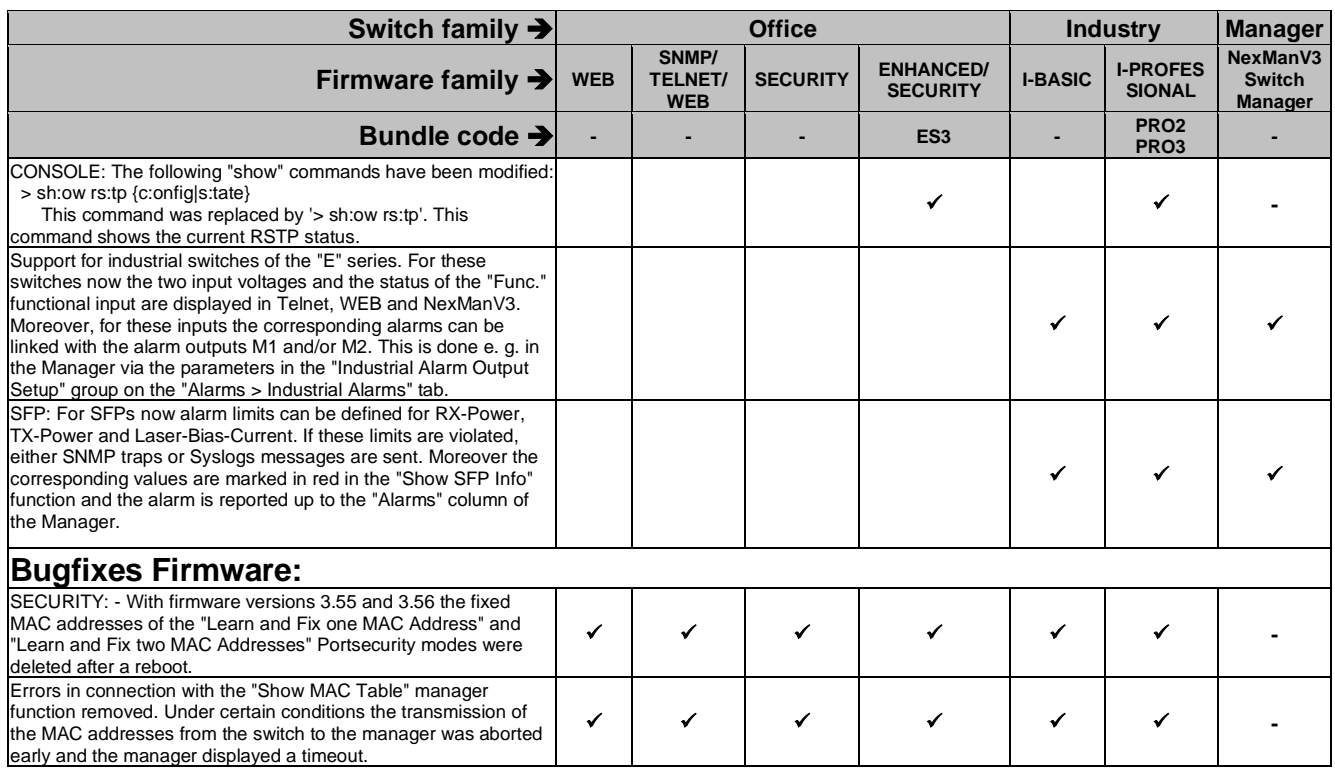

## **2.17. Release V3.56**

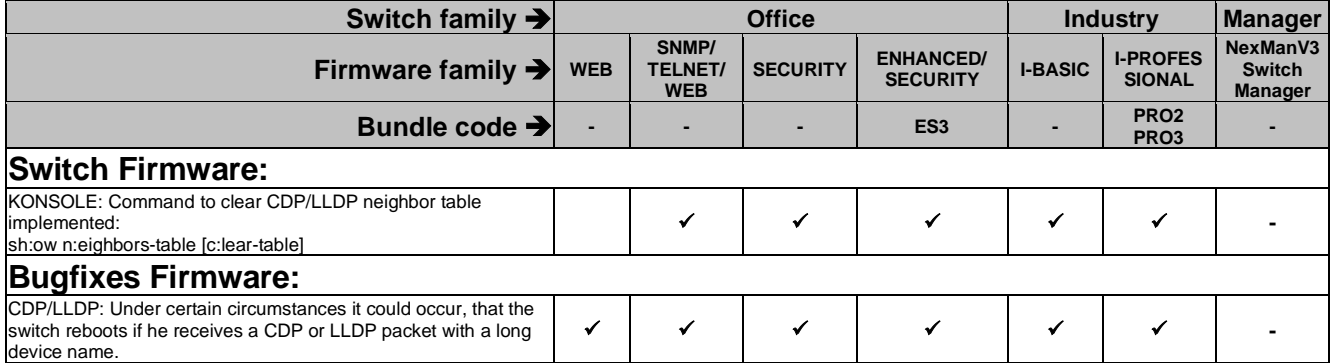

## **2.18. Release V3.55**

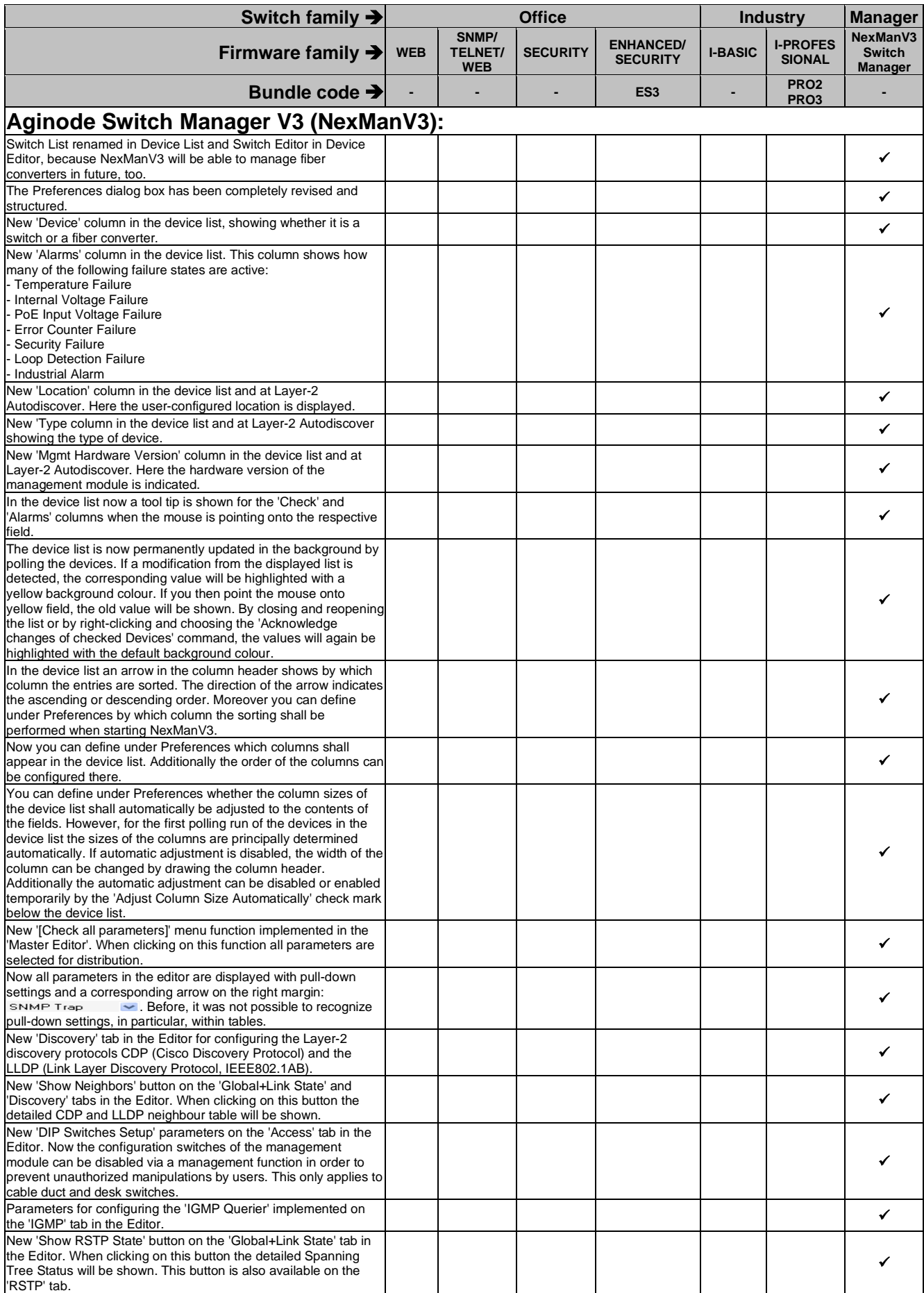

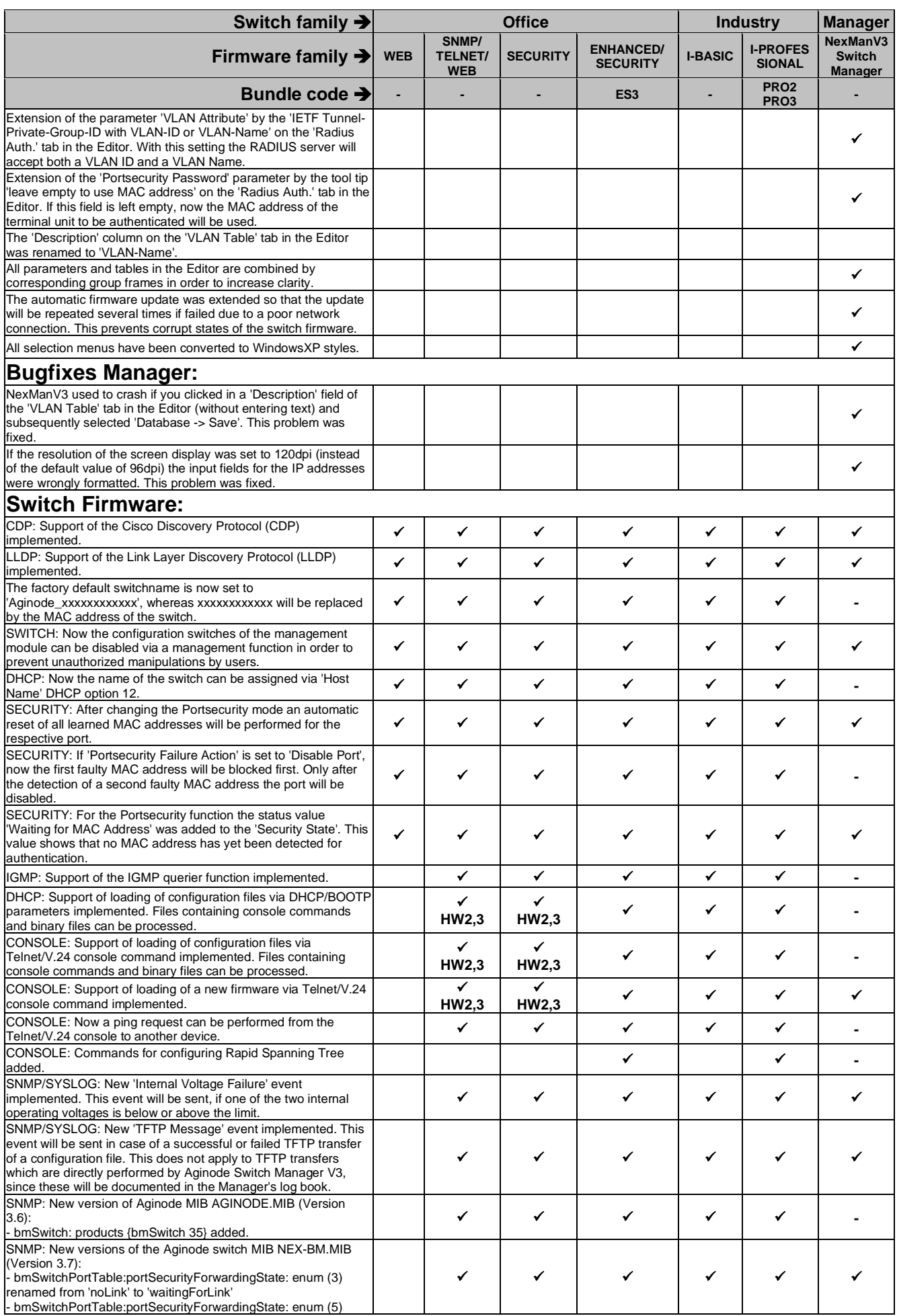
## **Aginode Germany GmbH Switch Management - Release Notes**

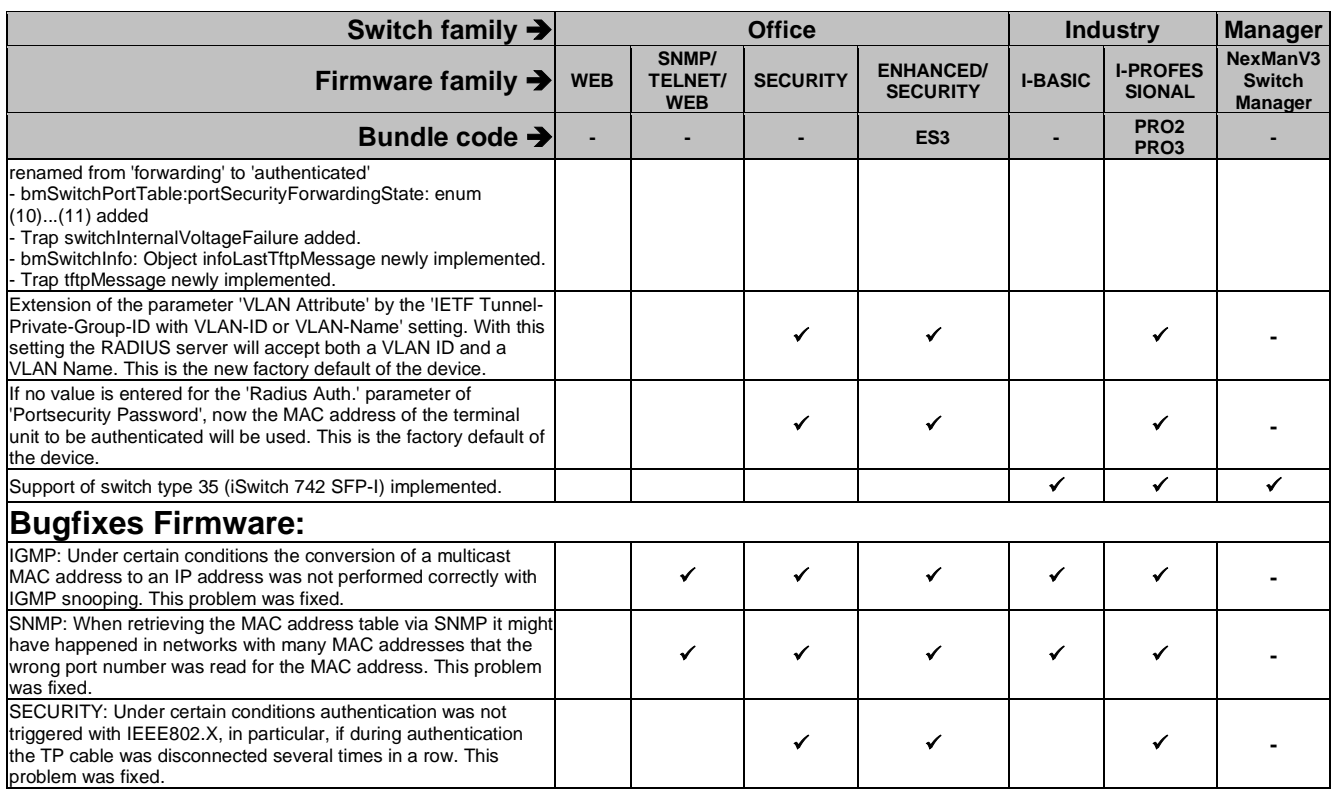

# **2.19. Release V3.52**

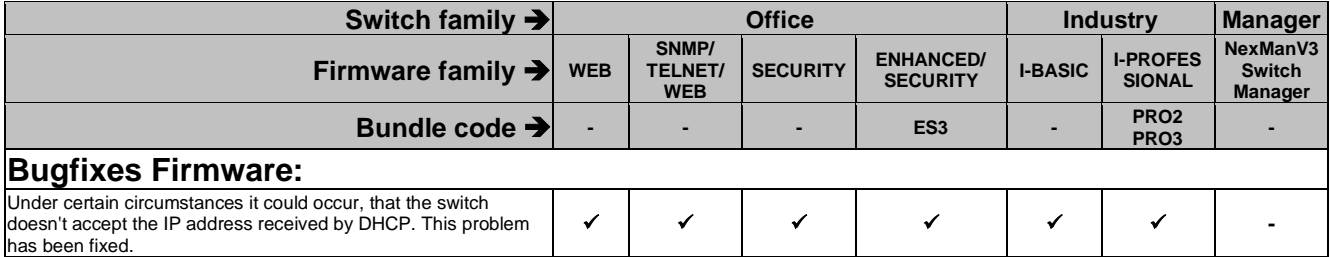

## **2.20. Release V3.51**

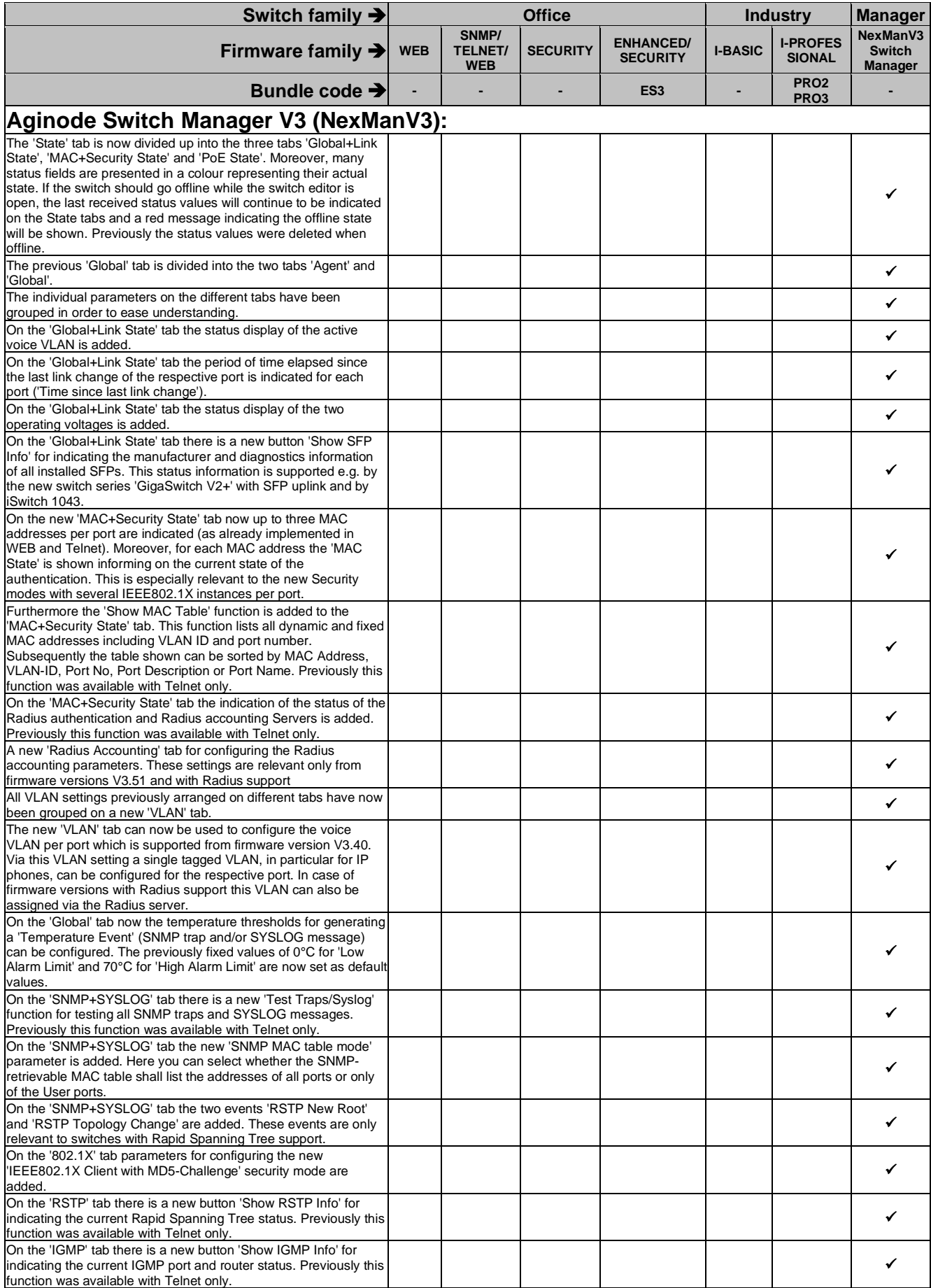

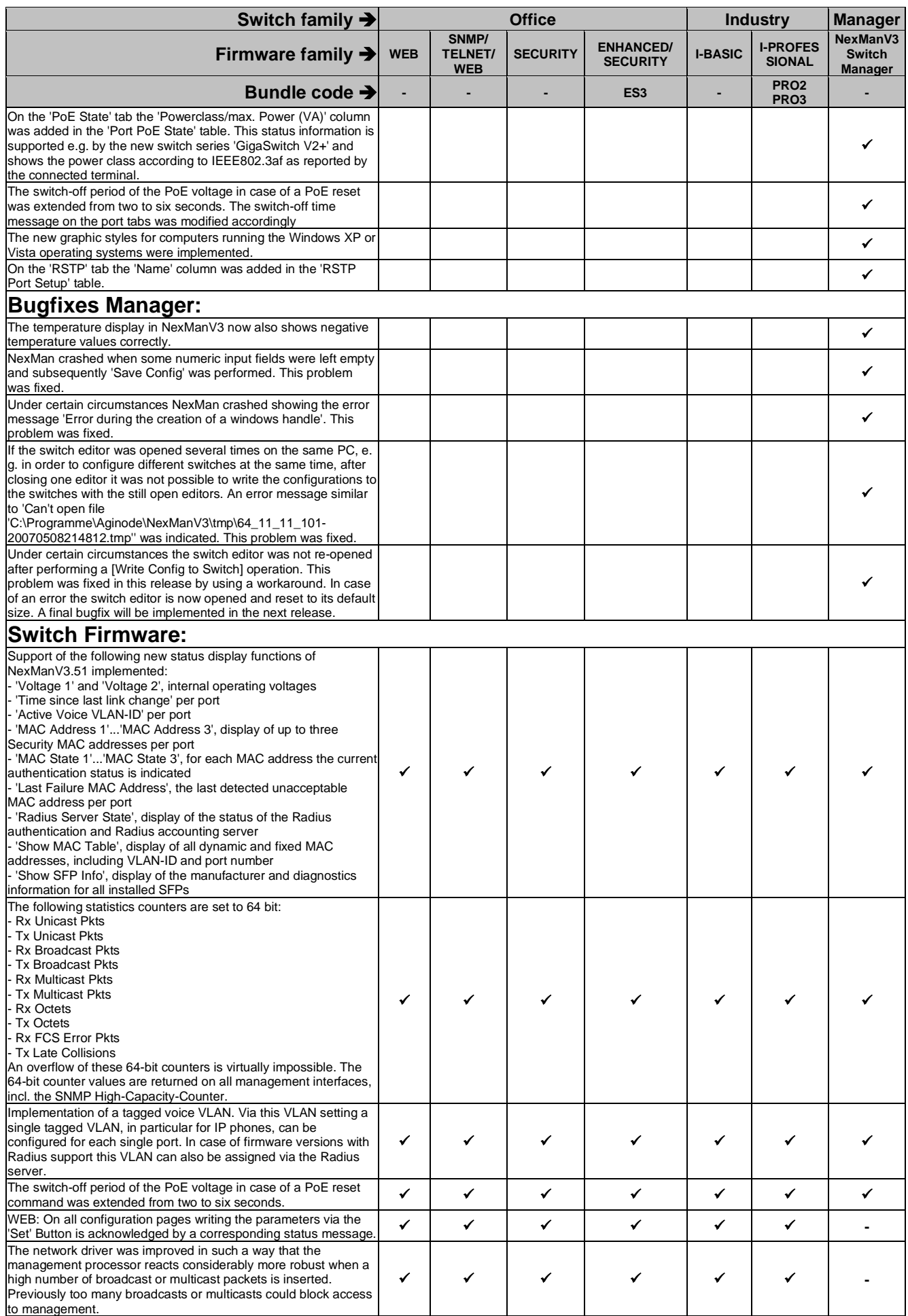

## **Aginode Germany GmbH Switch Management - Release Notes**

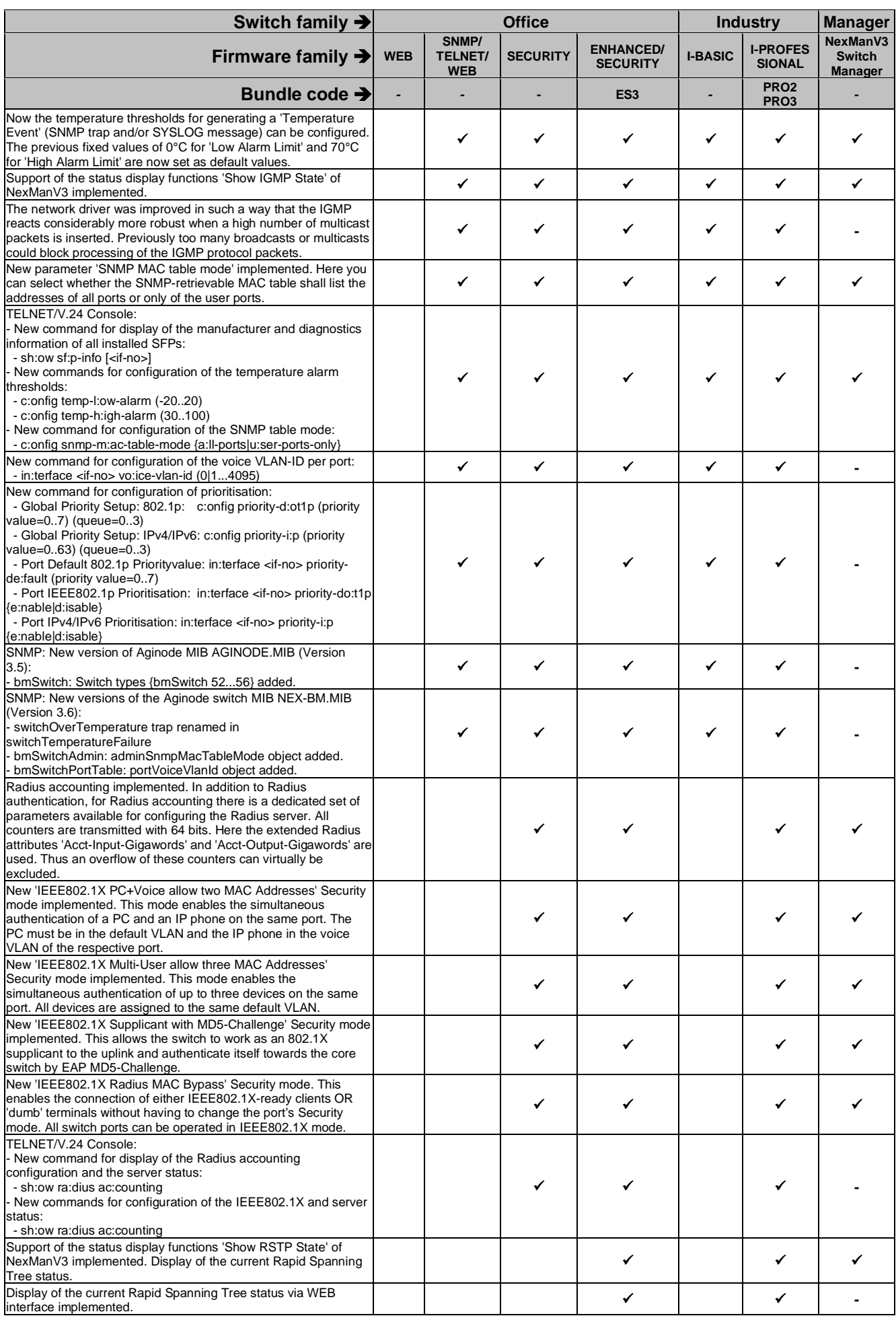

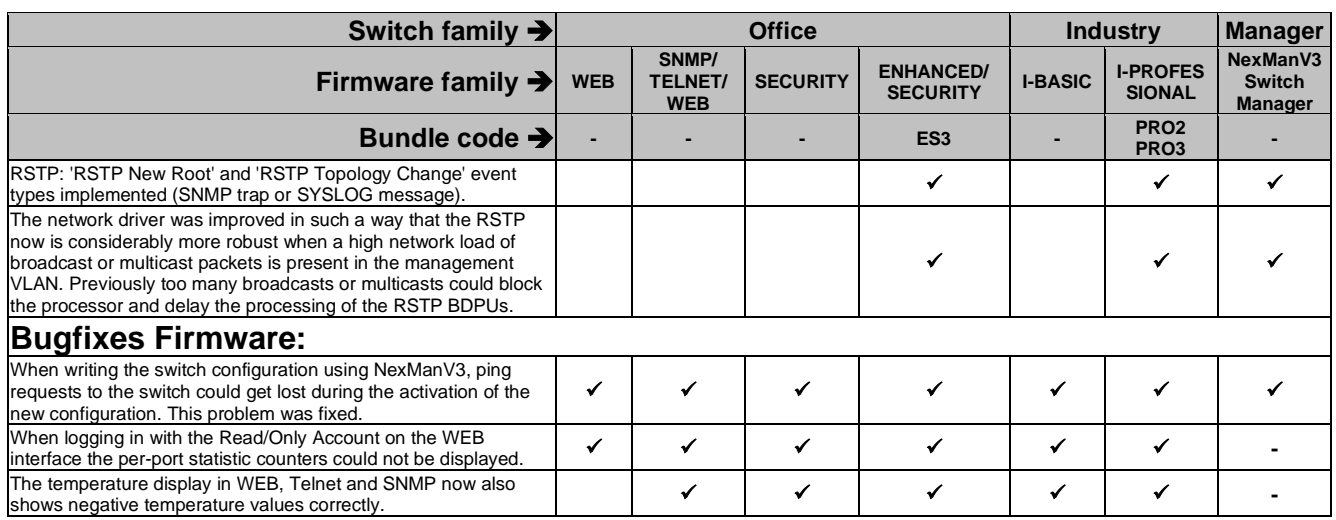

# **2.21. Release V3.30**

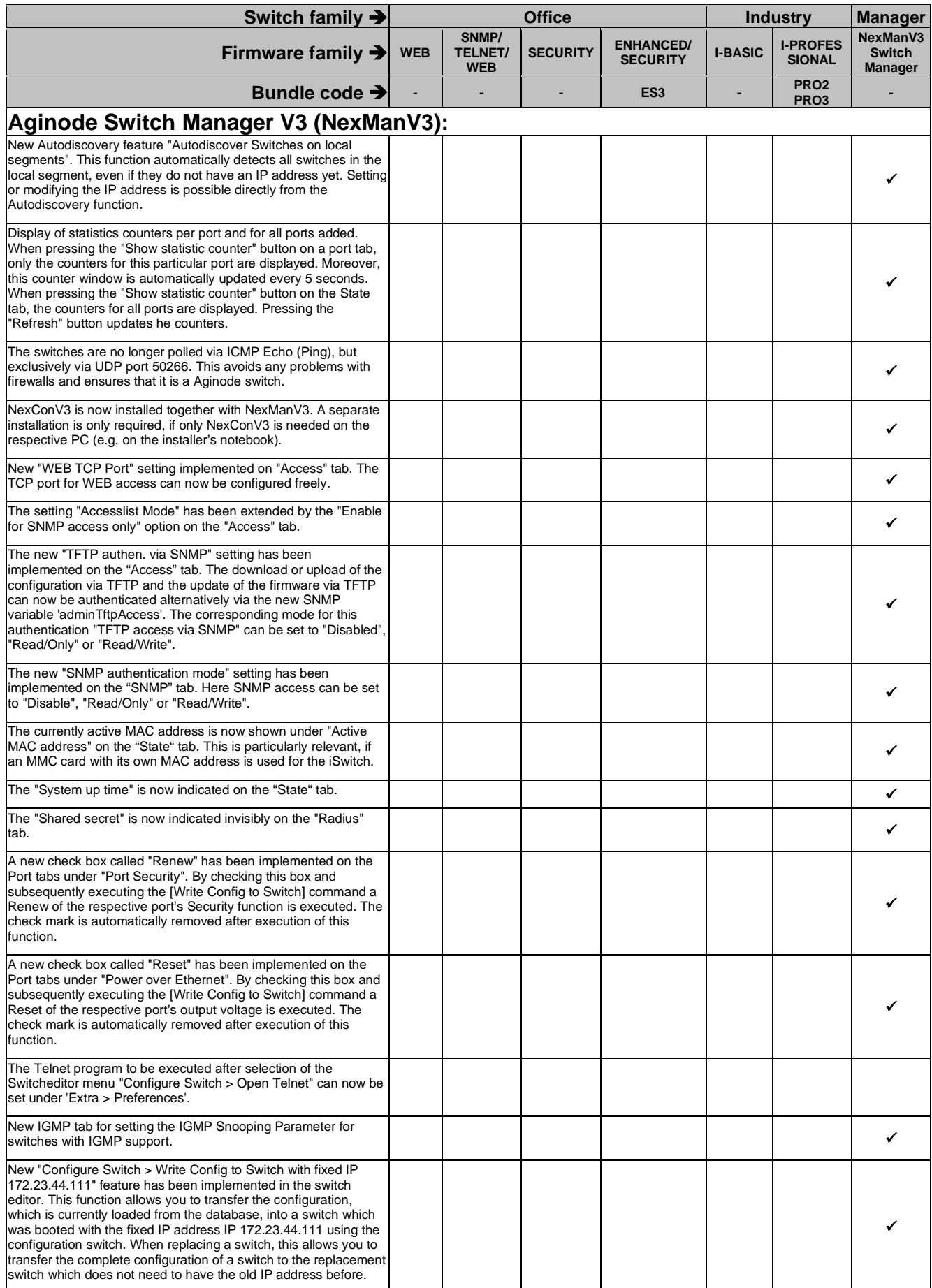

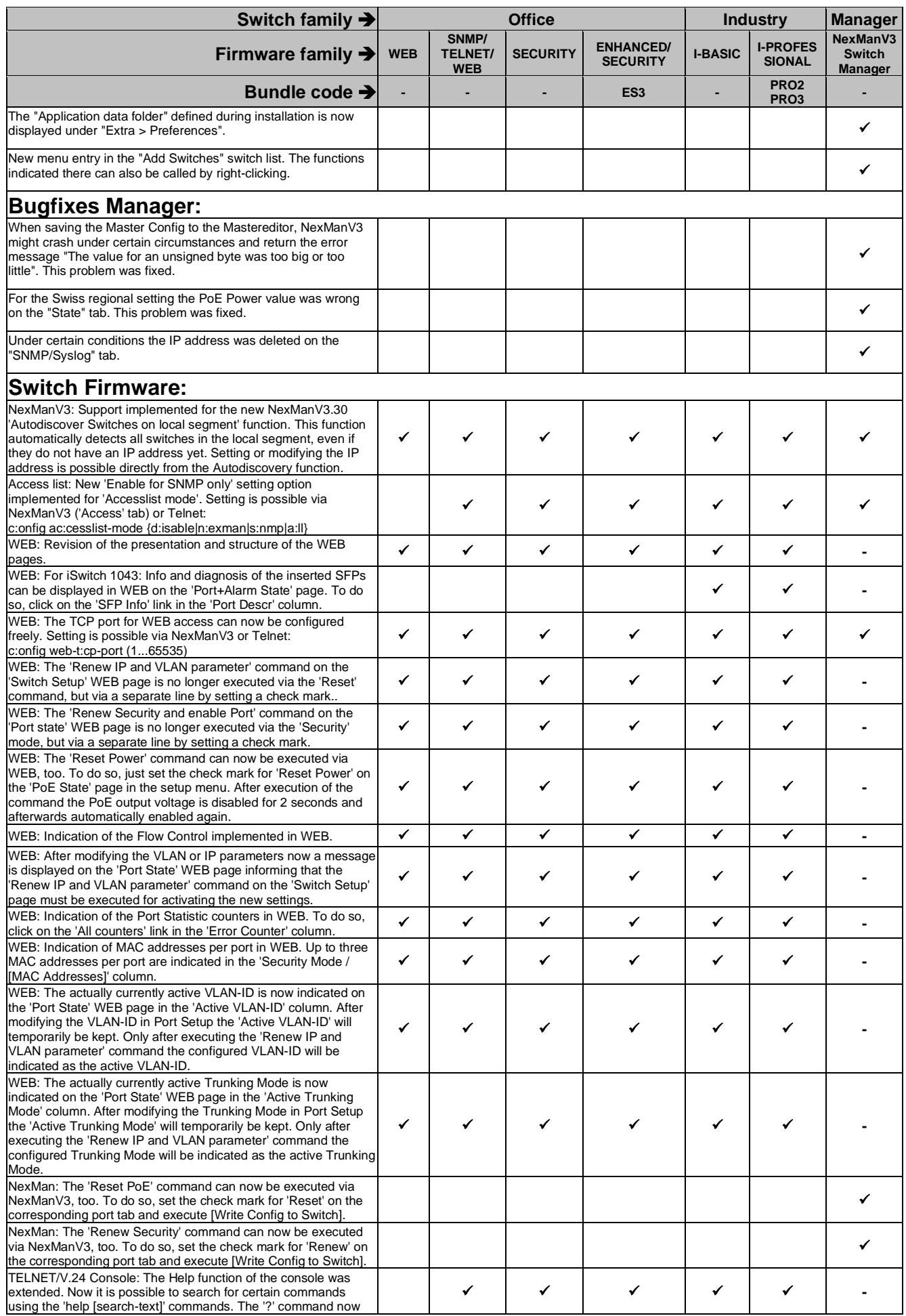

## **Aginode Germany GmbH Switch Management - Release Notes**

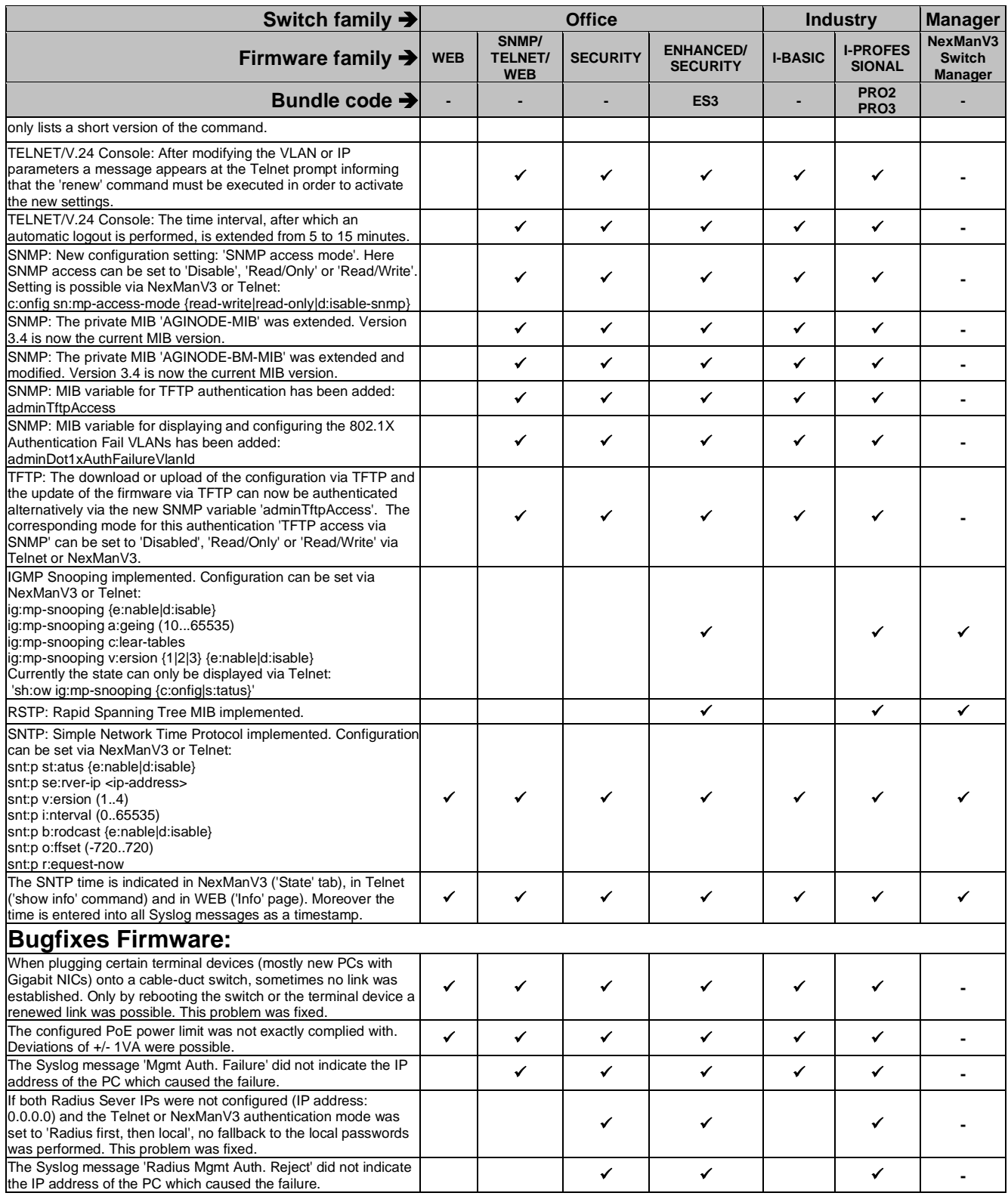

## **2.22. Release V3.21**

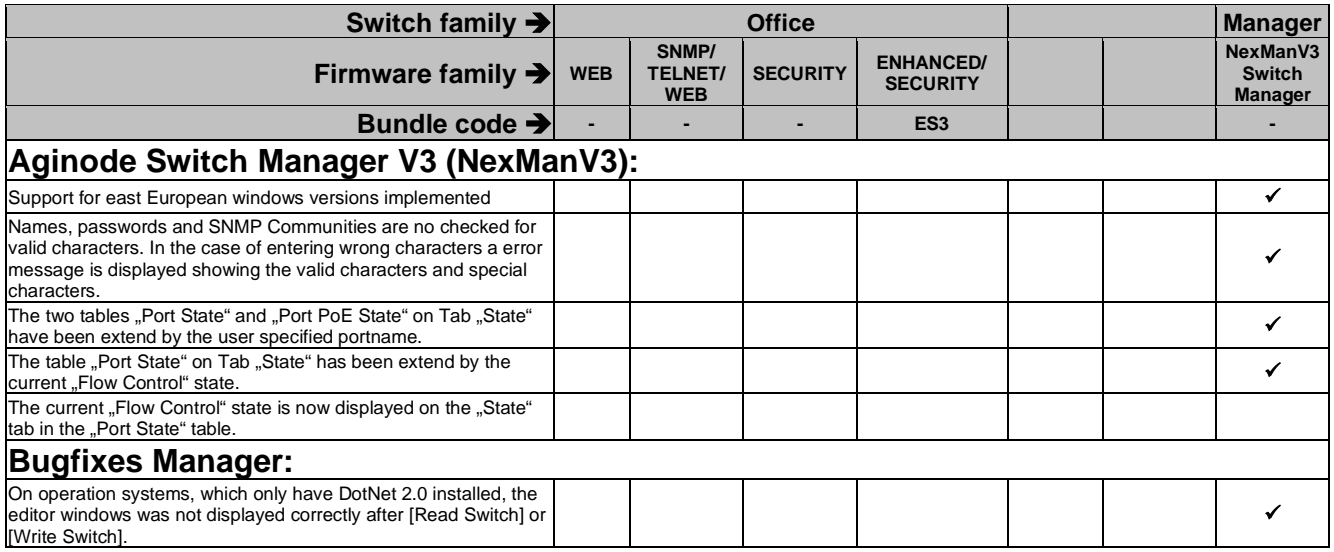

## **2.23. Release V3.20**

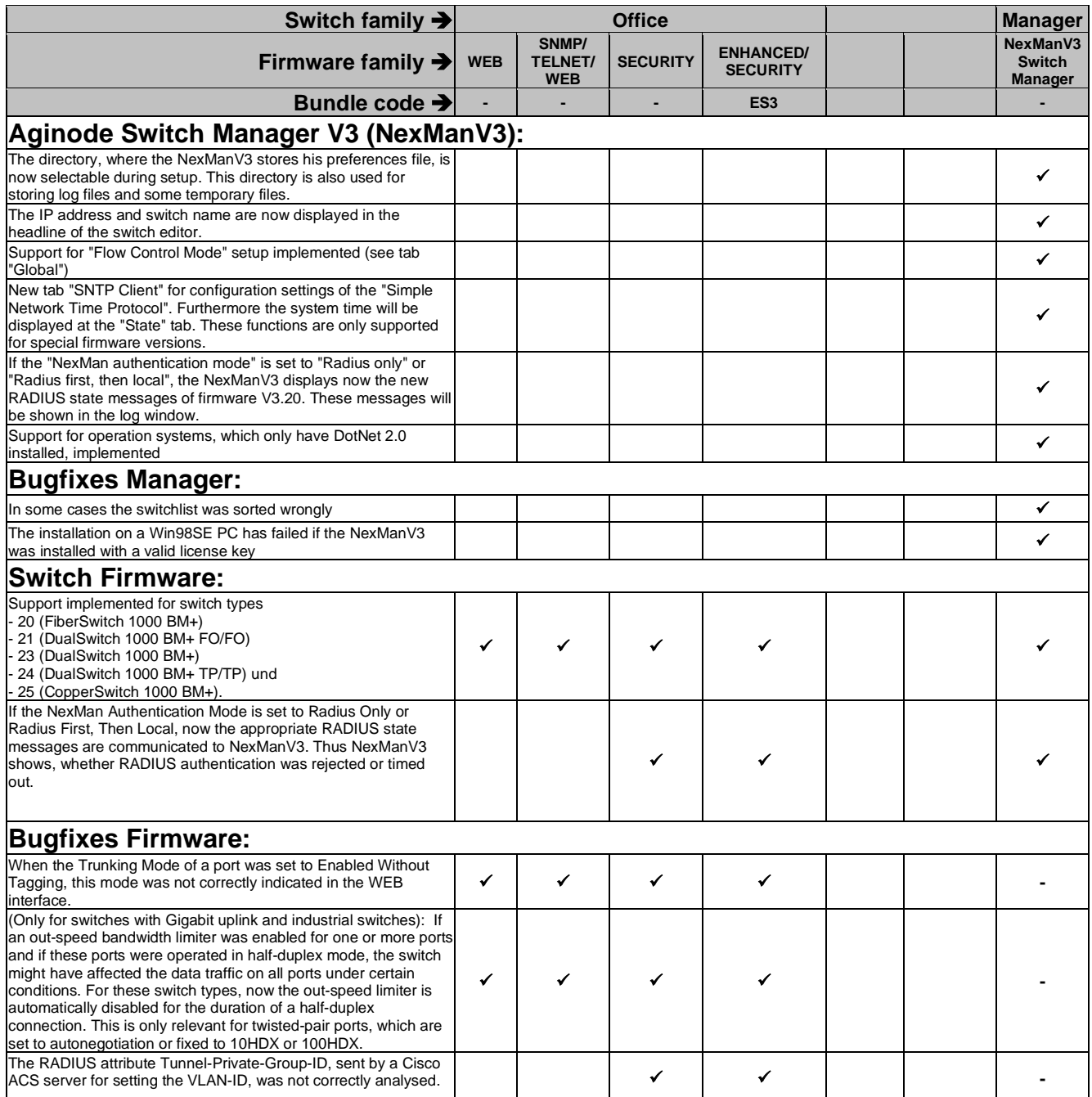

## **2.24. Release V3.13**

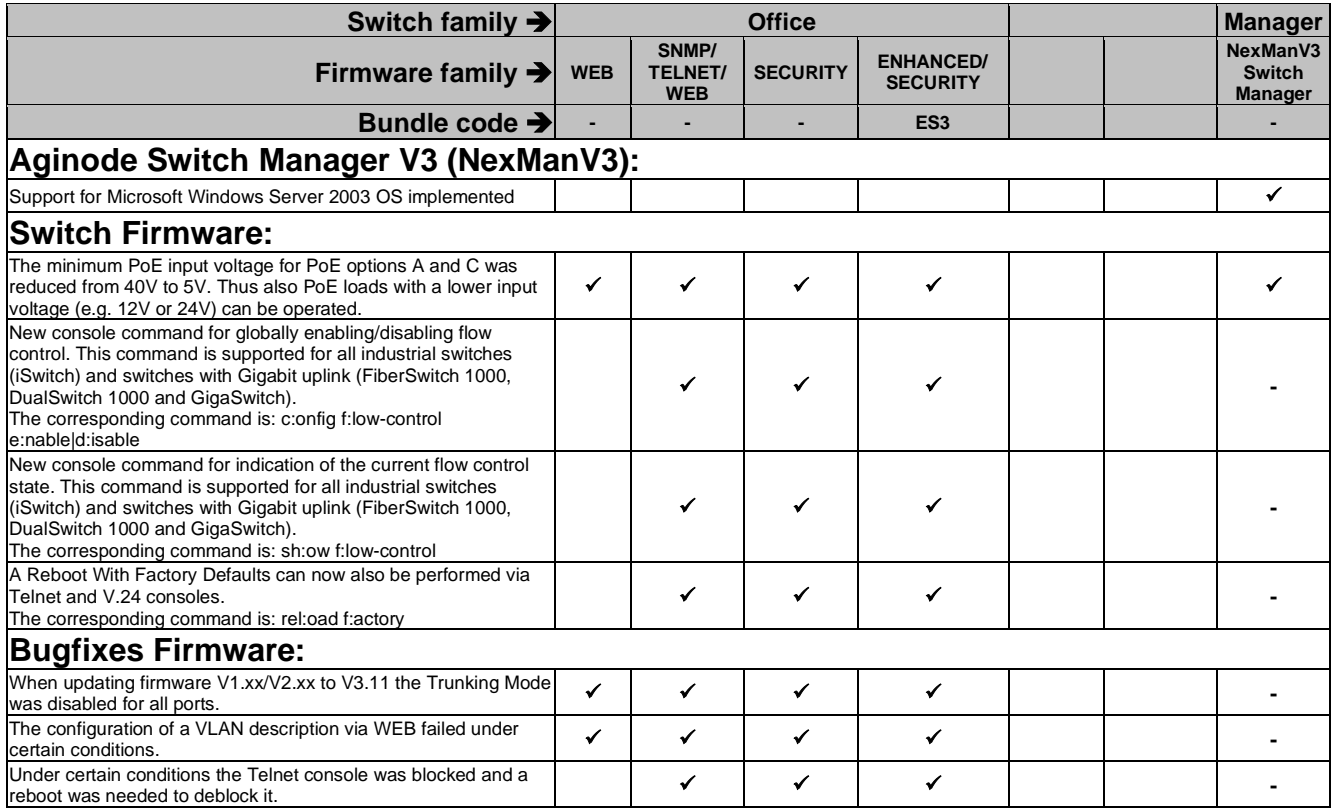

#### **2.25. Release V3.11**

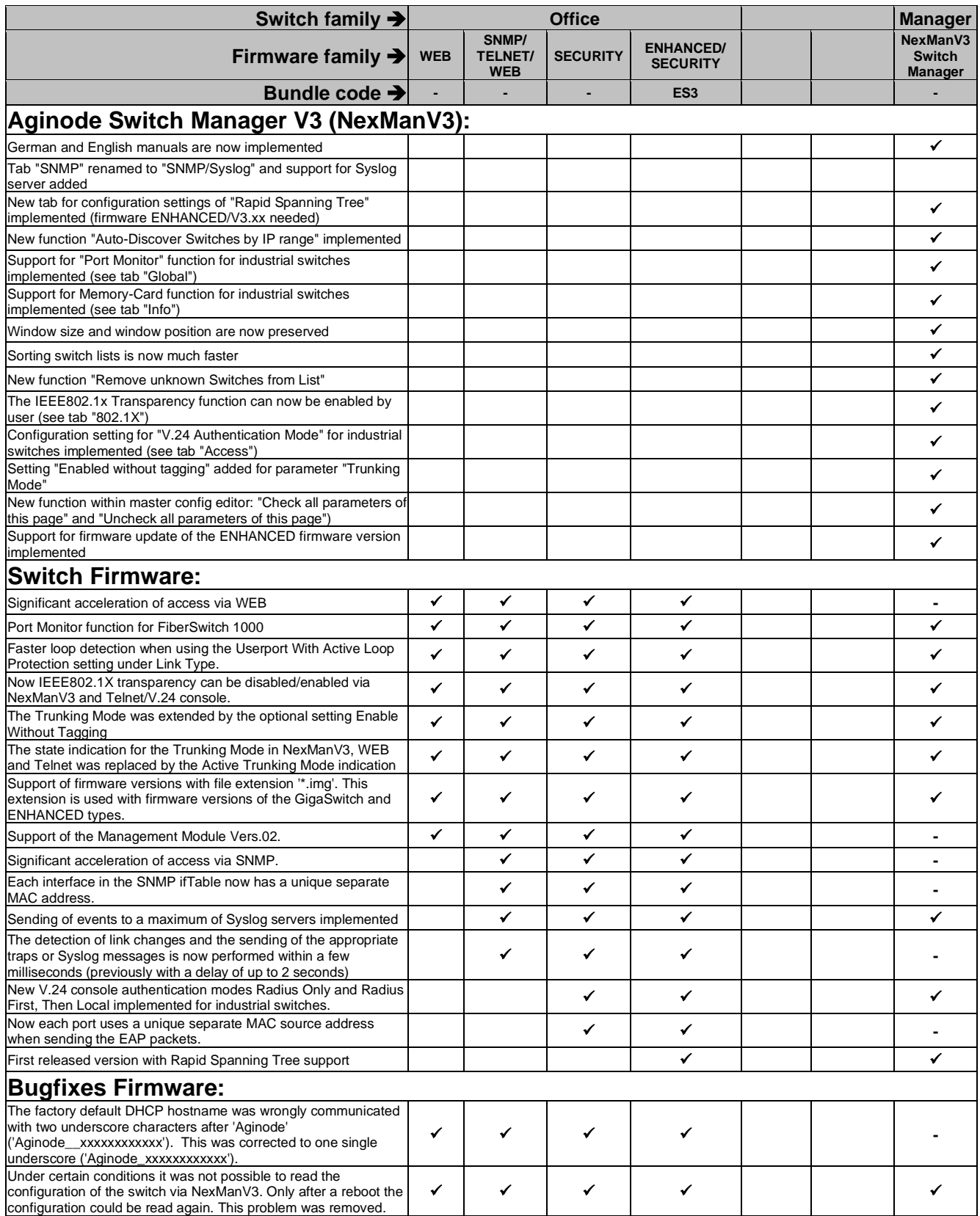

#### **2.26. Release V3.03**

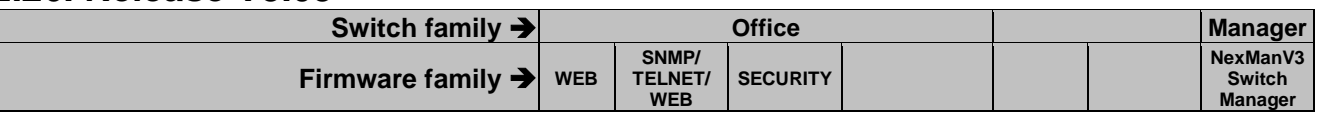

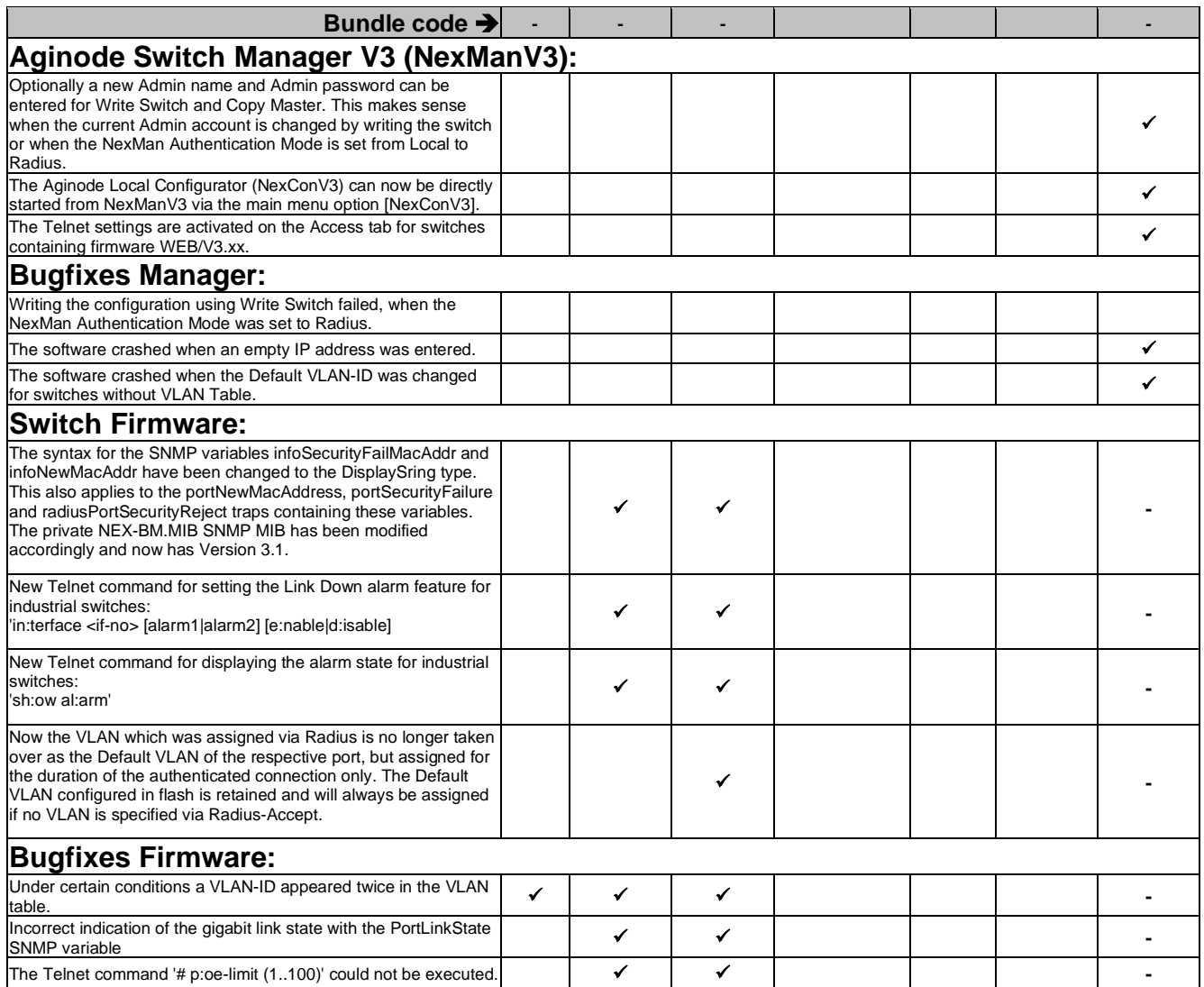

# **2.27. Release V3.01**

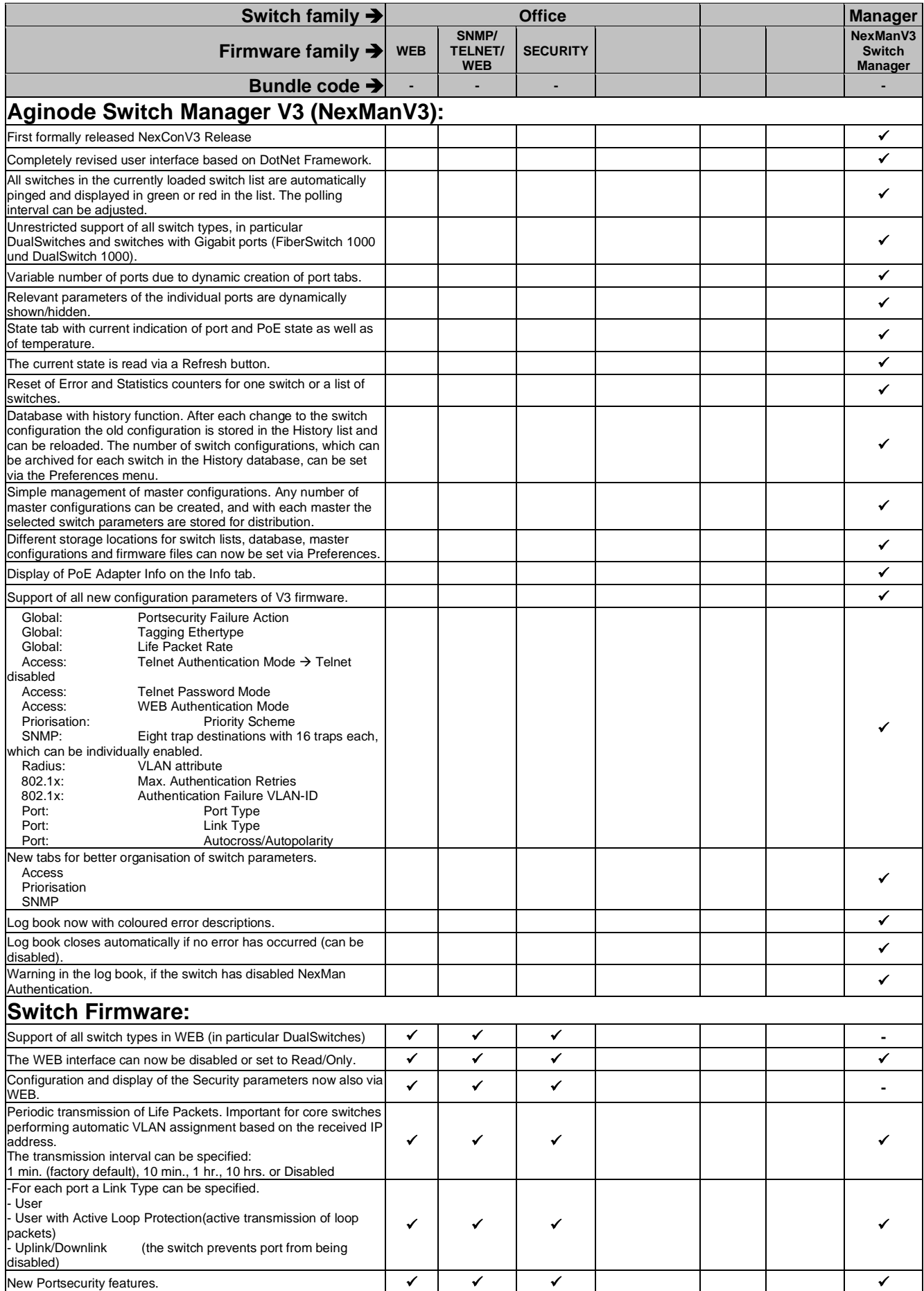

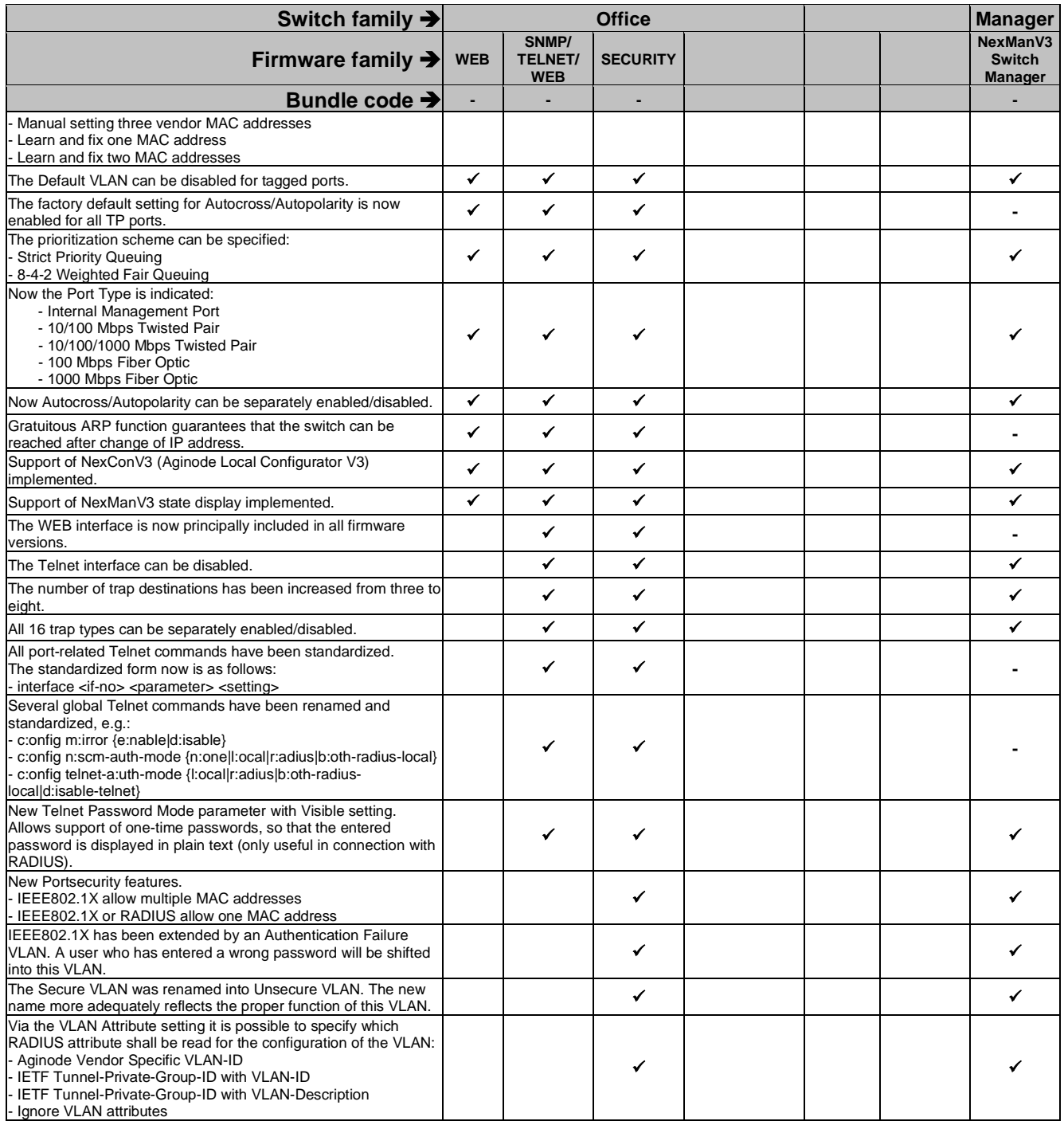

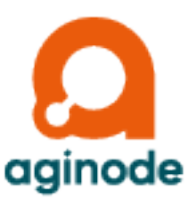

Aginode networking solutions are employed all over the world and have demonstrated their reliability in a variety of applications. Our references include leading companies of the world, universities, industrial enterprises, hospitals, government authorities and banks. A LAN system which can grow with the requirements of its users must be designed from the very beginning in such away that it is flexible enough to support frequent moves, adds and changes, in particular.

> **With more than 25 years of experience in the development and production of optical solutions, the systems from Aginode provide the reliability and the security you can expect from your network.**

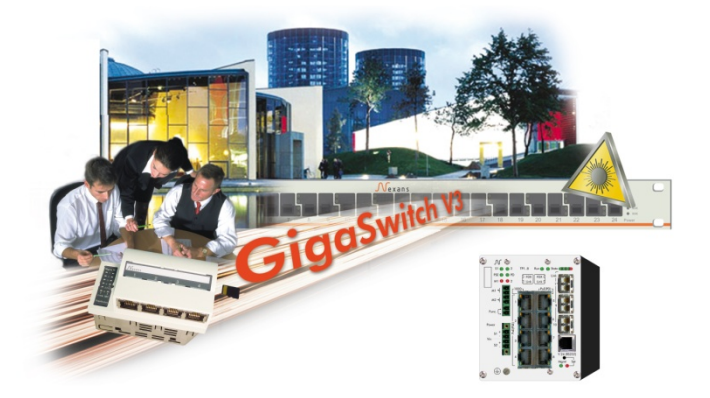

**Aginode Germany GmbH** Bonnenbroicher Str. 2-14 • 41238 Mönchengladbach Tel +49(0)21662552010 Fax +49(0)21662552499 E-mail: sales.germany@aginode.net https://www.aginode.net/en/Data/Products-Solutions/LANactive.html